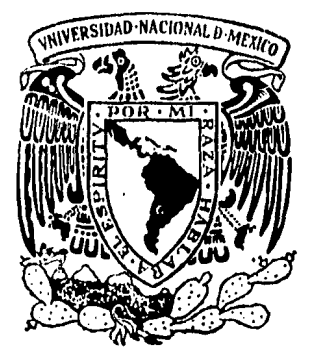

UNIVERSIDAD NACIONAL AUTONOMA DE MEXICO

FACULTAD DE INGENIERIA

Diseño y Construcción del Sistema FI-001 para prácticas de Laboratorio, basado en el Microprocesador Z80

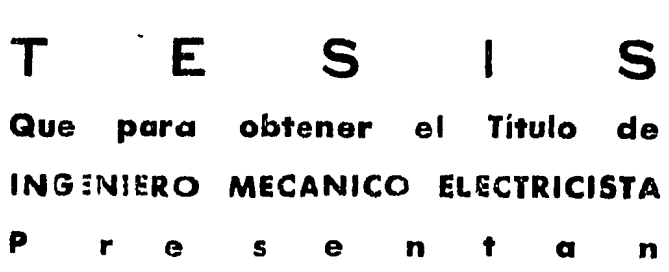

Ricardo Luciano Guadalupe Rivas Jorge Rodríguez José C. Valencia Bernón Fuentes Hernández Castrejón

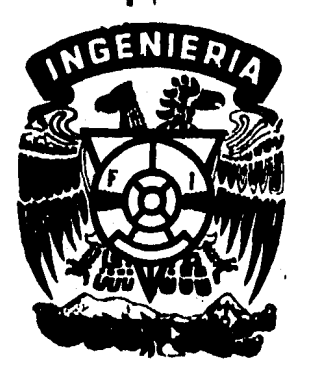

Director: Ing. GERARD KEIL GEIGER

México, D. F. 1984

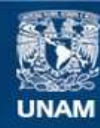

Universidad Nacional Autónoma de México

**UNAM – Dirección General de Bibliotecas Tesis Digitales Restricciones de uso**

# **DERECHOS RESERVADOS © PROHIBIDA SU REPRODUCCIÓN TOTAL O PARCIAL**

Todo el material contenido en esta tesis esta protegido por la Ley Federal del Derecho de Autor (LFDA) de los Estados Unidos Mexicanos (México).

**Biblioteca Central** 

Dirección General de Bibliotecas de la UNAM

El uso de imágenes, fragmentos de videos, y demás material que sea objeto de protección de los derechos de autor, será exclusivamente para fines educativos e informativos y deberá citar la fuente donde la obtuvo mencionando el autor o autores. Cualquier uso distinto como el lucro, reproducción, edición o modificación, será perseguido y sancionado por el respectivo titular de los Derechos de Autor.

## **INTRODUCCION**

• PÍt.

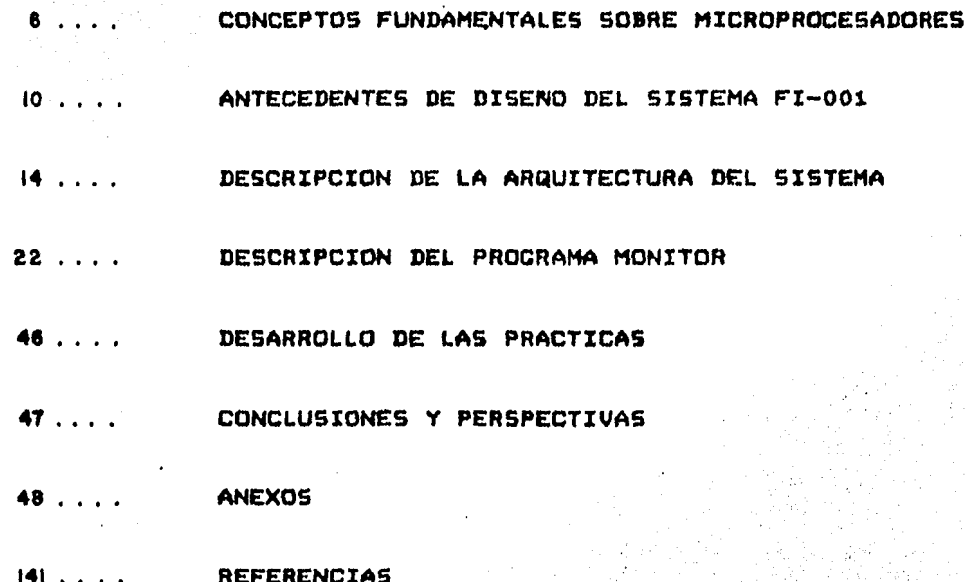

LA IMPORTANCIA DE HABER DISEMADO UNA MICROCOMPUTADORA PARA FINES DE ENSEMANZA SE COMPRENDERA MEJOR SI SE ANALIZA LA SITUACION ACTUAL DEL PAIS EN EL CAMPO DE LA ELECTRONICA.

CADA DIA SE ACRECENTA LA BRECHA ENTRE LA OFERTA Y LA DEMANDA DE SERVICIOS Y SISTEMAS EN EL AREA DE LA MICROELECTRONICA. ESTO SE OBSERVA SOBRE TODO EN LA CARENCIA DE RECURSOS HUMANOS CON CAPACITACION FORMAL QUE DESARROLLE EN FORMA EFICIENTE EL SOFTWARE REQUERIDO. EN EL CAMPO DEL HARDWARE EL PROBLEMA ES MUCHO MAYOR, YA QUE PRACTICAMENTE NO EXISTE UNA INDUSTRIA NACIONAL.

LA SOCIEDAD EN GENERAL SE HA VISTO AFECTADA POR LA APARICION DEL MICROPROCESADOR. AUNQUE SU ORIGEN Y APLICACION SE UBICAN PRINCIPALMENTE EN LA ELECTRONICA, PUEDE DECIRSE QUE NO HAY AREA DONDE NO SE ESTE EMPLEANDO, O BIEN, SU USO SEA FACTIBLE.

RECIENTEMENTE SE HAN ESTUDIADO CON PROFUNDIDAD LOS EFECTOS DE LOS MICROPROCESADORES, OBSERVANDOSE QUE SU APLICACION PUEDE TENER DIFERENTES REPERCUSIONES: POR UNA PARTE ES UN AUXILIAR MUY EFECTIVO EN AREAS COMO LA MEDICINA. SEGURIDAD. DISENO, ADMINISTRACION, AVIACION Y TRANSPORTES EN GENERAL ETC, EN LAS QUE 5E REQUIEREN CONTROL DE PROCESOS, MANEJO DE INFORMACION Y OTRAS FUNCIONES ESPECIFICAS DE CADA ACTIVIDAD; POR EJEMPLO, ES FACIL COMPROBAR QUE LOS BANCOS REALIZAN LA IDENTIFICACION DE TARJETAS DE CREDITO POR MEDIO DE UN SISTEMA CUYO CEREBRO ES UN MICROPROCESADOR, QUE EL CONSUMO DE COMBUSTIBLE EN UN VEHICULO SE OPTIMIZA POR LOS MISMOS MEDIOS Y QUE LOS NINOS UTILIZAN JUGUETES ELECTRONICOS BASADOS EN MICROPROCESADORES. POR OTRA PARTE AUMENTA LA NECESIDAD DE CONTAR CON PERSONAL CONVENIENTEMENTE CAPACITADO, QUE DESEMPENE SUS FUNCIONES EN FORMA EFICAZ DENTRO DE LAS AREAS QUE HEMOS MENCIONADO. ESTOS EFECTOS APOYAN LA IDEA DE QUE EL MICROPROCESADOR VA CONVIRTIENDOSE CADA VEZ MAS EN UN DISPOSITIVO INDISPENSABLE.

LA NECESIDAD ANTERIORMENTE EXPUESTA CONDICIONA LA ORIENTACION Y PREPARACION QUE RECIDEN LOS INGENIEROS EN LA UNIVERSIDAD. SE HAN REALIZADO ANALISIS DE LAS IMPLICACIONES EDUCACIONALES DE LA MICROELECTRONICA Y LOS MICROPROCESADORES EN TODAS LAS AREAS DEL CONOCIMIENTO, PERO CUANDO HABLAMOS DE LA FORMACION DEL INGENIERO EN ELECTRONICA, LA IMPORTANCIA DEL TEMA SE INTENSIFICA, YA QUE NO SON SOLO AUXILIARES DE TRABAJO SINO ELEMENTOS DE ESTUDIO Y DESARROLLO.

LAS UNIVERSIDADES Y OTRAS INSTITUCIONES PREPARAN CADA DIA

18.40

MAS INGENIEROS Y CIENTIFICOS EN ELECTRONICA Y COMPUTACION; SIN EMBARGO HACE FALTA UNA CANTIDAD MUCHO MAYOR PARA PODER CUBRIR LA DEMANDA ACTUAL.

LA IMPORTANCIA DE LOS MICROPROCESADORES HA PROPICIADO QUE MUCHAS PERSONAS PROFUNDICEN EN SU ESTUDIO Y ADQUIERAN LA EXPERIENCIA NECESARIA PARA EMPLEARLOS COMO HERRAMIENTA DE USO COTIDIANO.

EN ESTE CASO PARTICULAR HEMOS VISTO LA CONVENIENCIA DE CONTAR CON UN EQUIPO DISENADO Y CONSTRUIDO DE ACUERDO A LAS NECESIDADES DE NUESTRO MEDIO, Y QUE AL MISMO TIEMPO RESULTE MAS ACCESIBLE DESDE EL PUNTO DE VISTA ECONOMICO.

NUESTRO TRABAJO PRETENDE AYUDAR AL FOMENTO DE LA INFRAESTRUCTURA DISPONIBLE PARA LA DIDACTICA DE LA ELECTRONICA EN LA UNIVERSIDAD, APOYANDONOS EN EL DISENO TANTO DEL CIRCUITO COMO DE LOS PROGRAMAS NECESARIOS PARA UN EQUIPO DE LABORATORIO BASADO EN EL MICROPROCESADOR Z-80.

#### CONCEPTOS FUNDAMENTALES SOBRE MICROPROCESADORES.

DEBIDO AL COMPLEJO Y ACELERADO DESARROLLO DE LA TECNOLOCIA ELECTRONICA EN NUESTROS DIAS, ESPECIALMENTE EN EL AREA DIGITAL. CADA VEZ ES MAYOR EL NUMERO DE CONCEPTOS DASICOS NECESARIOS PARA LA MEJOR COMPRENSION DE ESTOS TEMAS, SOBRE TODO LO QUE SE REFIERE A CIRCUITOS LOGICOS Y SU MANEJO A TRAVES DE TECNICAS DE PROCRAMACION. LO ANTERIOR NO SERA TEMA DE DISCUSION EN NUESTRO TRABAJO PUES SE ESPERA QUE EL LECTOR ESTE FAMILIARIZADO CON ESTOS TERMINOS, POR LO TANTO, A CONTINUACION SE HARA UNA DESCRIPCION DE CONCEPTOS FUNDAMENTALES SOBRE MICROPROCESADORES.

UN MICROPROCESADOR REALIZA LAS FUNCIONES DE UNA UNIDAD CENTRAL DE PROCESO EN UN SOLO CIRCUITO INTEGRADO. REALIZA LAS FUNCIONES DE EJECUCION Y DECODIFICACION JUNTO CON LA SINCRONIZACION Y CONTROi. REQUERIDOS PARA TODAS LAS OPERACIONES. .

EL MICROPROCESADOR TIENDE A TENER LA MISMA CONFIGURACION BASICA FUNCIONAL DE UNA COMPUTADORA DICITAL. LOS BLOQUES FUNCIONALES REQUERIDOS INCLUYEN UNA UNIDAD ARITHETICA Y LOCICA IALU>, UN DECODIFICADOR DE INSTRUCCIONES, REGISTROS DE ALMACENAMIENTO TEMPORAL Y CIRCUITOS DE CONTROL Y TIEMPO PARA SECUENCIACION.

LA ALU REALIZA LAS OPERACIONES ARITMETICAS Y LOGICAS REQUERIDAS POR LAS INSTRUCCIONES, CON LOS DATOS BINARIOS GUARDADOS EN LOS REGISTROS. ESTAS OPERACIONES PUEDEN SER REALIZADAS USANDO LA LOGICA DE LA ALU PARA SUMA, RESTA, MULTIPLICACION Y DIVISION, ASI COHO FUNCIONES DE ALCEBRA BOOLEANA TALES COMO OR , AMD, NOR , NAND, ETC.

EL DECODIFICADOR DE INSTRUCCIONES USUALMENTE ES UNA ROM, LA CUAL TRADUCE LAS INSTRUCCIONES CODIFICADAS PARA SER EJECUTADAS POR EL PROCESADOR. LA ROM ESTA ALGUNAS VECES LOCALIZADA FUERA DEL UP PARA PERMITIR AL USUARIO FACILMENTE DEFINIR Y MODIFICAR EL CONJUNTO DE INSTRUCCIONES.

LAS SECCIONES DE CONTROL Y TIEMPO INTERPRETAN LAS INSTRUCCIONES Y ENVIAN LAS SEMALES DE SINCRONIZACION CORRECTAS A LA ALU Y OTRAS PARTES DEI. SISTEMA DE LA MICROCOMPUTADORA. LA OPERACION DEL MICROPROCESADOR REQUIERE LA DEFINICION DE UNA SECUENCIA DE INSTRUCCIONES PARA REALIZAR UNA TAREA DESEADA. LAS INSTRUCCIONES SON DEFINIDAS POR UN PATRON DE BITS ESPECIFICO PARA CADA OPERACION. ADEMAS DE LAS OPERACIONES ARITHETICAS Y LOGICAS, LAS INSTRUCCIONES PUEDEN CAUSAR· TRANSFERENCIA DE DATOS DENTRO DEL SISTEMA O ENTRE EL MICROPROCESADOR Y LOS DISPOSITIVOS EXTERNOS.

PARA TENER UNA IDEA MAS PRECISA DE LA FUNCION DEL HICROPROCESADOR DENTRO DE UNA MICROCOMPUTADORA,

REPRESENTAREMOS SUS COMPONENTES DENTRO DE UN SENCILLO DIAGRAMA DE BLOQUES:

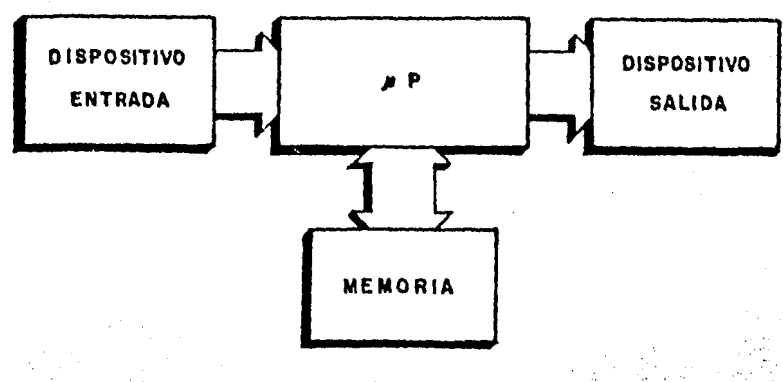

FIG.1 MICROCOMPUTADORA BASICA

EL FLUJO DE INFORMACION ENTRE ESTOS BLOQUES SE REALIZA A TRAVES DE LOS LLAMADOS "BUSES" O CANALES DE DATOS, DIRECCIONES Y CONTROL:

-'BUS' DE DATOS:

CONDUCE LOS DATOS QUE INTERCAMBIAN LOS DIFERENTES ELEMENTOS DEL SISTEMA.

-'BUS" DE DIRECCIONES:

CONDUCE UNA DIRECCION GENERADA POR EL CPU, LA CUAL DEFINE LA FUENTE O DESTINO DE LOS DATOS.

-'BUS' DE CONTROL:

CONDUCE LAS SEMALES DE SINCRONIZACION Y MANDO REQUERIDAS POR EL SISTEMA.

LAS CARACTERISTICAS FUNDAMENTALES DE UN MICROPROCESADOR SON LAS SIGUIENTES:

a) LONGITUD DE LA PALABRA PROCESADA, SIENDO LAS MAS COMUNES DE 8 Y 16 BITS.

6) CAPACIDAD DE MEMORIA, LA CUAL ESTA EN FUNCION DEL NUMERO DE

#### LINEAS DE DIRECCION QUE POSEE.

e) VELOCIDAD DE EJECUCION DE LAS INSTRUCCIONES, DENTRO DE LA QUE SE ENCUENTRA EL CONCEPTO "CICLO DE INSTRUCCION", QUE ES EL TIEMPO QUE REQUIERE EL MICROPROCESADOR PARA COMPLETAR UNA INSTRUCCION.

CON BASE EN ESTAS CARACTERISTICAS PUEDEN ANALIZARSE DIFERENTES TIPOS DE MICROPROCESADORES, ANTES DE DECIDIRSE POR EL EMPLEO DE UNO EN PARTICULAR. UNA TABLA COMO LA REPRESENTADA A CONTINUACION, NOS AYUDA EN EL ANALISIS MENCIONADO.

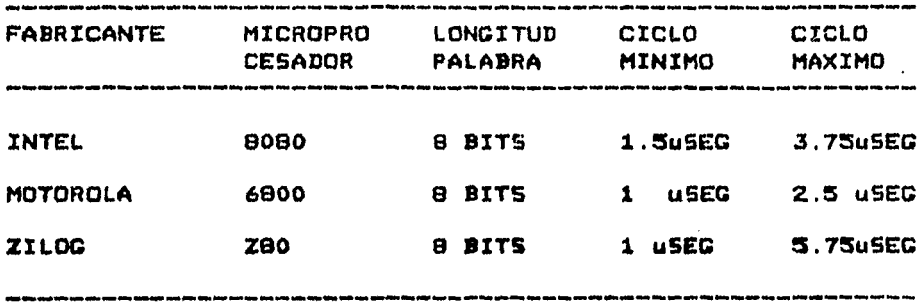

CONSIDERANDO ADEMAS DE ESTOS PUNTOS EL ASPECTO ECONOMICO, SE HACE LA SELECCION OPTIMA DE UN MICROPROCESADOR DE ACUERDO A LA UTILIDAD QUE SE PRETENDA DARLE DENTRO DE UN SISTEMA.

LA NECESIDAD DE COMPLEMENTAR LA FUNCIONALIDAD DEL MICROPROCESADOR EXIGE EL EMPLEO DE UNA SERIE DE CIRCUITOS INTEGRADOS ADAPTABLES AL MISMO. EN EL CASO DEL ZBO EXISTEN DOS DISPOSITIVOS ESPECIALES QUE TIENEN LA CAPACIDAD DE ENTRADA Y SALIDA DE DATOS EN SERIE Y PARALELO. LOS CUALES SON EL SIO Y EL PIO, RESPECTIVAMENTE. ESTE ULTIMO SE USA COMO CONTROLADOR DE PUERTOS DE ENTRADA Y SALIDA EN PARALELO; CUENTA CON DOS PUERTOS BIDIRECCIONALES DE 8 BITS CADA UNO Y PUEDE PROGRAMARSE PARA OPERAR EN 4 MODOS DIFERENTES: ENTRADA, SALIDA, BIDIRECCIONAL Y DE CONTROL.

AL IGUAL QUE EL ANTERIOR, EL SIO ES UN DISPOSITIVO PROGRAMADLE DE 2 CANALES, QUE TRANSMITE LOS DATOS EN SERIE.

ESTA TRANSMISION ES MAS LENTA, PERO TIENE LA VENTAJA DE QUE SE PUEDE EFECTUAR CON UN SOLO CANAL Y ES EL INDICADO CUANDO HAY NECESIDAD DE CONUNICAR UNO O HAS SISTEMAS ENTRE LOS CUALES EXISTE UNA DISTANCIA CONSIDERABLE.

EL CTC ES UN CIRCUITO PROGRAMABLE DE 4 CANALES, QUE APORTA A LOS SISTEMAS BASADOS EN EL ZOO LA CAPACIDAD DE CONTAR PULSOS

### Y MARCAR EL TIEMPO EN LOS PROCESOS QUE CONTROLA.

EL DMA ES UN CONTROLADOR DE ACCESO DIRECTO A MEMORIA. **SU** FUNCION ES AGILIZAR LA TRANSFERENCIA DE DATOS ENTRE LA MEMORIA Y ALGUN DISPOSITIVO EXTERNO O PERIFERICO, YA QUE ELIMINA EL PASO DE ESTOS DATOS POR EL CPU. ESTE CIRCUITO OPERA EN TRES MODOS DIFERENTES: TRANSFERENCIA, DUSQUEDA Y BUSQUEDA-TRANSFERENCIA Y SE CONFIGURA ENTERAMENTE A TRAVES DE PROGRAMACION. ES MASTA 10 VECES MAS RAPIDO QUE EL CPU PARA ESTAS OPERACIONES.

ADICIONALMENTE EXISTEN OTROS CIRCUITOS QUE AUN CUANDO NO PERTENECEN A LA FÁMILIA ZOO, SON PERFECTAMENTE COMPATIBLES CON LOS ANTERIORES. TAL ES EL CASO DE MEMORIAS, DECODIFICADORES, ALMACENADORES TEMPORALES Y OTROS COMPONENTES DE USO GENERAL.

#### ANTECEDENTES DE DISENO DEL SISTEMA FI-001 -

LA SELECCION DEL MICROPROCESADOR ZOO COMO DASE DEL SISTEMA SE FUNDAMENTO, ADEMAS DE LAS CARACTERISTICAS TECNICAS QUE OFRECE AL USUARIO, EN EL HECHO DE QUE ES UNO DE LOS DISPOSITIVOS DIDACTICOS EMPLEADOS EN LA FACULTAD DE INGENIERIA.

DE ACUERDO A LO ANTERIOR. EL DISENO CONTEMPLO LA NECESIDAD DE ADQUIRIR LOS PERIFERICOS CORRESPONDIENTES, ASI COMO ALGUNDS OTROS CIRCUITOS COMPATIBLES TALES COMO MEMORIAS, COMPUERTAS Y COMPONENTES DISCRETOS.

LA PRIMERA ETAPA CONSISTIO EN BUSCAR EN LOS MANUALES LOS CIRCUITOS QUE CUMPLIERAN CON LAS CARACTERISTICAS TECNICAS NECESARIAS: NIVEL DE VOLTAJE, CORRIENTE MANEJADA Y TIEMPOS ( DE ACCESO.

DEBIDO A QUE UMA DE LAS PRIMERAS ADOUISICIONES FUE EL MICROPROCESADOR Z30 (CON FUNCIONAMIENTO A 2 MHZ), TANTO EL PIO COMO EL CTC TUVIERON QUE CUMPLIR CON ESA CARACTERISTICA. SE DECIDIO REALIZAR EL DISEKO DEL SISTEMA EN FORMA DE DLOQUES PARA FACILITAR LAS ACTIVIDADES DE ANALISIS DE RESPUESTA DE LOS CIRCUITOS OPERANDO EN CONJUNTO, ASI COMO PARA REALIZAR LAS CORRECCIONES NECESARIAS. LOS CRANDES GRUPOS QUE SE CONSIDERARCN FUERON:

-DESPLEGADO Y TECLADO -UNIDAD DE MEMORIA -CONEXION DE PUERTOS -CIRCUITO DE RELOJ

EN SECUIDA SE EXPONDRAN DREVEMENTE LAS ACTIVIDADES MAS SIGNIFICATIVAS RELACIONADAS CON EL TRADAJO POR BLOQUES.

#### DESPLEGADO Y TECLADO.

SE DECIDIO EMPLEAR UN PIO PARA CONTROLAR ESTA SECCION. CONSIDERANDO QUE DA UNA GRAN FACILIDAD DE MANEJO A TRAVES DE PROGRAMACION, LA CUAL ES UNA OPCION UTILIZADA FRECUENTEMENTE PARA EL CONTROL DE ESTE TIPO DE PERIFERICOS.

DEBIDO A QUE EL PUERTO B DEL PIO TIENE COMO CARACTERISTICA UNA MAYOR CAPACIDAD EN EL MANEJO DE CORRIENTE, FUE SELECCIONADO PARA TRANSMITIR LA INFORMACION A LOS SECMENTOS DE CADA UNO DE LOS DIGITOS DEL DESPLEGADO, RESERVANDO EL PUERTO A PARA LA SELECCION DE LOS DIGITOS Y PARA LA RECEPCION DE DATOS DEL TECLADO, ASI COMO DEL SELECTOR DE

OPERACION DEL PROGRAMA MONITOR, O DEL PROGRAMA DEL USUARIO EN PROM.

#### UNIDAD DE MEMORIA.

PARA LAS NECESIDADES DEL SISTEMA SE CONSIDERO NECESARIO CONTAR CON DOS TIPOS DE MEMORIA: RAM Y PROM. LOS CIRCUITOS SELECCIONADOS FUERON, PARA LA MEMORIA RAM, EL 2114 QUE ESTA CONSTITUIDO POR 1024 PALABRAS DE 4 BITS CADA UNA. PARA INTEGRAR PALABRAS DE B BITS SE ADQUIRIERON 2 CIRCUITOS. EN CUANTO A LA MEMORIA PROM, SE ANALIZARON VARIOS TIPOS ANTES DE SELECCIONAR LA 2716, INTEGRADA POR 2048 PALABRAS DE 8 BITS DE LONGITUD, QUE FUE LA QUE SE ADAPTO MEJOR A LAS NECESIDADES DE FUNCIONAMIENTO DEL SISTEMA, Y DIO LA CAPACIDAD REQUERIDA POR LA LONGITUD DEL PROGRAMA MONITOR.

EL ANALISIS DE LA UNIDAD DE MEMORIA SE REALIZO INTEGRANDOLA AL \*STARTER KIT\* DE ZILOG, LO QUE PERMITIO OBSERVAR SU RESPUESTA A LAS DIFERENTES PRUEBAS DE FUNCIONAMIENTO.

EN EL CASO PARTICULAR DEL PROGRAMA MONITOR, LAS PRUEBAS NECESARIAS SE REALIZARON EN MEMORIA RAM. LA GRABACION DEL PROGRAMA DEFINITIVO SE HIZO A TRAVES DEL PROGRAMADOR DE MEMORIAS DEL SISTEMA "STARTER KIT", CON LA AYUDA DE DOS FUENTES DE VOLTAJE DE 5 Y 25 VOLTS CONSTRUIDAS PARA TAL EFECTO.

#### CIRCUITO DE RELOJ.

EN VISTA DE QUE EL CIRCUITO DE RELOJ CON QUE SE CONTO FUNCIONABA A 3.99 MHZ, SE REDUJO SU FRECUENCIA MEDIANTE DIVISION POR 2 EMPLEANDO EL BIESTABLE (FLIP FLOP) 74LS74 TIPO D, QUE CUMPLIO EN FORMA OPTIMA CON SU FUNCION.

#### CONEXION DE PUERTOS.

SE SELECCIONARON PUERTOS EN PARALELO POR CONSIDERARSE QUE SU USO BRINDABA MAYOR VERSATILIDAD EN LAS CONEXIONES QUE EL SID, LO CUAL FUE COMPROBADO EN LA PRACTICA.

TAMBIEN PARA ESTA ACTIVIDAD SE EMPLEO COMO AUXILIAR EL SISTEMA "STARTER KIT", PUES HACIENDO USO DEL AREA DE ALAMBRADO, FUE MUY SIMPLE LA PRUEBA DE LAS CONEXIONES DEL PIO Y CTC PARA CIRCUITOS EXTERNOS.

#### DISTRIBUCION DE COMPONÉNTES.

SE ESTUDIARON DIVERSAS DISTRIBUCIONES DE COMPONENTES ANTES DE OBTENER LA DEFINITIVA, PUES HABIENDOSE DECIDIDO UTILIZAR EL SISTEMA DE ALAMBRADO "WIRE WRAP", ERA IMPORTANTE CONSIDERAR LA COLOCACION DE LOS CIRCUITOS CON EL FIN DE SIMPLIFICAR ESTE TRABAJO.

LAS DIMENSIONES DE LA TARJETA EMPLEADA PARA ARMAR EL SISTEMA FUERON OTRA LIMITANTE PARA LA DISTRIBUCION DE LOS CIRCUITOS, DADO QUE SE CONTO CON UN AREA DE 15 X 23 CMS. FUE DE CRAN AYUDA CONTAR CON TECLAS DE DIMENSIONES REDUCIDAS, PUES EL ESPACIO PARA EL TECLADO RESULTO PEQUENC Y SE ENCONTRO UNA DISTRIBUCION OPTIMA EN RELACION AL APROVECHAMIENTO DEL ESPACIO.

EN LA FIG 2 PUEDE OBSERVARSE EL RESULTADO DE LA DISTRIBUCION FINAL.

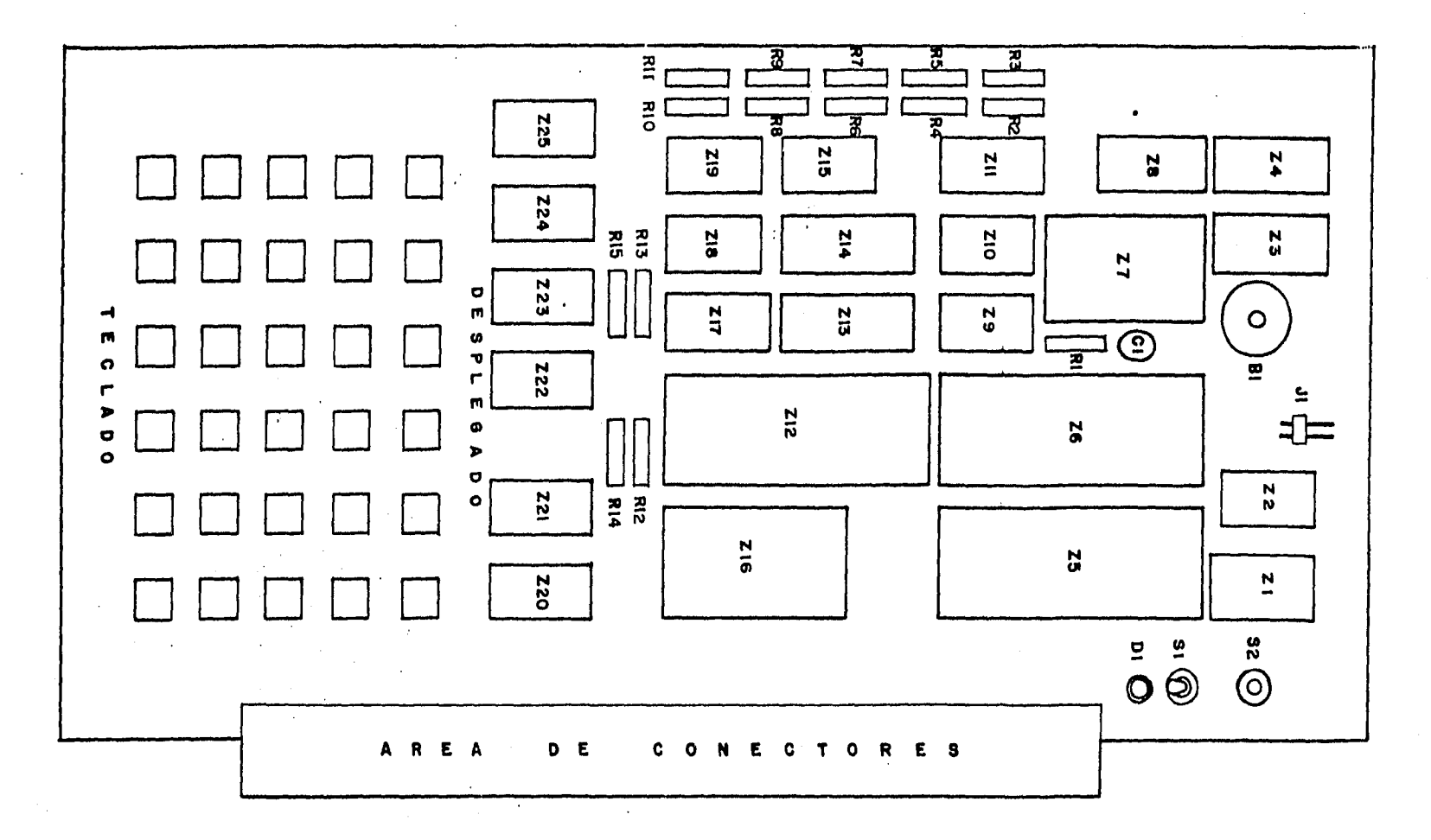

F1G. 2 LOCALIZACION DE COMPONENTES

#### DESCRIPCION DE LA ARQUITECTURA DEL SISTEMA

LA DESCRIPCION DE LA ARQUITECTURA DEL SISTEMA FI-001, SE HACE TOMANDO COMO REFERENCIA LA FIGURA 2, EL DIAGRAMA DE DLOQUES MOSTRADO EN LA FIGURA 3 Y EL DIAGRAMA ESQUEMATICO PRESENTADO EN EL MANUAL DE OPERACION QUE SE ANEXA COMO PARTE FINAL.

CIRCUITOS DE LA FAMILIA Z80.

CPU ZBO. EL MICROPROCESADOR ZBO (Z6) ES EL COMPONENTE FUNDAMENTAL DE LOS QUE CONSTITUYEN EL SISTEMA FI-001. **SU** FUNCION PRINCIPAL ES LA DE GENERAR LAS SENALES DE CONTROL PARA LA OPERACION CORRECTA DE LOS DISPOSITIVOS NECESARIOS PARA EL MANEJO DEL INDICADOR LUMINOSO, TECLADO, MEMORIA Y PERIFERICOS.

EL CPU OPERA CON UN "BUS" DE DIRECCIONES DE 16 DITS, UN \*DUS\* DE DATOS DIDIRECCIONAL DE 8 BITS Y 8 SEMALES DE CONTROL.

ESTAS SERALES SE HAN ALAMDRADD A CONECTORES DE FACIL ACCESO, EN LOS CUALES SE PUEDEN AUMENTAR LOS CIRCUITOS DISENADOS POR EL USUARIO, YA SEA PRACTICAS DE USO ESPECIFICO O DE EXPANSION DEL SISTEMA. EL RESUMEN DEL MANUAL TECNICO DEL CPU PROPORCIONA MAYOR INFORMACION ACERCA DE ESTE DISPOSITIVO.

PIO Z80. EL CIRCUITO DE ENTRADA/SALIDA EN PARALELO PIO (PARALLEL INPUT/CUTPUT) ES UN DISPOSITIVO PROGRAMABLE QUE PROPORCIONA LA INTERFAZ COMPATIDLE ENTRE EL CPU Y PERIFERICOS.

EL PIO CONTIENE DOS PUERTOS BIDIRECCIONALES PARA CONEXION EN PARALELO. AMBOS PUERTOS PUEDEN HACER USO DE LINEAS ESPECIALES PARA EL PROTOCOLO DE INTERRUPCION Y PARA EL CONTROL EN LA TRANSFERENCIA DE DATOS.

EL SISTEMA FI-001 CUENTA CON DOS CIRCUITOS PIO. UNO DE ELLOS ESTA COMPLETAMENTE DISPONIBLE PARA EL USUARIO (ZS), Y SUS LINEAS DE CONTROL Y DATOS HAN SIDO ALAMBRADAS EN EL AREA DE CONECTORES.

EL OTRO PIO ES DE USO EXCLUSIVO PARA EL MANEJO DEL DESPLEGADO Y DEL TECLADO DEL SISTEMA (Z12) Y SE HACE UNA EXPLICACION MAS AMPLIA DE SU FUNCIONAMIENTO EN LA SECCION

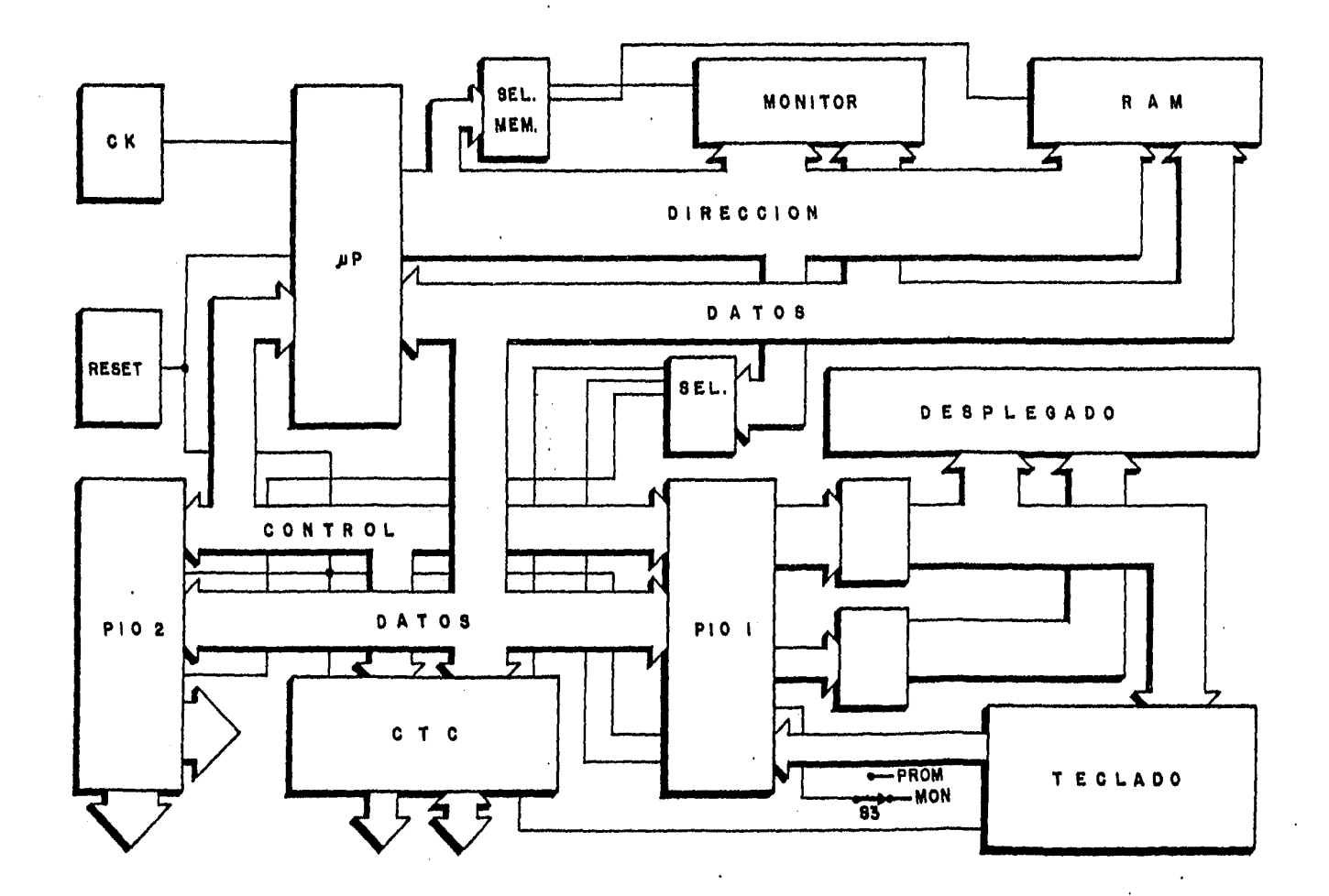

FIG.3 DIAGRAMA DE BLOQUES DEL SISTEMA FI-001

 $\mathcal{L}$ 

CORRESPONDIENTE. PARA MAYOR INFORMACION DE ESTE CIRCUITO SE PUEDE CONSULTAR EL RESUMEN DEL MANUAL TECNICO INCLUIDO AL FINAL.

CTC ZBO. EL CIRCUITO CONTADOR O MARCADOR DE TIEMPO (COUNTER TIMER CIRCUIT) ES UN COMPONENTE PROGRAMABLE DE CUATRO CANALES INDEPENDIENTES (Z16), QUE PROPORCIONA LAS FUNCIONES DE CONTEO O TEMPORIZACION, TOMANDO COMO BASE DE TIEMPO EL RELOJ DEL SISTEMA O UNA SENAL DE DISPARO Y CONTEO EXTERNA.

EL PROGRAMA MONITOR DEL SISTEMA FI-001 USA EL CANAL O DEL CTC PARA REALIZAR ALGUNAS DE SUS FUNCIONES COMO SON LA RECUPERACION DEL CONTROL DEL SISTEMA A TRAVES DE LA TECLA MONITOR, Y LA EJECUCION DE PROGRAMAS PASO A PASO.

LOS TRES CANALES RESTANTES PUEDEN SER UTILIZADOS POR EL USUARIO, POR LO QUE SE HAN DEJADO DISPONIBLES SUS LINEAS DE CONTROL CORRESPONDIENTES EN EL AREA DE CONECTORES. PARA MAYOR INFORMACION DE ESTE CIRCUITO SE PUEDE CONSULTAR EL RESUMEN DEL MANUAL TECNICO DEL CTC.

#### RELOJ DEL SISTEMA.

EL RELOJ PARA LA BASE DE TIEMPO DE ESTE SISTEMA SE HA IMPLEMENTADO CON UN CIRCUITO INTEGRADO DE "OHIO NUCLEAR" (Z1). EL CUAL GENERA UNA SENAL DE 3.99 MHZ DE 5 VOLTS DE AMPLITUD. ESTA SENAL ES REDUCIDA A LA MITAD DE FRECUENCIA POR EL BIESTABLE 74L574 (ZZA) Y ASI ALIMENTADA COMO RELOJ GENERAL DEL SISTEMA A TODOS LOS CIRCUITOS QUE REQUIEREN DE ESTE.

#### DESPLEGADO Y TECLADO.

EL DESPLEGADO Y TECLADO DEL SISTEMA FI-001 SON MANEJADOS POR EL CPU A TRAVES DEL PIO 1, EFECTUANDO UN BARRIDO ALTERNADO DE CADA UNO DE ELLOS. EL DATO DEL CARACTER QUE SE VA A DESPLEGAR ES ENVIADO POR EL PUERTO B DEL PIO. ESTA INFORMACION ES TRANSMITIDA AL DESPLEGADO (Z20-Z25) POR MEDIO DE LOS CIRCUITOS SN75491 (Z18 Y Z19) QUE PROPORCIONAN LA CORRIENTE NECESARIA A CADA SEGMENTO.

LA SELECCION DEL DIGITO CORRESPONDIENTE AL CARACTER ENVIADO. SE HACE POR MEDIO DEL CIRCUITO SN74LS145 (Z17) DE ACUERDO AL NUMERO BINARIO PRESENTE EN LOS BITS 0,1, Y 2 DEL PUERTO A.

LA INFORMACION DESPLEGADA PERMANECE POR 1.5 MILISEGUNDOS APROXIMADAMENTE, EN FORMA HEXADECIMAL. DESPUES DE ESTE

TIEMPO SE CAMBIA LA INFORMACION EN EL PUERTO » Y SE SELECCIONA SU DICITO CORRESPONDIENTE EN EL PUERTO A.

DESPUES DE HABER EFECTUADO EL BARRIDO COMPLETO DEL DESPLEGADO SE INICIA EL DEL TECLADO.

EL TECLADO SE ENCUENTRA EN UN ARftECLO MATRICIAL FORMADO POR LAS OCHO LINEAS QUE SE PROLONGAN DEL DESPLEGADO Y QUE ESTAN CONECTADAS AL PUERTO 8 DEL PIO, COLOCADAS EN FORMA DE COLUMNAS. EN FORMA HORIZONTAL ESTAN CONECTADAS LAS CUATRO LINEAS ALTAS DEL PUERTO A Y ES POR ESTAS EN OONDE SE RECIBE LA INFORMACION PARA DETECTAR ALGUNA TECLA OPRIMIDA. EL BARRIDO SE REALIZA ENVIANDO UN PATRON DE S BITS EN EL PUERTO B DE MANERA QUE UNA COLUMNA SE PUEDA ANALIZAR, Y EN CASO DE QUE NO HAYA ALGUNA TECLA PRESENTE, SE RECORRE ESTE PATRON HASTA TERMINAR EL ANALISIS DE LAS OCHO COLUMNAS.

PARA LA REALIZACION DE ESTAS FUNCIONES SE TIENE OPERANDO AL PUERTO B COMO SALIDA Y AL PUERTO A EN FORMA DE ENTRADA-SALID#I. UN ELEMENTO IMPORTANTE DE ESTA PARTE DEL SISTEMA ES EL SELECTOR 53. EN LA SUIRUTINA DE INICIO, DESPUES DE APLICAR ALIHENTACIOH AL SISTEMA O DE OPERAR EL BOTON DE RESET <521 SE EFECTUA UNA LECTURA A TRAVES DEL PUERTO A DEL PIO PARA DETECTAR LA POSICIDN DE 53. SI EL SELECTOR SE ENCUENTRA EH LA POSICION DE PROM, EL CPU REALIZA UN SALTO A LA DiRECCION OBOOH EN LA CUAL SE ENCUENTRA EL PRIMEA BYTE DIRECCIONABLE DE UNA PROM O EPROM QUE CONTENGA ALGUN PROGRAMA DE USUARIO.

EN CASO DE QUE ESTE SELECTOR SE ENCUENTRE EN LA POSICION DE HON, EL CPU CONTINUA CON LA EJECUCION DEL PROGRAMA MONITOR DESPLEGANDO LOS CARACTERES FI-001 Y QUEDA LISTO PARA LA OPERACIOH POR PARTE DEL USUARIO.

#### DECODIFICACION DE MEMORIA.

EL CPU PUEDE DIRECCIONAR HASTA 64 KILOBVTES DE HEHORIA POR MEDIO DE SUS 16 LINEAS DE DIRECCION.

EN EL SISTEMA FI-001 SE HAN DECODIFICADO 16 KILO•YTES EN BLOQUES DE 2 KILOBYTES DE MEMORIA POR MEDIO DEL CIRCUITO 74L513B (ZB), UTLIZANDO LAS LINEAS 11, 12, 13 Y 14 DE DIRECCION Y LA LINEA DE CONTROL HREQ. EL USUARIO PUEDE EMPLEAR LAS LINEAS DE DIRECCION RESTANTES PARA DECODIFICAR MEMORIA ADICIONAL CONECTADA AL SISTEMA, O BIEN, USANDO LAS MISHAS PARA HACER UNA DECODIFICACION POR BLOQUES SIMILAR.

 $\label{eq:2.1} \varphi_{\sigma\sigma\sigma}(\mathbf{v}) = \varphi_{\sigma\sigma\sigma}(\mathbf{v}) = \varphi_{\sigma\sigma}(\mathbf{u}) = \varphi_{\sigma\sigma}(\mathbf{v})\mathbf{v}$ 

POR LA FORMA EN QUE SE HA DECODIFICADO LA MEMORIA EXISTENTE SE DEBE TENER EN CUENTA LA PRESENCIA DE UN ESPEJO DE MEMORIA. ESTO SE DEBE A QUE LA LINEA 15 DE DIRECCION NO SE HA USADO PARA LA DECODIFICACION Y SE PUEDE HABILITAR ESTA MEMORIA CON LAS DIRECCIONES DE 0000H A LA JFFFH O CON SU ESPEJO 8000H A LA CFFFH.

LA UTILIZACION DE LOS BLOQUES DE MEMORIA DECODIFICADA SE MUESTRA EN LA TABLA SIGUIENTE:

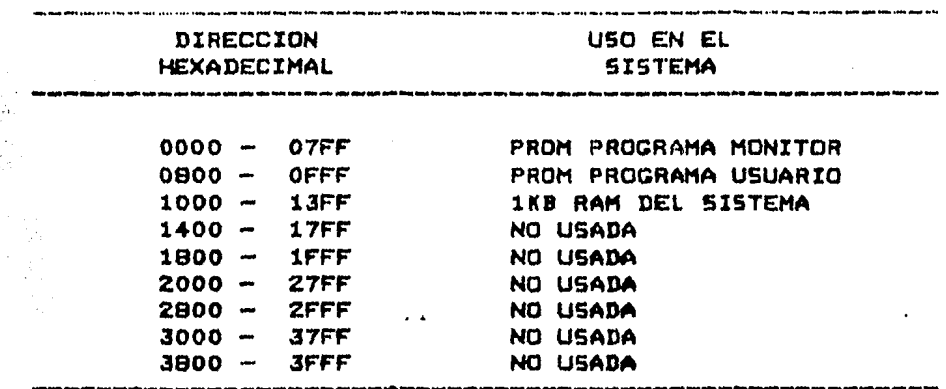

EN EL SISTEMA FI-001 SE ENCUENTRA 1 KILOBYTE DE MEMORIA RAM (Z13 Y Z14) DISPONIBLE PARA EL USUARIO LOCALIZADA COMO LO INDICA LA TABLA ANTERIOR A PARTIR DE LA DIRECCION 1000H.

DE ESTA MEMORIA, EL SISTEMA UTILIZA PARA EL PROGRAMA MONITOR 100 BYTES DESTINADOS A ALMACENAR EL ESTADO TEMPORAL DE BANDERAS Y REGISTROS. TAMBIEN EN ESTA SE ENCUENTRA EL AREA DE APILAMIENTO DE DATOS, EL CUAL SE INICIA EN LA DIRECCION 139CH Y AVANZA A DIRECCIONES INFERIORES DEPENDIENDO DE LA FORMA EN QUE ES EMPLEADO POR EL USUARIO EN SUS PROGRAMAS.

LAS LINEAS PARA SELECCIONAR LOS BLOQUES DE MEMORIA DECODIFICADOS SE HAN ALAMBRADO AL AREA DE CONECTORES PARA QUE EL USUARIO TENGA FACIL ACCESO A ESTAS.

#### DECODIFICACION DE PUERTOS.

EL CPU TIENE CAPACIDAD PARA DIRECCIONAR HASTA 256 PUERTOS POR MEDIO DE SUS OCHO LINEAS DE DIRECCION BAJAS, ES DECIR DE LA LINEA O A LA LINEA 7. EN EL SISTEMA SE HA USADO EL CIRCUITO 74L5138 (Z11) PARA DECODIFICAR OCHO LINEAS DE SELECCION DE PUERTOS EN BLOQUES DE CUATRO, CADA UNA DE ELLAS.

LAS LINEAS 0, 1 Y 2 HAN SIDO UTILIZADAS PARA SELECCIONAR EL CTC. EL PIO DEL SISTEMA Y EL PIO DEL USUARIO, RESPECTIVAMENTE.

LA ASIGNACION DE LOS PUERTOS SELECCIONADOS POR ESTAS LINEAS SE MUESTRA EN LA SIGUIENTE TABLA.

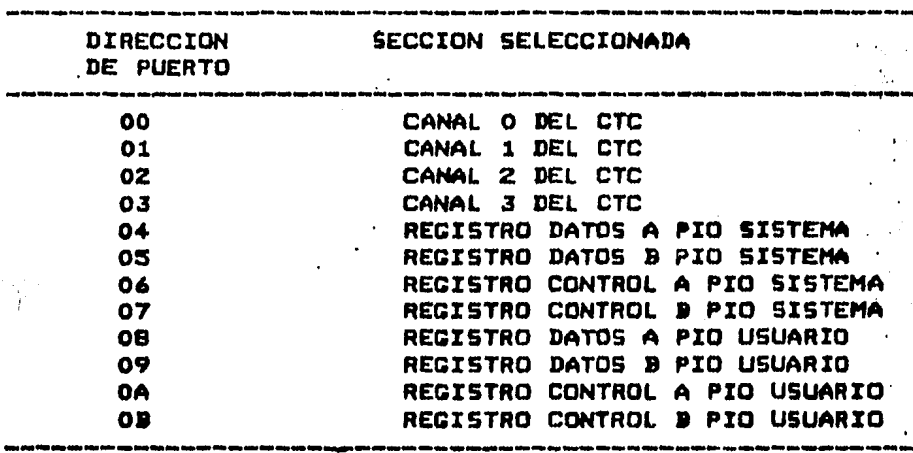

LAS LINEAS 3 A LA 7 DEL DECODIFICADOR 74L5138 QUEDAN A DISPOSICION DEL USUARIO PARA CONEXION DE CIRCUITOS DISEMADOS POR EL, QUE NECESITEN DE DIRECCIONAMIENTO EN FORMA DE PUERTOS.

CON LA DECODIFICACION HECHA DE LOS PUERTOS DEL SISTEMA, OCURRE LO MISMO QUE CON LA MEMORIA; ESTO ES, SE TIENE UN ESPEJO DE PUERTOS DECODIFICADOS LOCALIZADOS A PARTIR DE LA DIRECCION 80H A LA 9FH.

EN CASO DE QUE SEA NECESARIO AUMENTAR LA CAPACIDAD DE PUERTOS DIRECCIONABLES, SE PUEDE HACER USO DE LAS LINEAS DE DIRECCION DE LA 0 A LA 7 PARA DECODIFICAR MAS PUERTOS. SIEMPRE Y CUANDO SE TENGA PRESENTE LA FORMA EN QUE OPERAN Y SE SELECCIONAN LUS QUE YA EXISTEN EN EL SISTEMA FI-001, PARA EVITAR PROBLEMAS EN EL FUNCIONAMIENTO DE ESTE.

CIRCUITO DE EJECUCION PASO A PASO.

EL SISTEMA FI-001 PROPORCIONA AL USUARIO LA FACILIDAD DE EJECUTAR PROGRAMAS POR INSTRUCCIONES O PASO A PASO.

ESTA FUNCIONES EFECTUADA EN REALIDAD, EN FORMA ALAMBRADA O \*HARDWARE", POR LO QUE SE PUEDE OPERAR CON CUALQUIER PROGRAMA QUE SE ENCUENTRE EN LOCALIDADES DE MEMORIA DIRECCIONABLES POR EL CPU, INDEPENDIENTEMENTE DEL TIPO DE MEMORIA QUE SE TENGA, YA SEA RAM, ROM O EPROM.

SE UTILIZA AL CANAL O DEL CTC PARA GENERAR UN PULSO AL MOMENTO EN QUE SE ESTA EJECUTANDO LA PRIMERA INSTRUCCION CONSECUTIVA A LA SELECCION DE LA FUNCION PASO A PASO.

ESTE PULSO SE OBTIENE POR LA SALIDA Z/T DEL CANAL O DEL CTC Y SE INVIERTE PARA APLICARLO A LA ENTRADA DE INTERRUPCION NO HASCARADLE <NHII DEL CPU .

LA INTERRUPCION NO MASCARADLE ES RECONOCIDA, PENO SOLO SE ATIENDE HASTA QUE EL CPU TERMINA DE EFECTUAR LA INSTRUCCION QUE ESTA REALIZANDO. TERMINADA ESTA, EL CPU EJECUTA UN SALTO A LA DIRECCION 0066H, EN LA QUE SE INICIA LA SUBRUTINA DE LAS INTERRUPCIONES NO HASCARABLES.

EN ESTA SUBRUTINA SE RECONOCE LA FUNCION DE EJECUCION PASO A PASO Y SE PROCEDE A SALVAR EL CONTENIDO DE LOS REGISTROS EN EL AREA CORRESPONDIENTE, DESPLEGANDOSE EL CONTENIDO DEL ACUMULADOR V LA DIRECCION DE LA SIGUIENTE INSTRUCCION.

TAHBIEN ES NECESARIO MENCIONAR QUE ESTE PULSO, GENERADO POR EL CTC, PROPORCIONA UNA SENAL DE RESET PARA EL HISHD, POR LO QUE ESTA FORHA DE OPERACION INICIALIZA EL ESTADO DE FUNCIONAMIENTO PROCRAHADO PARA ESTE DISPOSITIVO Y DETIENE LAS OPERACIONES DE CONTEO O TEHPORIZACION QUE HAYA ESTADO EFECTUANDO.

#### PRIORIDAD DE INTERRUPCIDN.

TODOS LOS DISPOSITIVOS PERIFERICOS DE LA FAMILIA zao TIENEN INTERCONSTRUIDO UN CIRCUITO DE CONTROL DE INTERRUPCIONES, POR LO QUE NO ES NECESARIO DISENAR O ALAHIRAR UNO ADICIONAL PARA ESTA FUNCION.

LA PRIORIDAD DE CADA DISPOSITIVO QUEDA DETERMINADA POR LA POSICION QUE OCUPAN SUS LINEAS IEI CINTERRUPT ENABLE INPUT> E IEO (INTERRUPT ENABLE OUTPUT) EN LA CONEXION DE "DAISY CHAIN• QUE SE HACE ENTRE ELLOS.

EN EL SISTEMA FI-001 SE HA DADO LA MAYOR PRIORIDAD AL CTC ; DESPUES ESTA CONECTADO EL PIO DEL SISTEMA Y AL FINAL SE HA DEJADO EL PIO DESTINADO AL USUARIO, QUIEN PUEDE HACER USO DE LA SALIDA IEO DE ESTE ULTIMO PARA EXTENDER EL CONTROL DE PRIORIDAD DE INTERRUPCION A OTROS DISPOSITIVOS.

#### AREA DE CONECTORES.

POR ULTIMO, SE MENCIONA LA EXISTENCIA DE UN AREA DESTINADA A LA COLOCACION DE CONECTORES, LOS CUALES PROPORCIONAN ALGUNAS DE LAS SEMALES MAS IMPORTANTES DISPONIBLES.

ESTOS CONECTORES CONCEDEN AL USUARIO LA FACILIDAD DE EXTENDER EL SISTEMA, SIEMPRE Y CUANDO SE OBSERVEN LAS CARACTERISTICAS DE USO DEL MISMO.

#### DESCRIPCION DEL PROGRAMA MONITOR.

LA INTRODUCCION DE LOS MICROPROCESADORES EN LOS SISTEMAS DE MICROCOMPUTACION HA IMPLICADO EL AUMENTO DE COMPLEJIDAD EN. LA LOGICA DE SU FUNCIONAMIENTO.

PARA CONSEGUIR UN USO MAS RACIONAL Y UN MEJOR APROVECHAMIENTO DE ESTOS SISTEMAS, SE HAN DESARROLLADO UNA SERIE DE PROGRAMAS QUE CONSTITUYEN EL SOFTWARE FUNCIONAL. GENERALMENTE LLAMADOS PROGRAMA MONITOR PARA SISTEMAS PEQUENOS. HASTA SISTEMAS OPERATIVOS PARA SISTEMAS MAYORES.

EL PROGRAMA MONITOR ES UNA COLECCION ORDENADA DE RUTINAS Y PROCEDIMIENTOS QUE ACOMPARAN AL MICROPROCESADOR Y QUE NORMALMENTE REALIZA TODAS O ALGUNA DE LAS SIGUIENTES **FUNCIGNES:** 

- -PLANIFICACION, CARGA, INICIALIZACION Y SUPERVISION DE LA EJECUCION DE PROGRAMAS
- -SUPERVISION DE MEMORIA, UNIDADES DE ENTRADA/SALIDA Y OTROS DISPOSITIVOS.
- -INICIALIZACION Y CONTROL DE LAS OPERACIONES DE ENTRADA/SALIDA.
- -TRATAMIENTO DE ERRORES DE OPERACION.
- -COORDINACION DE LAS COMUNICACIONES ENTRE EL SISTEMA Y EL OPERADOR.
- -MANTENIMIENTO DE UN RECISTRO CON LAS OPERACIONES DEL SISTEMA.

EL PROGRAMA MONITOR O SUPERVISOR DEDE ESTAR SIEMPRE EN LA MEMORIA Y CONTIENE EN GENERAL, TODOS LOS SUDPROGRAMAS QUE REALIZAN LAS FUNCIONES DASICAS DEL SISTEMA.

LOS ELEMENTOS DEL MONITOR SON: CONTROL DE ENTRADA/SALIDA. COMUNICACIONES Y RECUPERACION DEL SISTEMA.

EL CONTROL DE E/S REGULA LAS ACTIVIDADES DE LOS DISPOSITIVOS DE E/S. COMPRENDE: LA PLANIFICACION DE LOS RECURSOS DE E/S, LA TRANSFERENCIA DE DATOS Y EL SOPORTE DE LOS PERIFERICOS **EXTERNOS.** 

EL AREA DE COMUNICACIONES SE RESPONSABILIZA DE LOS INTERCAMBIOS DE INFORMACION ENTRE EL SISTEMA Y EL USUARIO. CUANDO UN ERROR DE OPERACION IMPIDE LA CONTINUACION NORMAL DE UN TRABAJO. INTERVIENEN LAS SUBRUTINAS DE RECUPERACION QUE PERMITEN EL RETORNO AL PROGRAMA MONITOR.

EN RESUMEN. EL MONITOR ES EL CONTUNTO DE PROGRAMAS DEL SISTEMA, QUE PERMITEN AL USUARIO EMPLEAR ESTE EN FORMA COMODA Y OPTIMIZAN SU RENDIMIENTO.

EL MONITOR DEL SISTEMA FI-001 ES UN PROGRAMA DE 2 KILOBYTES DE MEMORIA, ESCRITO PARA EL MICROPROCESADOR Z80, EL CUAL PERMITE AL USUARIO CORREGIR Y EJECUTAR PROGRAMAS A NIVEL DE LENGUAJE DE MAQUINA ELABORADOS PARA ESTE MICROPROCESADOR.

EL PROGRAMA MONITOR UTILIZA UN TECLADO MATRICIAL Y UN DESPLEGADO DE 6 DIGITOS HEXADECIMALES, PARA LA ENTRADA Y DESPLIEGUE DE DATOS RESPECTIVAMENTE.

LAS OPCIONES DE PAUSA (BREAKPOINT), EJECUCION PASO A PASO, LECTURA O MODIFICACION DE REGISTROS DEL CPU , DETECCION DE ERRORES DE OPERACION Y FUNCIONES PROGRAMABLES, PROPORCIONAN AL USUARIO UNA CAPACIDAD DE DIAGNOSTICO Y OPERACION AVANZADAS, QUE NORMALMENTE SE ENCUENTRAN SOLO EN EQUIPOS O SISTEMAS MAS GRANDES Y COSTOSOS.

EL MONITOR DEL SISTEMA FI-001 PROPORCIONA AL USUARIO LAS SIGUIENTES FUNCIONES A TRAVES DEL TECLADO HEXADECIMAL:

- -RETORNO AL MONITOR (MON), COMO SU NOMBRE LO INDICA, CONSISTE EN DEVOLVER EL CONTROL DE LA OPERACION DEL SISTEMA AL MONITOR.
- -EXAMINAR MEMORIA (EXMEM). PERMITE CONOCER EL CONTENIDO DE UNA LOCALIDAD DE MEMORIA, Y MODIFICARLO SI ES NECESARIO.
- -EXAMINAR REGISTROS (EXREG). ES EQUIVALENTE AL CASO ANTERIOR, EN LO QUE RESPECTA AL GRUPO DE REGISTROS PRINCIPALES DEL CPU.
- "-EXAMINAR REGISTROS ALTERNOS (EXRGA). PERMITE CONDCER Y MODIFICAR EL CONTENIDO DE LOS REGISTROS ALTERNOS.
- -EXAMINAR PUERTOS (EXPTO), SIRVE PARA EFECTUAR FUNCIONES DE LECTURA Y ESCRITURA EN LOS PUERTOS.
- -PAUSA (PSA). PROPORCIONA AL USUARIO LA CAPACIDAD DE EJECUTAR UN PROGRAMA HASTA EN 7 PARTES.
- -EJECUCION PASO A PASO (EPP). FACILITA AL USUARIO EL CONTROL DE LA EJECUCION DEL PROGRAMA, EFECTUANDO UNA INSTRUCCION CADA VEZ.
- -EJECUCION (EJEC). PRINCIPIA LA REALIZACION DE UN PROGRAMA DESPUES DE HABERSE DEFINIDO SU DIRECCION DE INICIO.
- -SIGUIENTE (SIG). PERMITE AL USUARIO INCREMENTAR LA DIRECCION, REGISTRO O PUERTO DURANTE LA REALIZACION DE LA FUNCION "EXAMINAR" DE CADA UNO DE ELLOS.
- -ANTERIOR (ANT). OPERA EN FORMA SIMILAR AL CASO ANTERIOR. PERO DECREMENTANDO LAS DIRECCIONES, REGISTROS O PUERTOS.

-FUNCION PROGRAMABLE 1 (F1)

-FUNCION PROGRAMABLE 2 (F2)

-FUNCION PROGRAMABLE 3. (F3) ESTAS TRES ULTIMAS PERMITEN AL USUARIO GENERAR NUEVAS FUNCIONES DENTRO DEL SISTEMA O EJECUTAR PROGRAMAS EN CUALQUIER AREA DE MEMORIA. OPERANDO SOLO UNA TECLA.

ADICIONALMENTE. EL MONITOR CONTIENE PROGRAMAS Y SUBRUTINAS PARA LA OPERACION DEL SISTEMA, COMO SON LAS SIGUIENTES:

- -INICIALIZACION. SE ENCARGA DE ESTABLECER LOS ESTADOS INICIALES DE OPERACION DEL SISTEMA.
- -SALVAR REGISTROS. ALMACENA EL ESTADO TEMPORAL DE LOS REGISTROS DEL USUARIO EN EL AREA CORRESPONDIENTE.
- -REINICIO 8. HABILITA EL REGRESO AL SISTEMA DESPUES DE QUE SE HA RECONOCIDO UNA PAUSA DENTRO DEL PROGRAMA DEL USUARIO.
- -INTERRUPCION NO MASCARABLE. ESTA SUBRUTINA SE ENCARGA DE COMPLEMENTAR LAS FUNCIONES DE EJECUCION PASO A PASO, RETORNO A MONITOR Y PAUSA.
- -DESPLECAR. PERMITE EL MANEJO DE ESTE DISPOSITIVO DE SALIDA DE LA INFORMACION DEL SISTEMA EN FORMA VISUAL.
- -TECLADO. REALIZA EL TRATAMIENTO DE LA INFORMACION PROPORCIONADA POR EL USUARIO.
- -ERROR DE OPERACION. DESPLIEGA 6 DIFERENTES MENSAJES QUE INDICAN AL USUARIO QUE LA SECUENCIA DE OPERACION NO HA SIDO CORRECTA.
- -CAMBIAR DATO. EFECTUA LA ACTUALIZACION DE DATOS EN MEMORIA, REGISTROS O PUERTOS.

A CONTINUACION SE INCLUYE EL DIAGRAMA DE FLUJO DE LAS FUNCIONES, PRECEDIDOS POR LA DEFINICION DE CADA UNO DE LOS TERMINOS USADOS EN LOS MISMOS.

## **SUBRUTINAS**

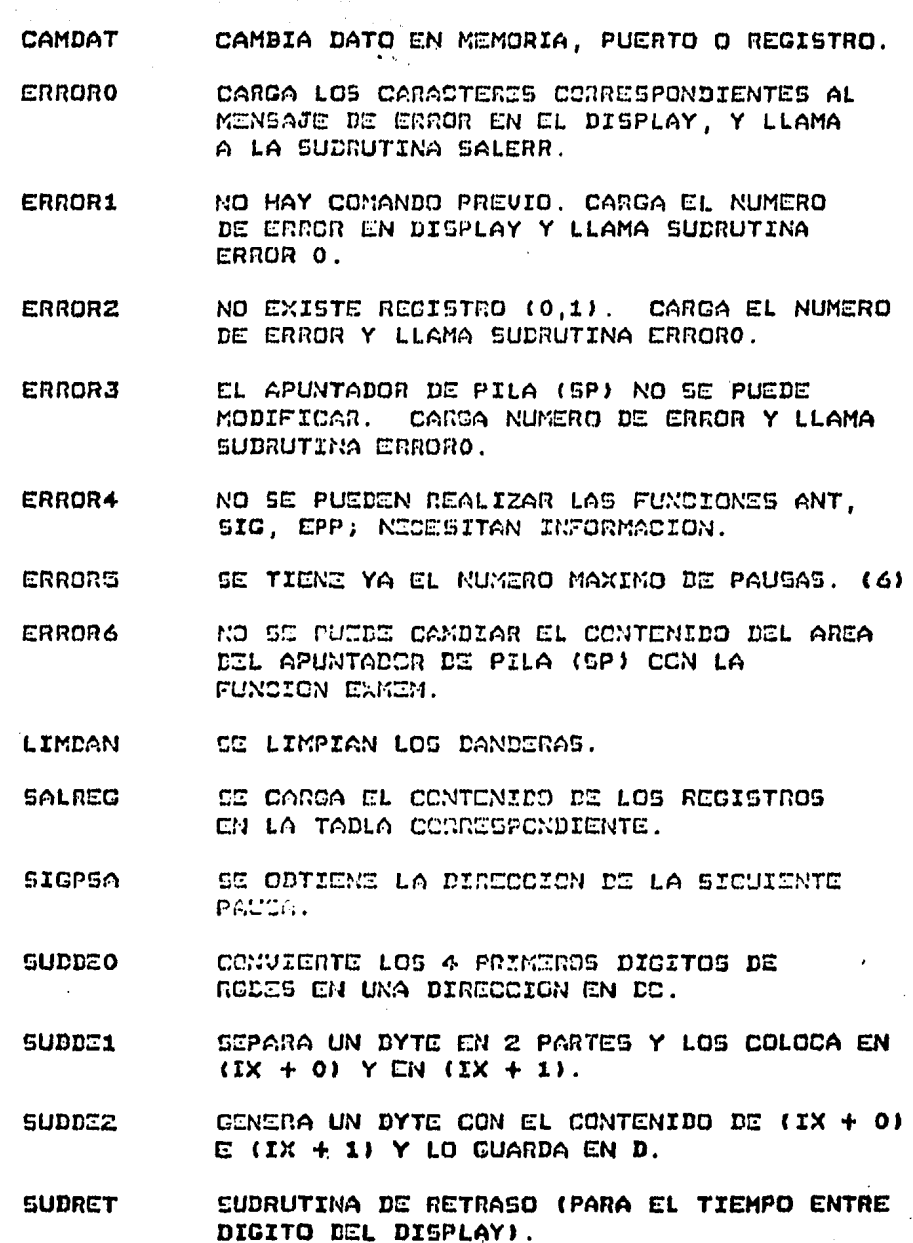

 $\mathcal{A}$ 

 $\frac{1}{2}$ 

#### REGISTROS TEMPORALES tille.

- APDIG GUARDA EL APUNTADOR DEL DIGITO ACTUAL EN EL DISPLAY.
- CUARDA LA PARTE BAJA DEL APUNTADOR DE **APPILA** PILA DEL USUARIO.
- **APPIL1** CUARDA LA PARTE ALTA DEL APUNTADOR DE PILA DEL USUARIO.
- **DIRCOM** GUARDA LA DIRECCION DE LA FUNCION QUE SE ESTA EFECTUANDO.
- GUARDA PARTE DE LA DIRECCION DEL DATO DIRDAT QUE SE VA A EXAMINAR O A CAMDIAR (MEMORIA, PUERTO).
- CUARDA EL NO. DE VECES QUE SE HA EXAMINADO FILTRO LA TECLA (2, 1 0 0).
- **RGDE50-5** GUARDAN LOS VALORES EQUIVALENTES DE LOS CARACTERES QUE SE VAN A ENVIAR AL DISPLAY.
- RGDES 6-7 GUARDA LOS VALORES EQUIVALENTES DE LOS CARACTERES ED! NUEVO DATO.
- GUARDA EL CODIGO HEXADECIMAL DE LA TECLA **TECFIL** OPRIMIDA FILTRADA.
- TECLA CUARDA EL CODICO HEXADECIMAL DE LA TECLA OPRINIDA ANTES DE FILTRAR.

REGISTROS DE BANDERAS

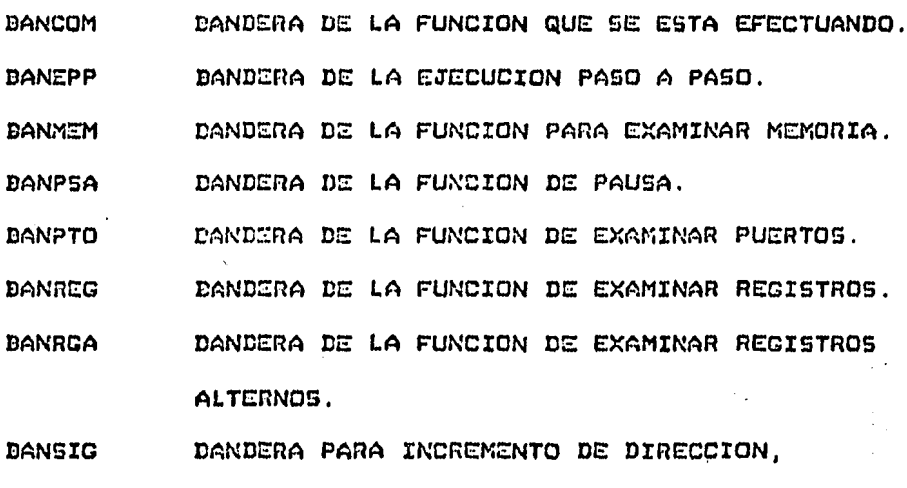

PUERTO O REGISTRO. (SI NO ESTA ACTIVADA SE TOMA COMO DANDERA PARA LA FUNCION DE DECREMENTO DE DIRECCION, PUERTO O REGISTRO). DANDERA PARA INDICAR QUE ENTRARON LOS 2 DIG 2 PRIMEROS DICITOS.

DANDERA PARA INDICAR QUE ENTRARON LOS 4 DIG 4 DIGITOS.

 $27$ 

## 1) EN MEMORIA EPROM

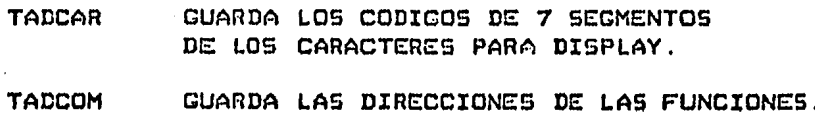

**TABLAS** 

### 2) EN MEMORIA RAM

- **TADPSA** GUARDA LAS DIRECCIONES Y DATOS DE LAS PAUSAS (MAXIMO 6).
- TADREG GUARDA EL CONTENIDO DE LOS REGISTROS.
- **TADRE1** GUARDA LAS DIRECCIONES DE LOS REINICIOS PROGRAMADLES.
- GUARDA EL CONTENIDO DE LOS RESISTROS **TADRGA** ALTERNOS.
- **TAUCTC** GUARDA LA PARTE DAJA DE LOS VECTORES DE INTERRUPCION DE LOS CANALES DEL CTC.

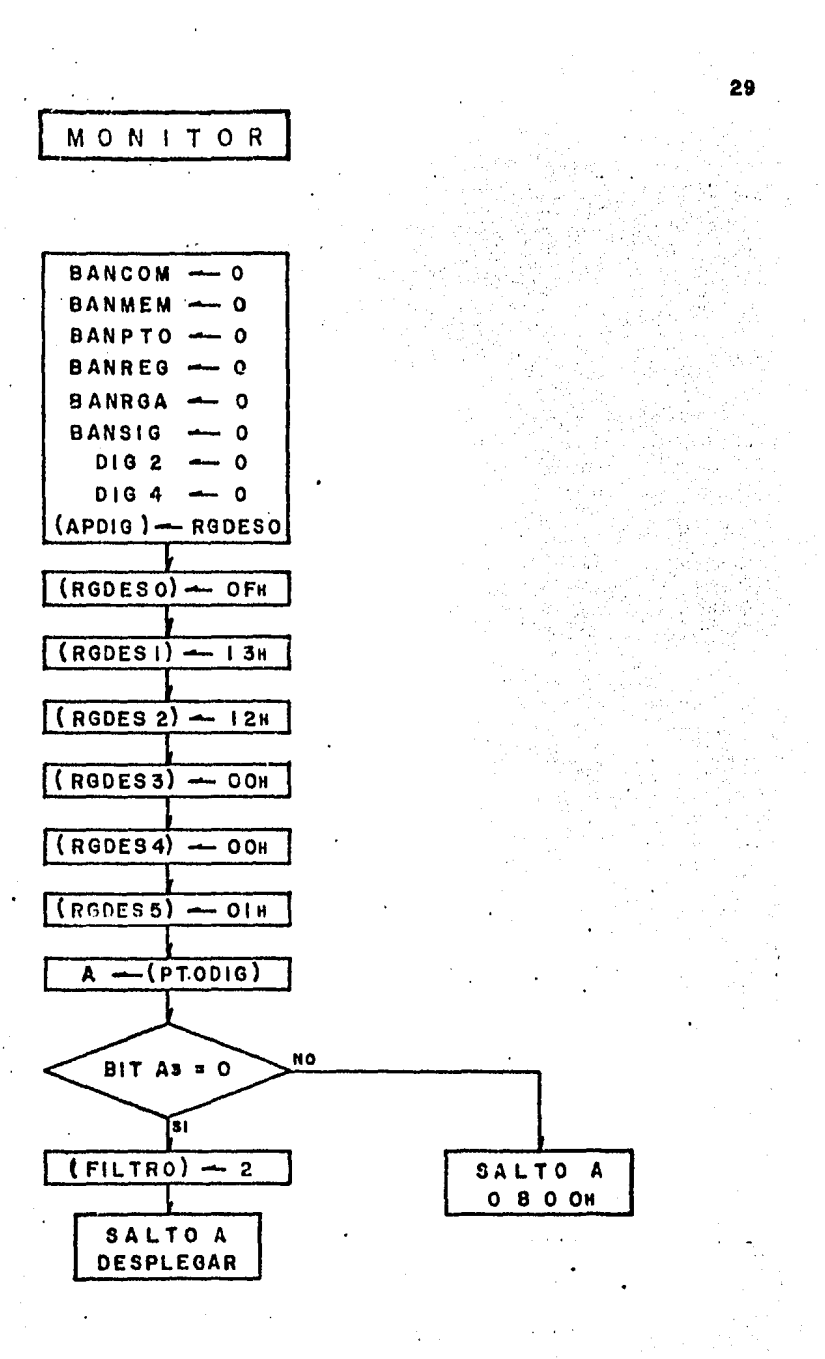

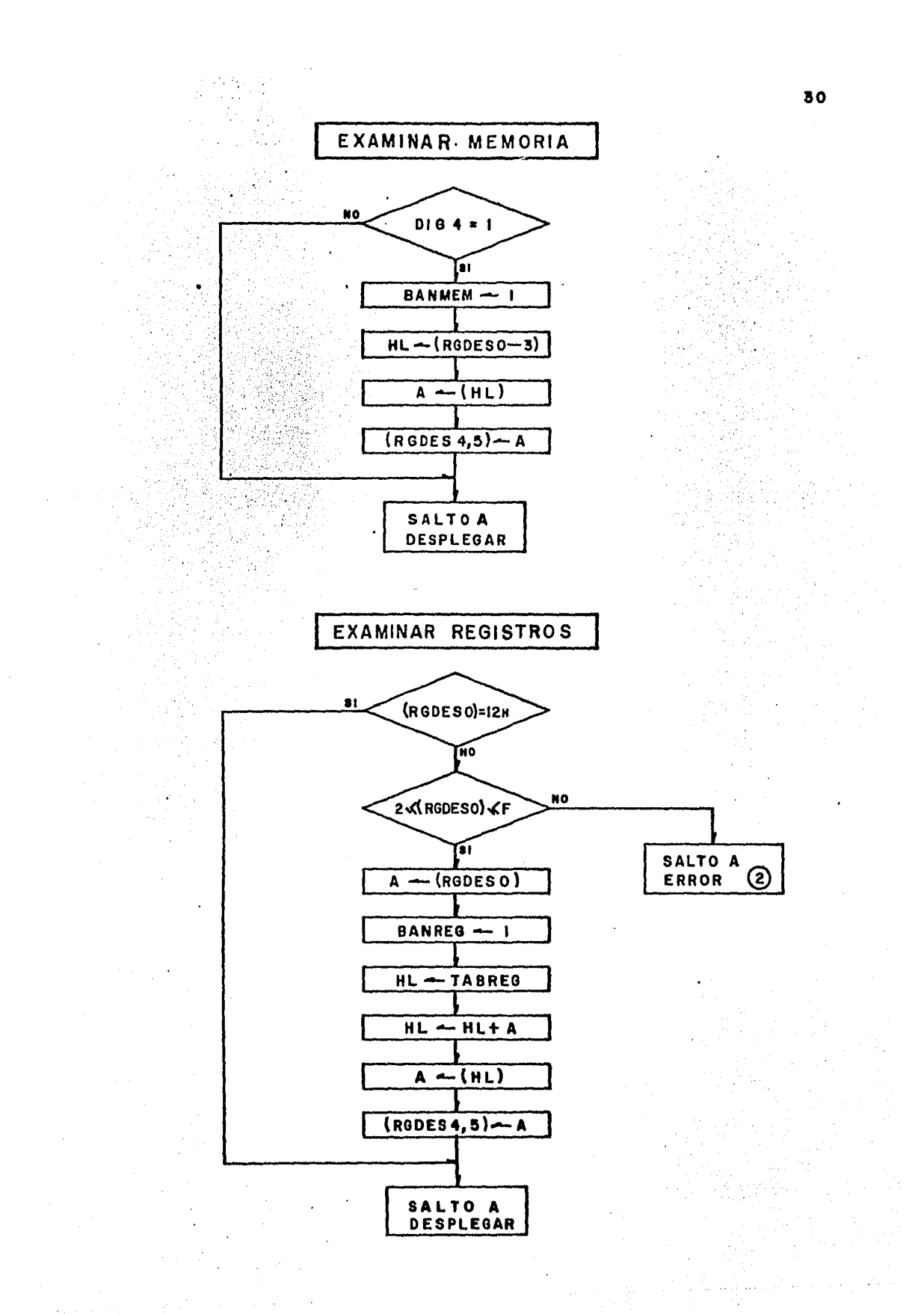

## EXAMINAR REGISTROS ALTERNOS

 $31$ 

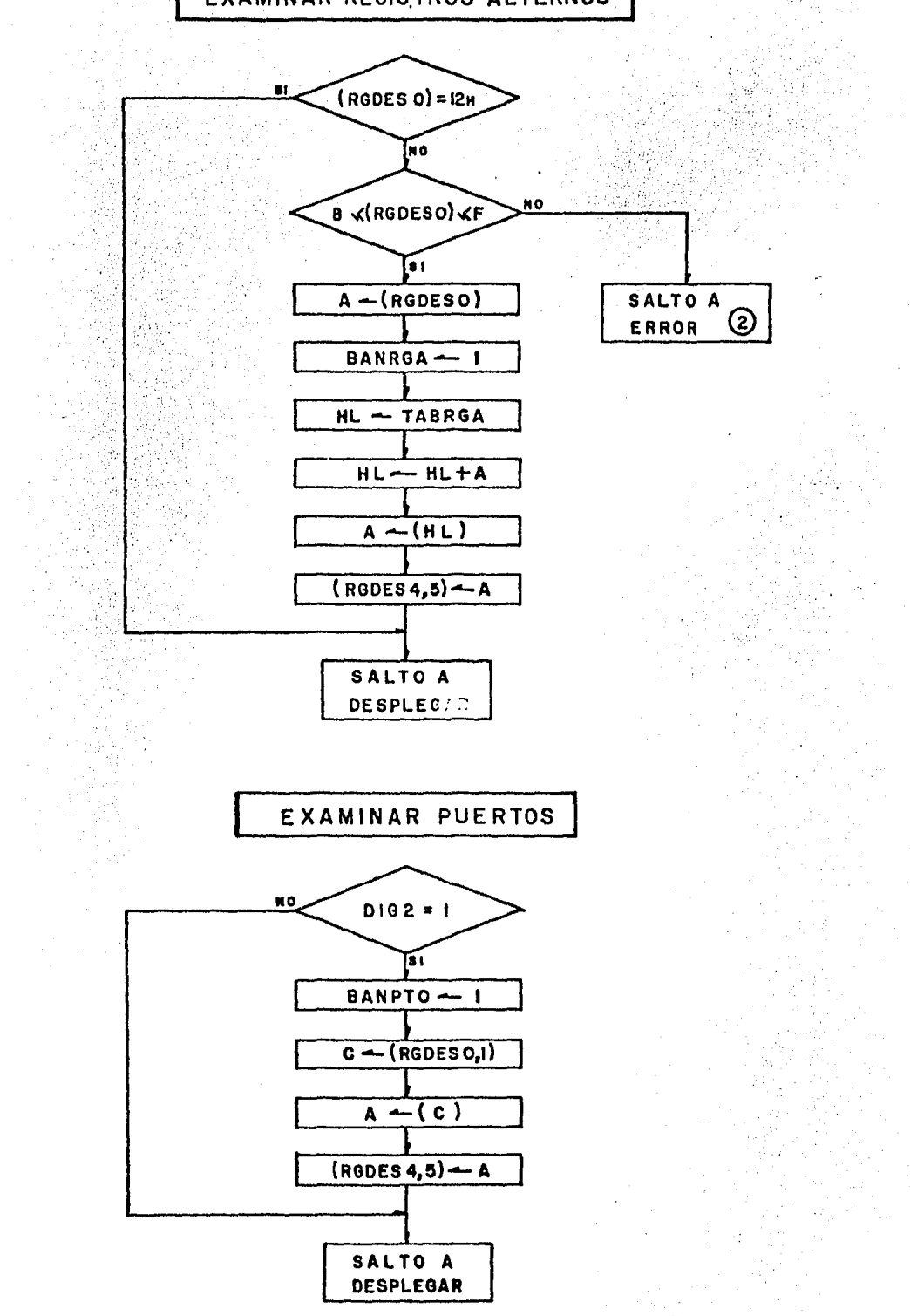

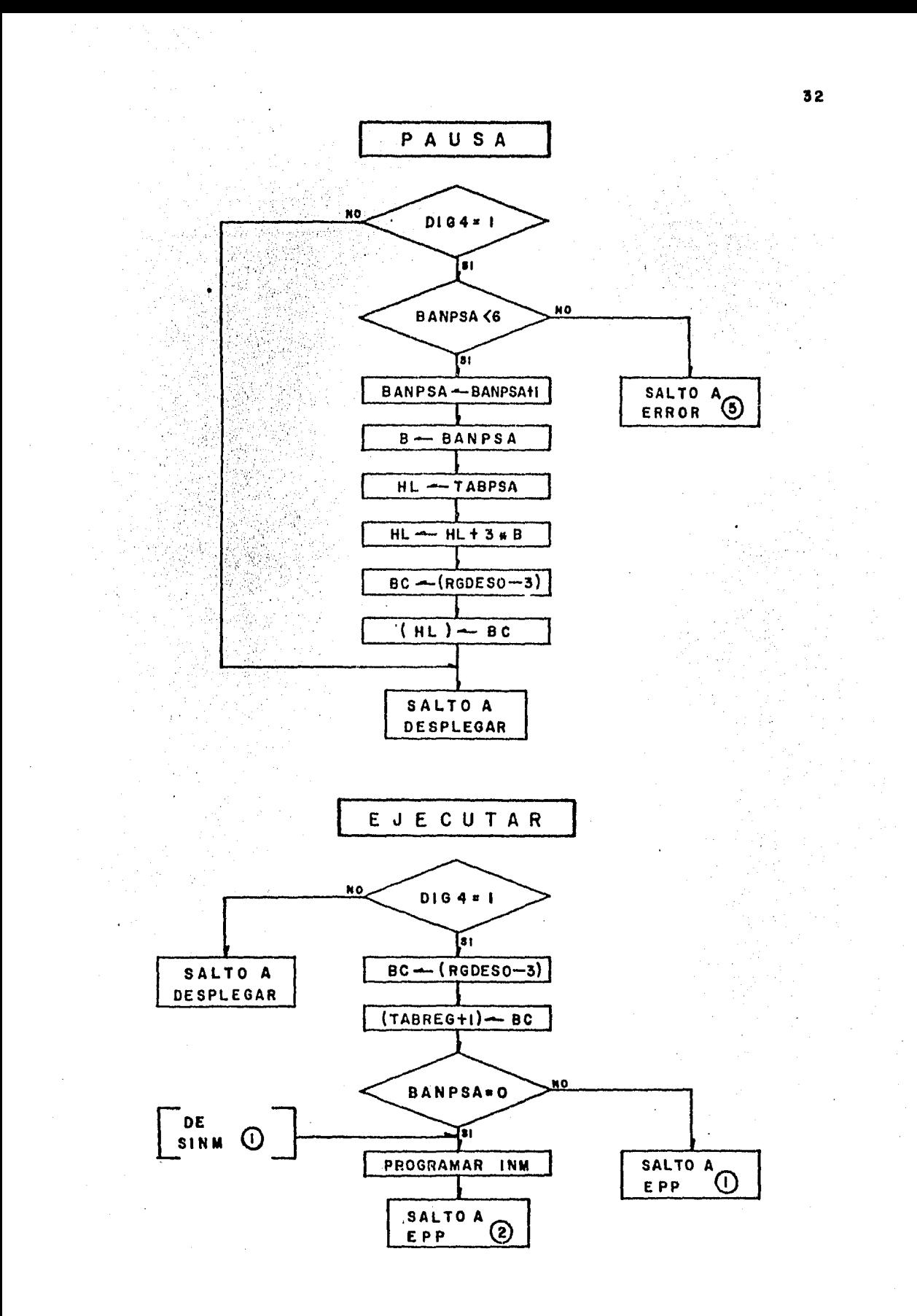

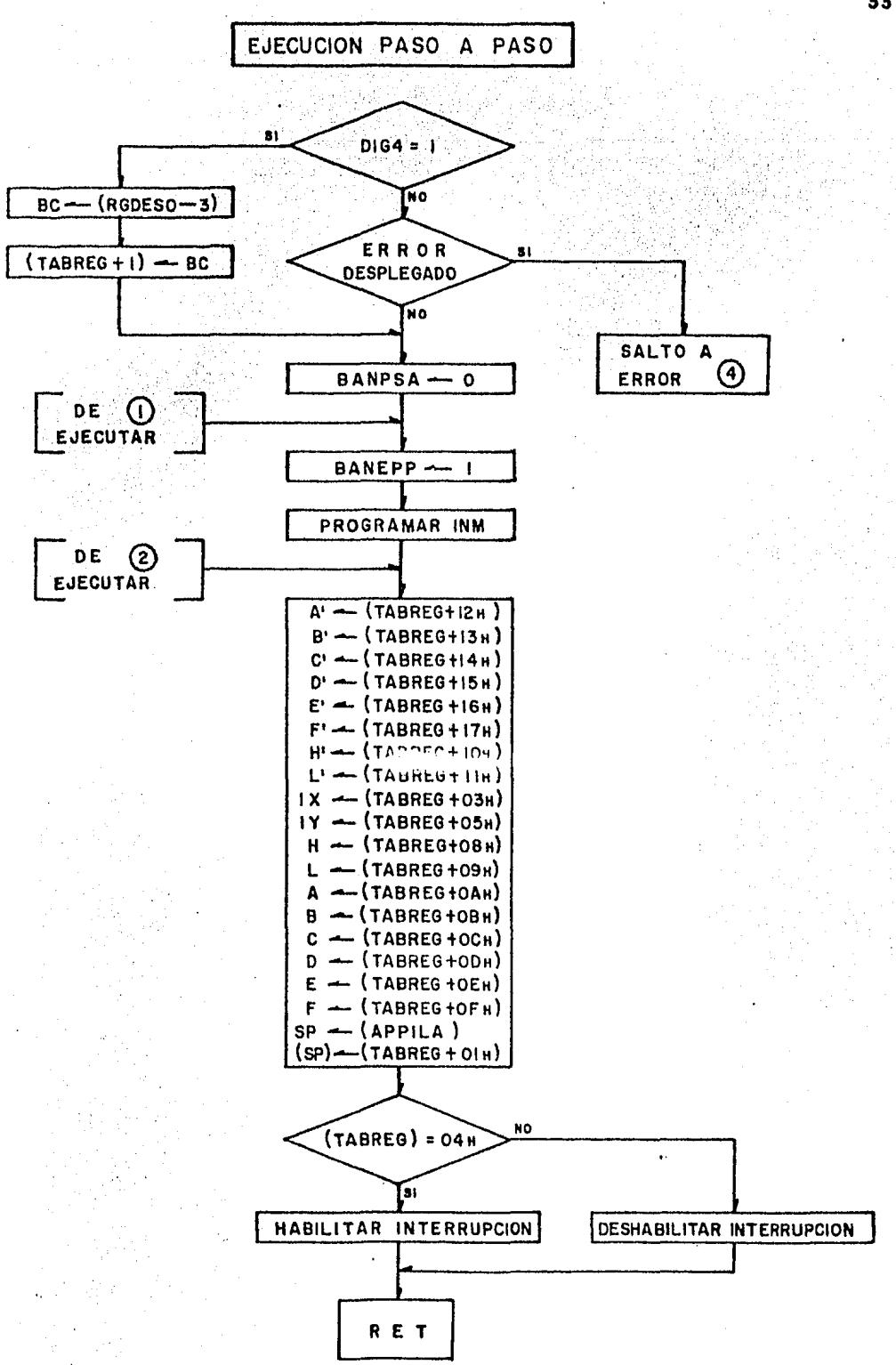

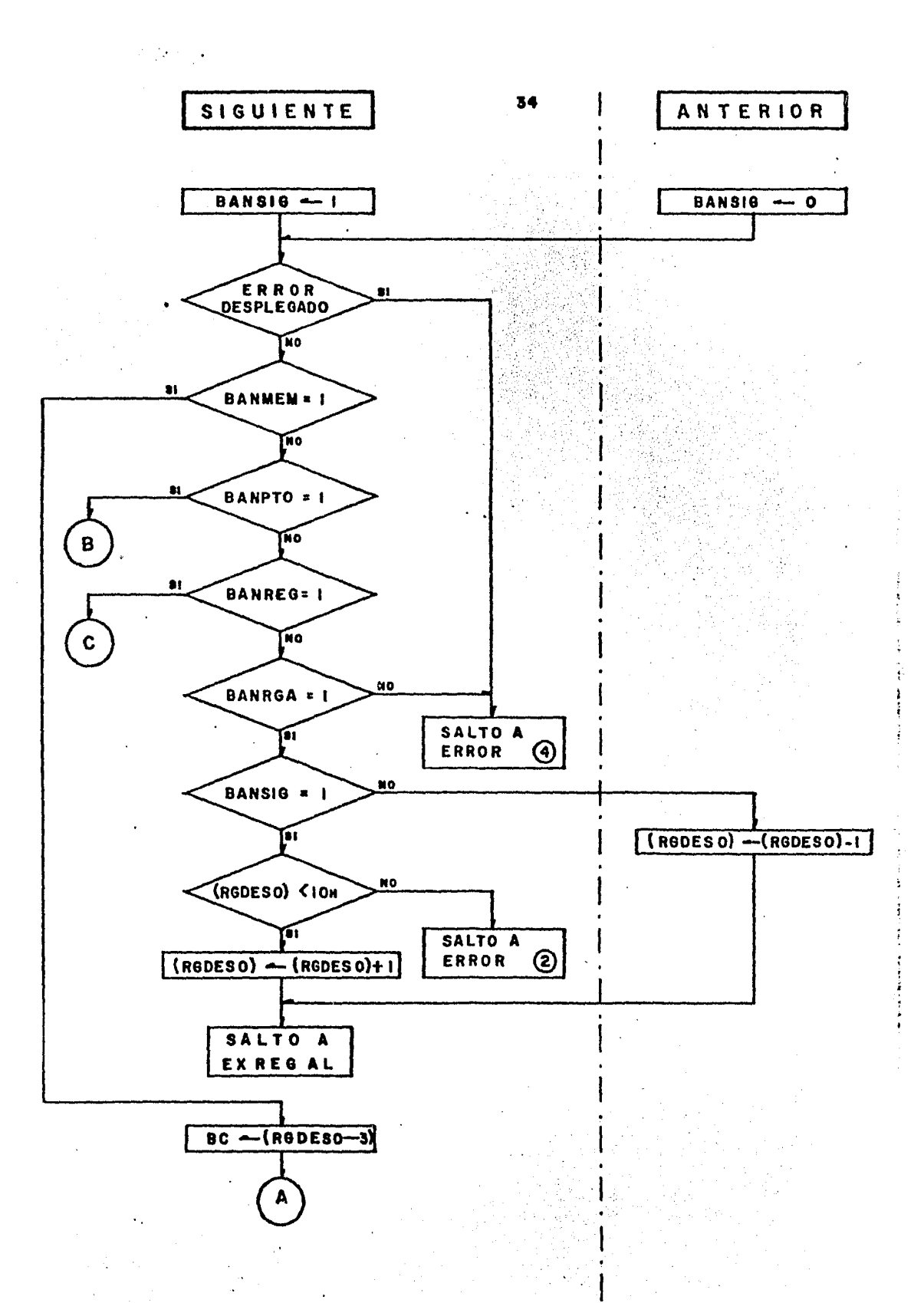

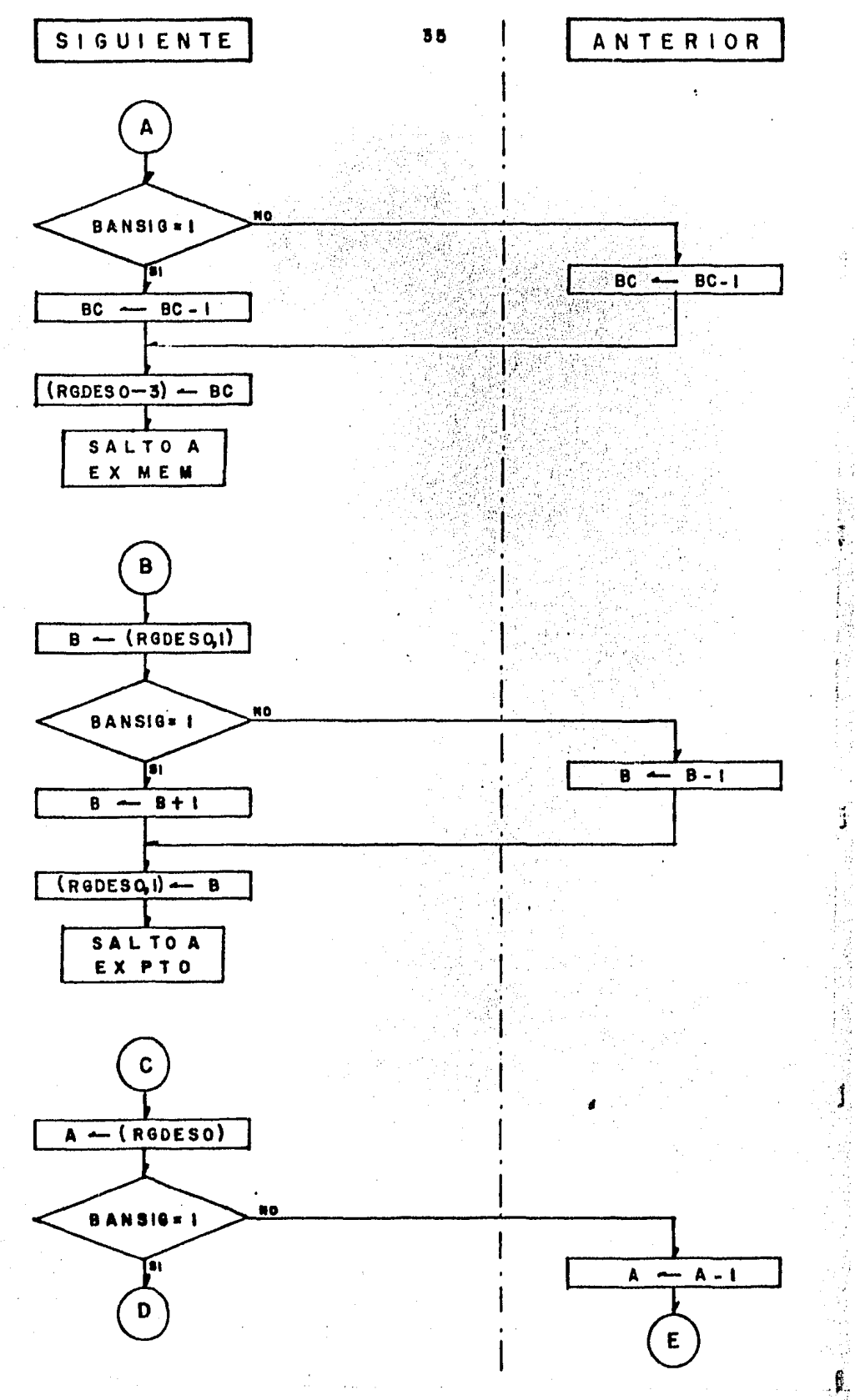

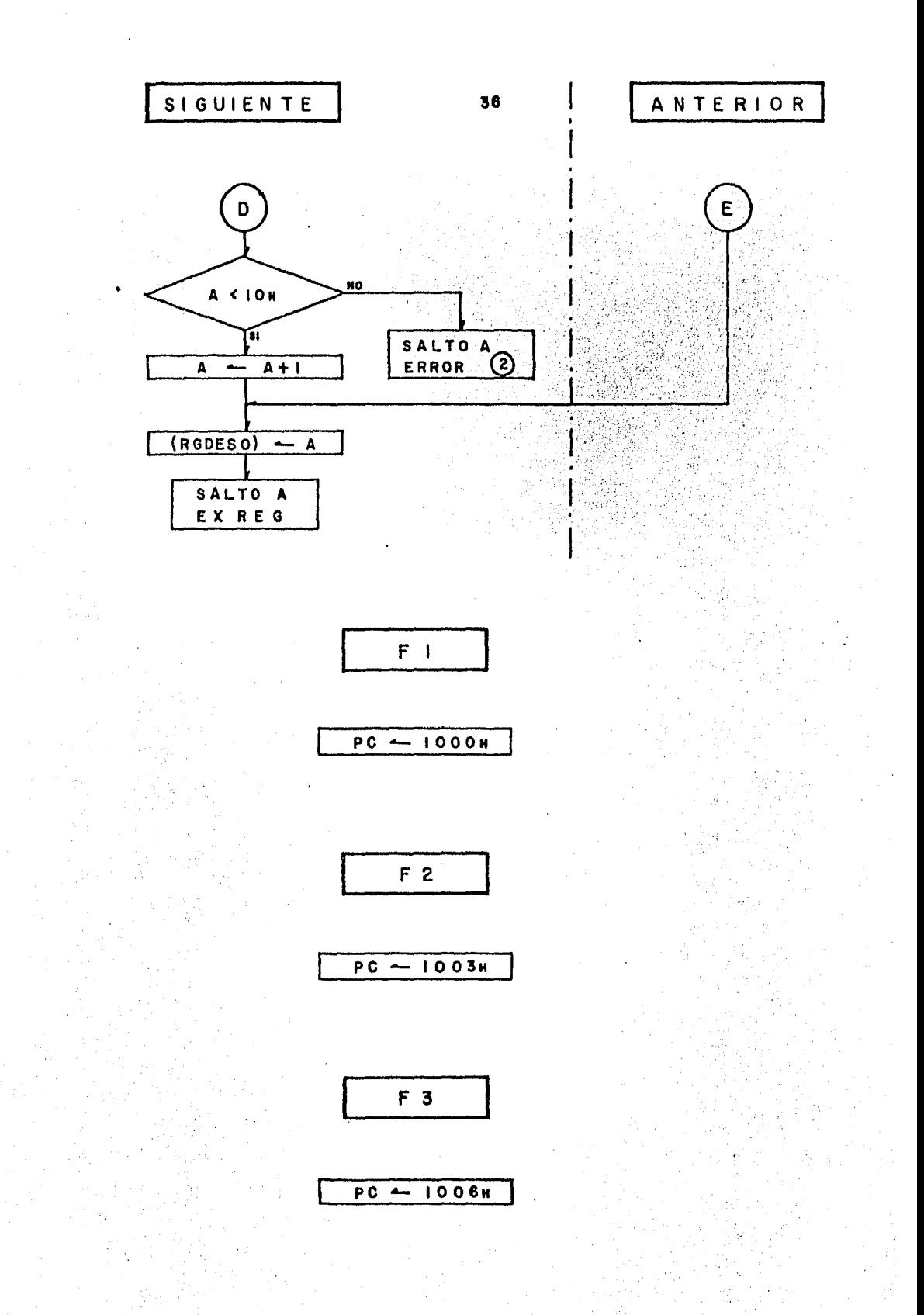
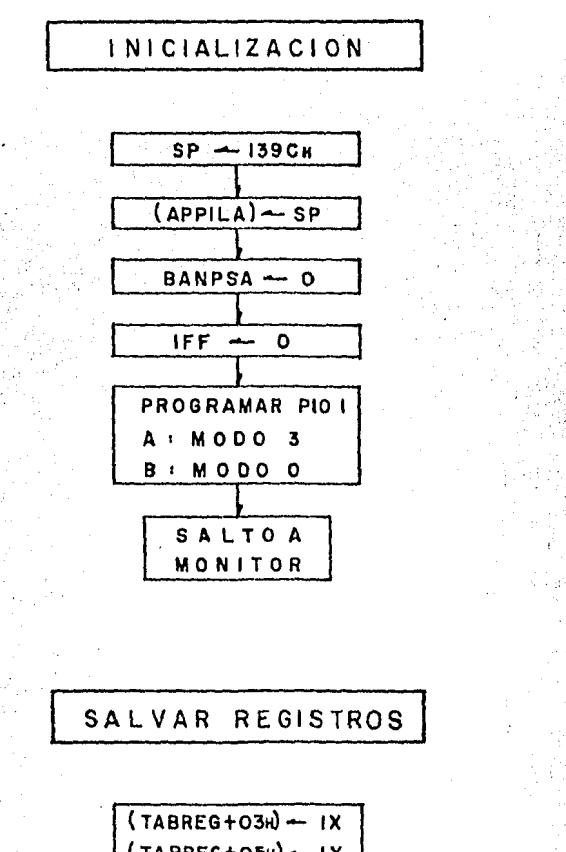

$$
(TABLEG+O3H) - IX
$$
\n
$$
(TABLEG+O3H) - IY
$$
\n
$$
(TABLEG+O7H) - I
$$
\n
$$
(TABLEG+OAH) - A
$$
\n
$$
(TABLEG+OCH) - C
$$
\n
$$
(TABLEG+OCH) - C
$$
\n
$$
(TABLEG+OCH) - D
$$
\n
$$
(TABLEG+OFH) - F
$$
\n
$$
(TABLEG+OFH) - H
$$
\n
$$
(TABLEG+OSH) - H
$$
\n
$$
(TABLEG+OSH) - H
$$
\n
$$
(TABLEG+IH) - L'
$$
\n
$$
(TABLEG+IH) - C'
$$
\n
$$
(TABLEG+IH) - C'
$$
\n
$$
(TABLEG+IH) - C'
$$
\n
$$
(TABLEG+IH) - F'
$$
\n
$$
(TABLEG+ITH) - F'
$$
\n
$$
(TABLEG+ITH) - F'
$$
\n
$$
(TABLEG+ITH) - F'
$$
\n
$$
(TABLEG+ITH) - F'
$$
\n
$$
(CHAPTERG+IH) - S'P - 2
$$
\n
$$
(APPHLA) - S'P - 2
$$

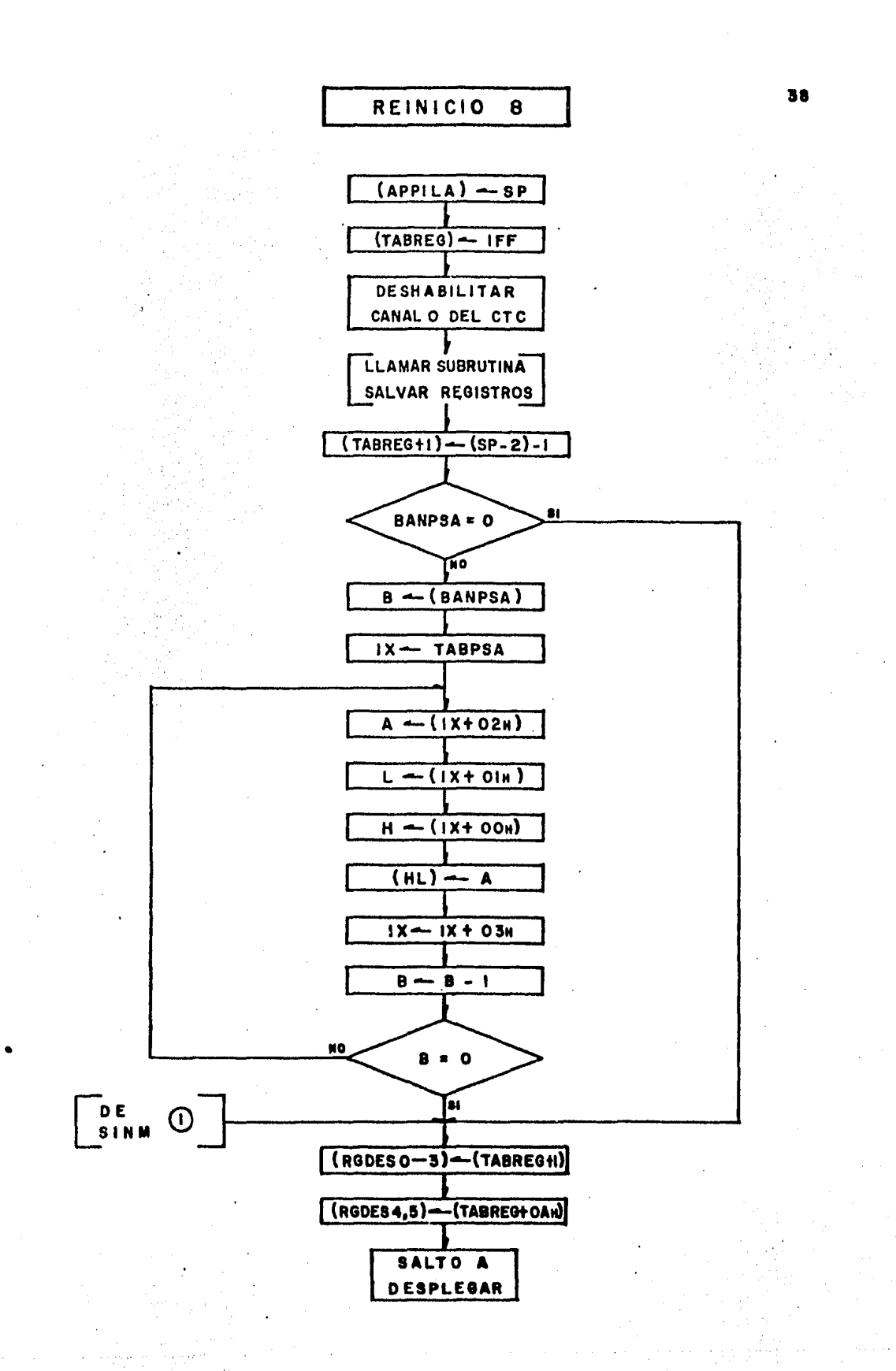

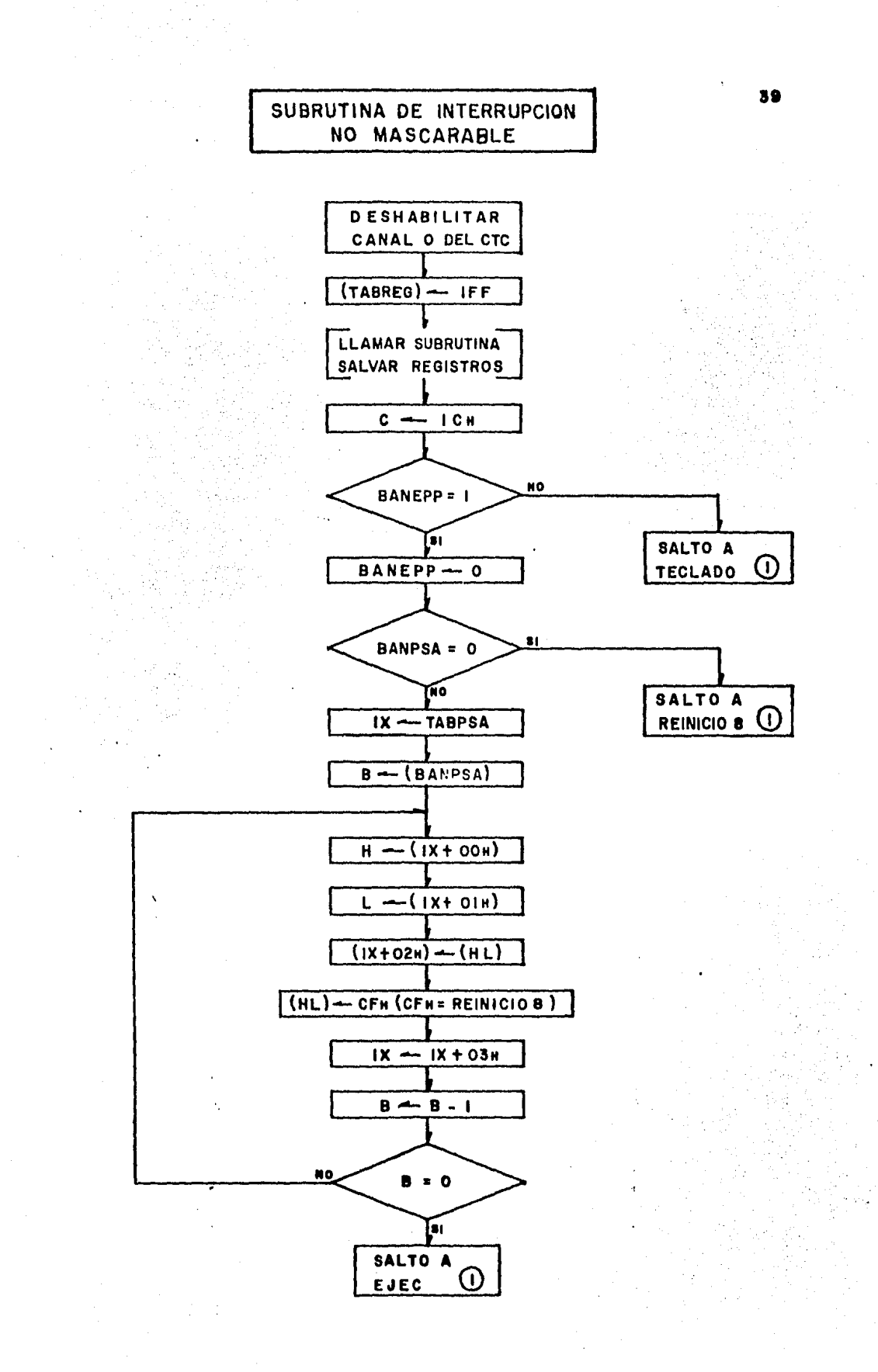

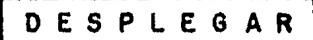

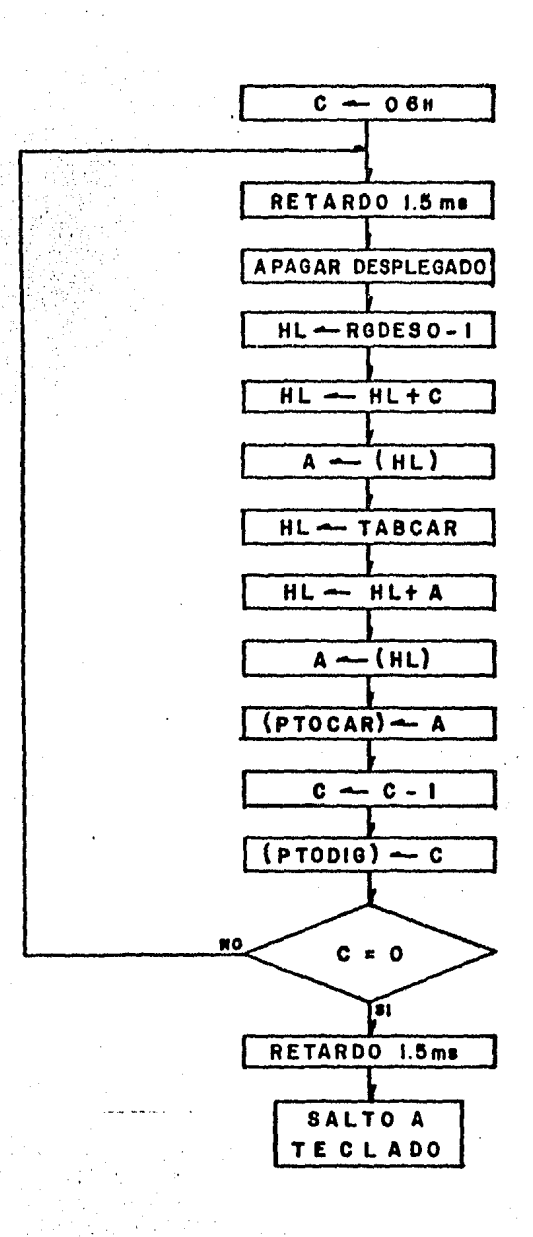

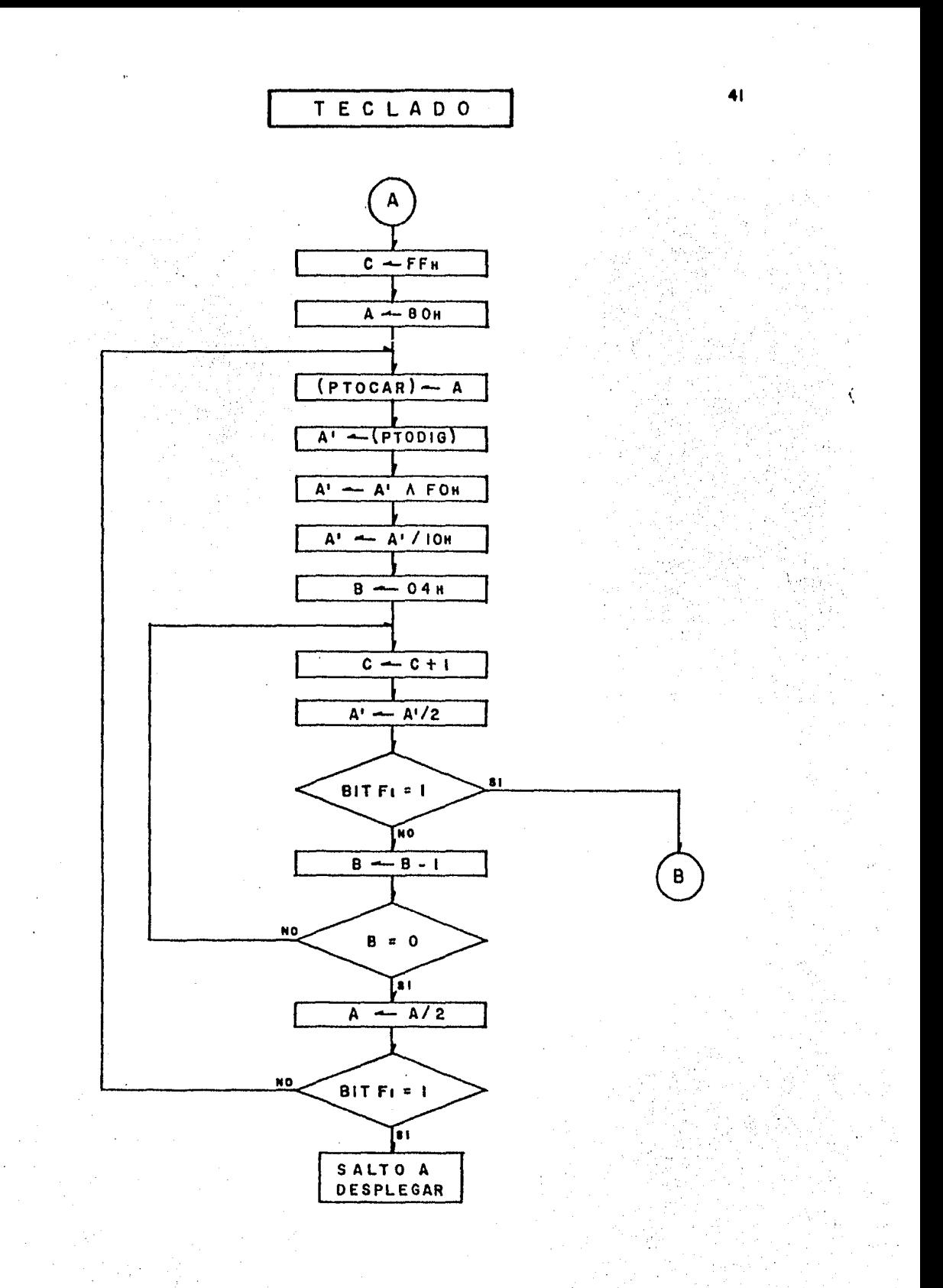

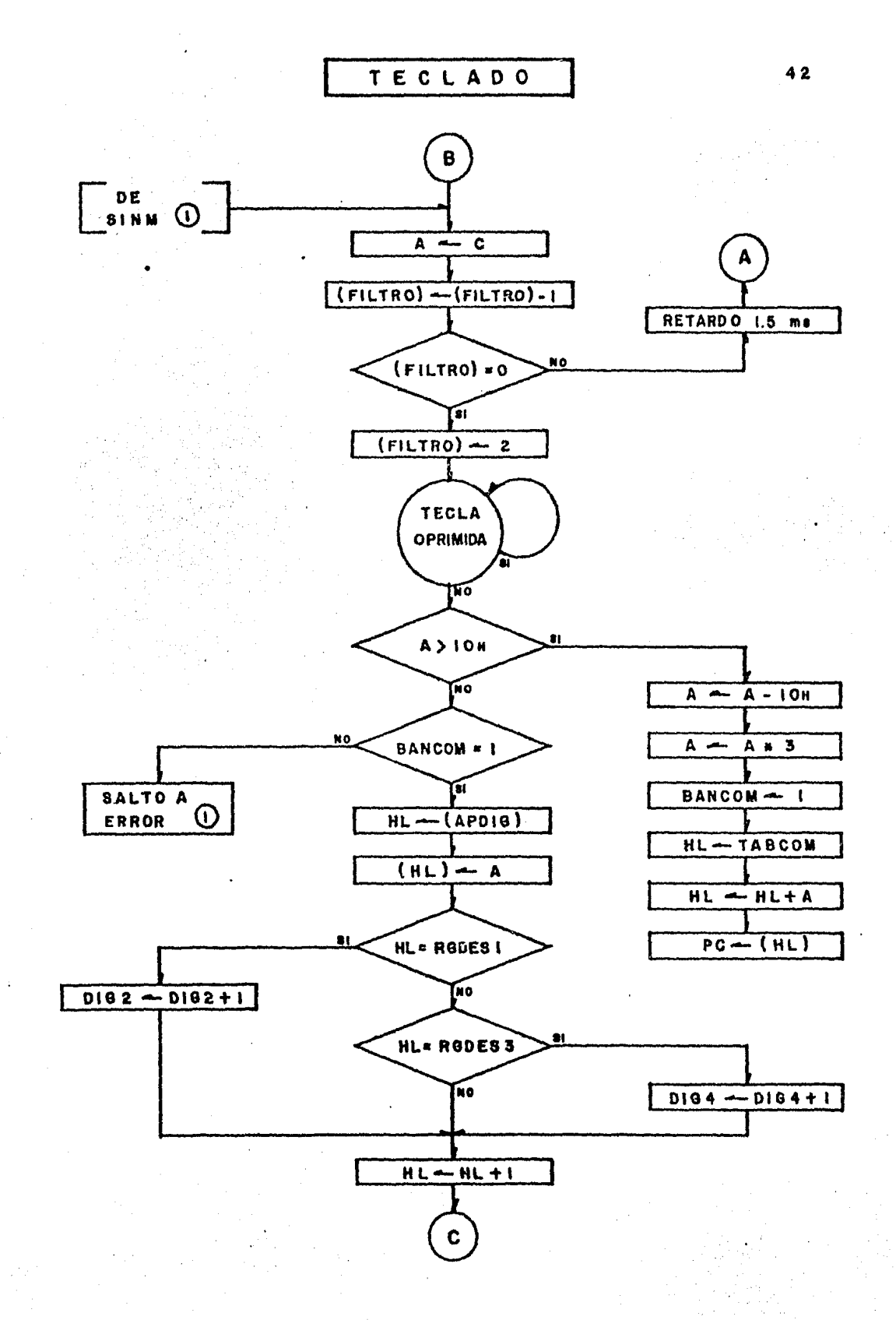

 $\sim$  1.4

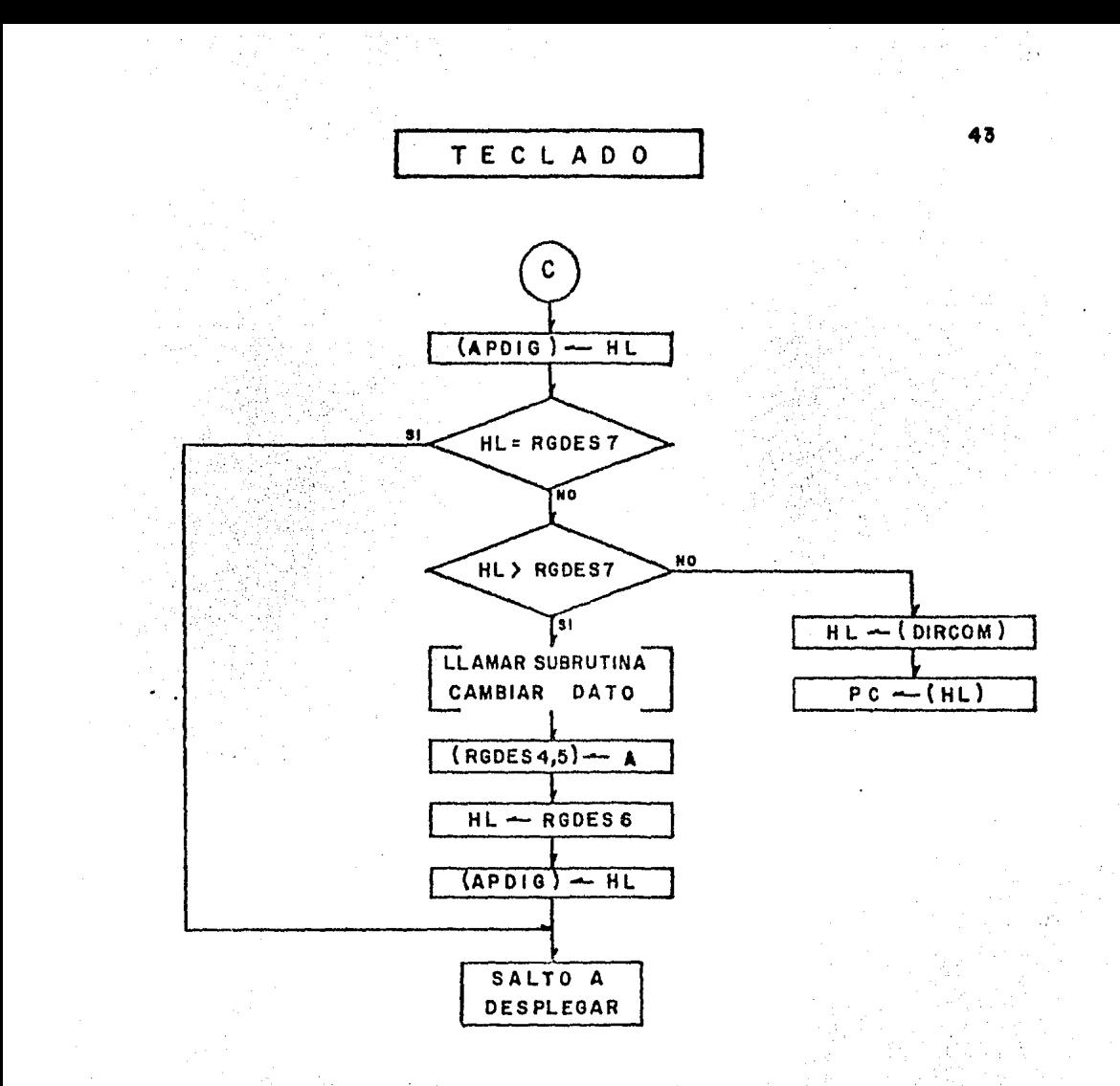

ERROR

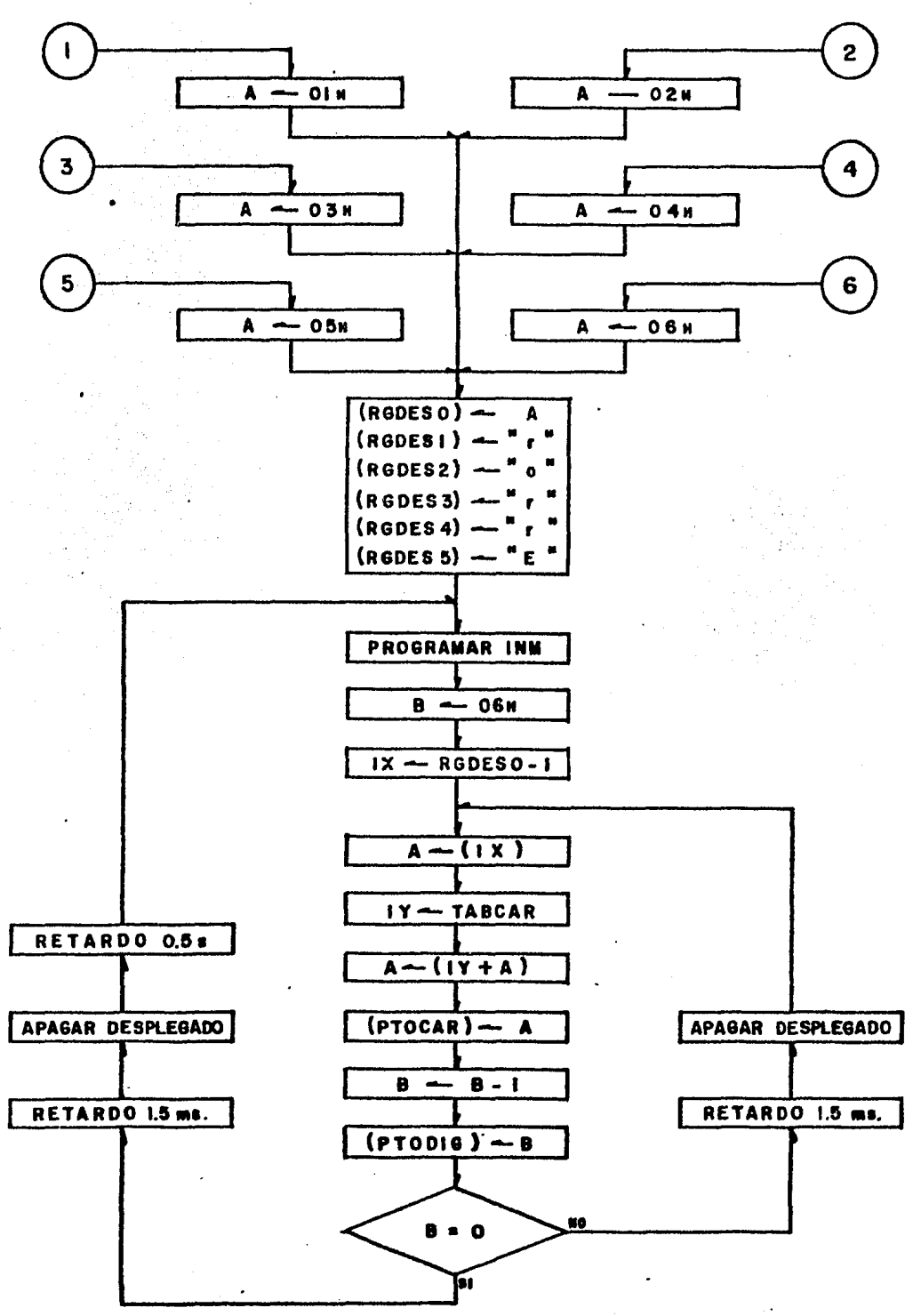

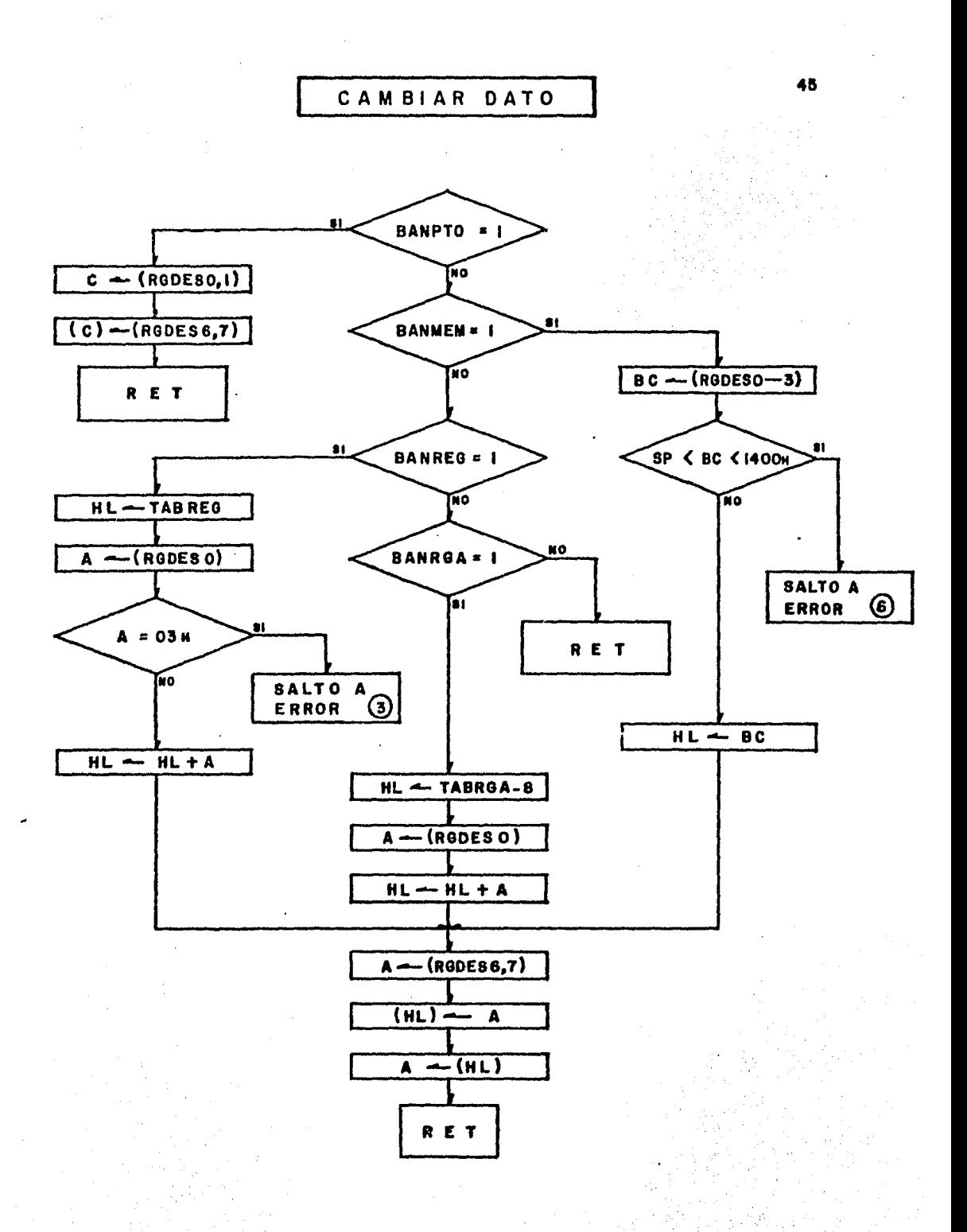

### DESARROLLO DE LAS PRACTICAS

EN EL MANUAL DE OPERACION DEL SISTEMA FI-001 (ANEXO 2). EXISTE UNA SECCION DESTINADA A LA REALIZACION DE 3 PRACTICAS, PROPUESTAS CON LA FINALIDAD DE INTRODUCIR AL USUARIO EN LA PROGRAMACION Y APLICACION DEL MISMO. LA PRIMERA DE ELLAS PRETENDE FAMILIARIZAR AL USUARIO CON LA OPERACION DEL TECLADO Y CON EL DESPLEGADO. Y LAS 005 RESTANTES LE PERMITIRAN ADQUIRIR LAS BASES PARA QUE EL MISMO PUEDA DESARROLLAR SUS PROPIOS PROGRAMAS. **SIN** EMBARGO, LA HABILIDAD QUE ADQUIERA EL USUARIO PARA LOGRARLD DEPENDERA DEFINITIVAMENTE DE LOS ANTECEDENTES QUE TENGA SOBRE LA MATERIA Y DE LA EXPERIENCIA QUE VAYA ADQUIRIENDO CON EL USO CONSTANTE DE ESTE TIPO DE SISTEMAS.

EN LAS 3 PRACTICAS SE MANEJAN CONJUNTAMENTE TANTO CONCEPTOS DE HARDWARE COMO DE SOFTWARE, CON EL FIN DE CUBRIR LOS DOS ASPECTOS IMPORTANTES RELACIONADOS CON LA UTILIZACION DE ESTOS EQUIPOS.

EN LA PRACTICA NUM.1 SE UTILIZA EL PIO DEL TECLADO Y EL DESPLEGADO. A ESTE ULTIMO SE ENVIAN LOS CARACTERES A SER DESPLEGADOS, PUDIENDO SER LETRAS, NUMEROS, O CARACTERES **ESPECIALES.** 

EN LA PRACTICA NUM.2 SE UTILIZA EXCLUSIVAMENTE EL CANAL 1 DEL CTC PARA GENERAR UNA SECUENCIA DE NOTAS CON SUS TIEMPOS DE DURACION CADA UNA DE ELLAS.

EN LA PRACTICA NUM.3 SE UTILIZA EL PIO Y EL CTC PARA PROGRAMAR AL SISTEMA COMO UN RELOJ DIGITAL.

#### CONCLUSIONES Y PERSPECTIVAL.

VIVIMOS ACTUALMENTE UNA ETAPA DE TRANSICION DE UNA SOCIEDAD BASADA EN LA PRODUCCION INDUSTRIAL, A OTRA CENTRADA EN EL MANEJO INTELIGENTE DE INFORHACION, POR LO TANTO ES IMPORTANTE CONSIDERAR DENTRO DE LAS TENDENCIAS ACTUALES DEL DESARROLLO TECNOLOGICO, LA CREACION DE PROGRAMAS DE EDUCACION Y DIFUSION DE LAS NUEVAS TECNOLOGIAS.

LAS TECNOLOCIAS DENOMINADAS DE ULTIMA CENERACION HAN PROPICIADO DESARROLLOS COMO REDES DE COHUNICACION POR FIBRA OPTICA, SATELITES DEDICADOS A LA INVESTICACION Y A LAS COUNICACIONES, V SISTEMAS DE CONTROL DE PROCESOS INDUSTRIALES.

UNA DE LAS APLICACIONES MAS IMPORTANTES DE LOS MICROPROCESADORES ESTA EN EL DISEftO DE LA INTELIGENCIA ARTIFICIAL, CONCRETAMENTE EN LOS SISTEMAS RECONOCEDORES DE FORHA E IHAGENES, POR EJEHPLO, LOS ROBOTS. LA PRINCIPAL CARACTERISTICA DE ESTAS MAQUINAS ES SU CAPACIDAD DE APRENDER, ESTO ES, HODIFICAR SU COMPORTAMIENTO EN FUNCION DE LA EXPERIENCIA ACUNULADA.

LOS OCHENTAS PARECEN SER LA DECADA INDICADA PARA HACER UNA PROYECCION AL FUTURO, PUES ES LA ETAPA INTERMEDIA ENTRE LA INFANCIA Y LA MADUREZ DE UNA TECNOLOGIA INDUSTRIAL QUE ESTA OBLIGADA A SER EL CENTRO DE NUESTRO DESARROLLO ECONOMICO, GRACIAS A LA EVOLUCION E lKPORTANClA QUE HA ADQUIRIDO LA HICROELECTRONICA.

ESTA TECNOLOGIA TIENE AUN HUCHAS SORPRESAS QUE DARtIDS ACORDE A LAS NECESIDADES DEL SER HUMANO. LA CONSTRUCCION DE EQUIPO 08TENDRA *UH* SENSIBLE INCREMEHTO DE CAPACIDAD A HENOR COSTO, LO QUE OCASIONARA HONDOS EFECTOS EH LOS SISTEMAS DE COMPUTACION. ESTA REDUCCION DE COSTOS PONDRA LA TECNOLOGIA AL ALCANCE DEL HOMBRE COMUN, DEL ESTUDIANTE, ETC. POR OTRA PARTE, LA PROGRAMACION DE APLICACIONES SEGUIRA DESARROLLANDOSE EXTENSAMENTE Y SE POHDRA EHFASIS EN SU USO MASIUO Y SIMPLIFICADO. PARA FINES DE LOS ANOS OCHENTA SERA POSIBLE PROVEER DE EDUCACION EFECTIVA A LOS ALUMNOS, USANDO INSTRUCCIONES PROGRAMADAS.

ESTA NUEVA POLITICA EDUCATIVA DEDE ADECUARSE A LAS NUEVAS EXIGENCIAS DEL MERCADO LABORAL Y A LAS NECESIDADES FUTURAS DE LOS CIUDADANOS. EN ESTE SENTIDO, ESPERAMOS QUE EL PRESENTE TRABAJO SEA DE UTILIDAD A LAS GENERACIONES VENIDERAS DE LA FACULTAD DE INCENIERIA ASI COMO A LOS INTERESADOS EN EL MISMO, YA QUE DE ESTA FORMA CONSIOERARIN10S QUE SE ~LCANZO NUESTRO 09.JETIUO INICIAL.

### ANEXOS

I.- LISTADO DEL PROGRAMA MONITOR 49 II. - MANUAL DE OPERACION 72 1- INTRODUCCION 73 2- DESCRIPCION DEL SISTEMA 75 3- DESCRIPCION DE FUNCIONES 84 4- PRACTICAS 90 5- APENDICES  $97$ A. DIACRAMA  $97$ D. MANUAL DEL CPU 98 C. MANUAL DEL PIO 109 D. MANUAL DEL CTC 120 E. LISTADO DE INSTRUCCIONES DEL CPU ZOO 134 48

Pág

#### I. LISTADO DEL PROGRAMA

# MONITOR

REIN 00 PROGRAMA DE INICIO AL OPERAR EL PULSADOR DE RESET. INICIALIZA EL APUNTADOR DE PILA Y PROSIGUE A MONITOR.

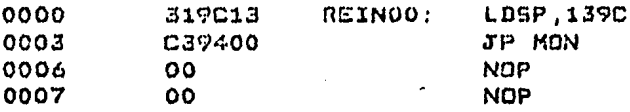

REIN 08 PROGRAMA DE RETORNO CON OPERACION CON PAUSA. SALVA EL CONTENIDO DE LOS REGISTROS UTILIZADOS EN LOS PRO-GRAMAS DEL USUARIO. MANEJA LA INFORMACION CONTENIDA EN LAS DIRECCIONES DE PAUSA Y REGRESA EL CONTROL AL PROGRAMA MONITOR.

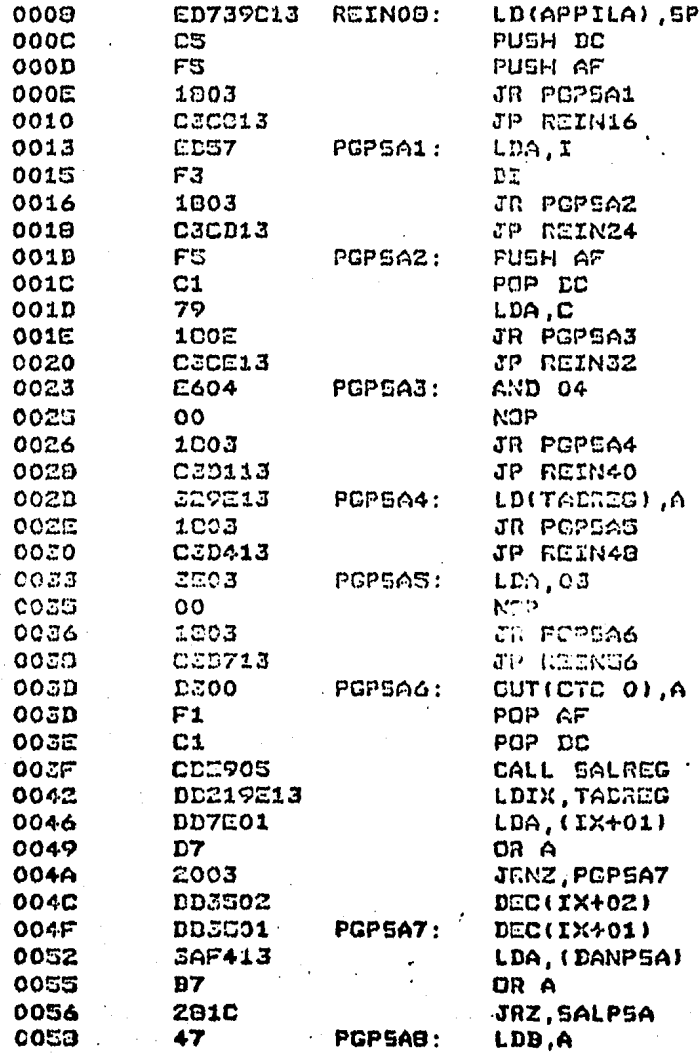

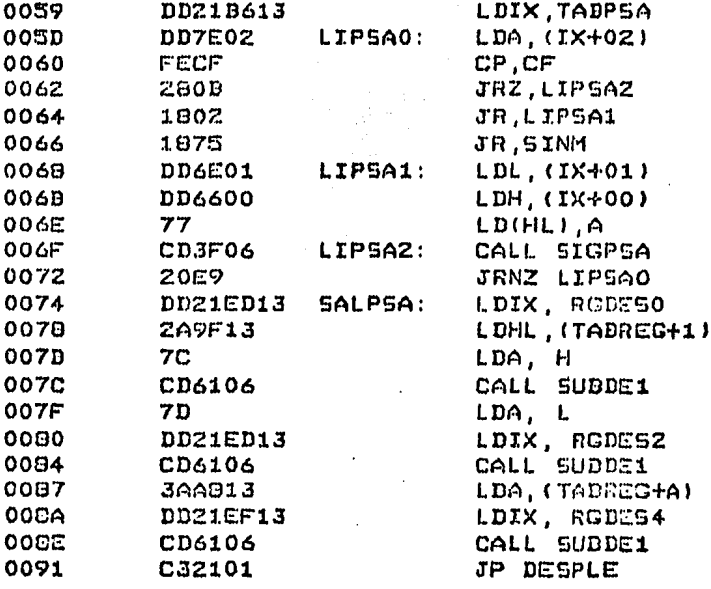

#### **MDN**

OODB

1844

SE PROCRAMAN LOS MODOS DE OPERACION DE LOS PUERTOS DEL PIO DEL SISTEMA. SE INICIALIZA EL CONTENIDO DE LAS DANDERAS, SE CARGAN LOS CARACTERES "FI-001" EN LOS REGISTROS CORRESPONDIENTES AL DESPLEGADO. SE IDENTIFICA LA POSICION DEL SELECTOR SJ; SALTA A LA DIRECCION 0000H (PROMUS) O CONTINUA EN EL PROGRAMA (MON). 0094 **CD739C13** MON: LD(APPILA), SP 0093 3000 LDA, 00 **32F413** 009A LD(DANP5A).A 009D 329213 LD(TADREG), A **00A0 EEOF** LDA, OF 0UT(PTOCAR), A 0042 **D307** 0004 **ZEFF** LDA, FF A, ( CUT(PTODIC), A **00A6 DJ06**  $0C<sub>0</sub>3$ LDA JETH 2570 ۸, د CUTEFTEDED , A  $OCAA$ **LEO6** COLL LEMANAN COAC CDDACS MON1: LUEX, RSDESO CCAF LOMEDIE LDA, FF. cons ZEOF **00E5 DD7700** LD(IX+00),A LDA.'I' oora **3E13** OODA **DD7701** LD(IX+01) A  $LDA.$ OODD **3E12** LD(IX+02),A OODF **DD7702**  $LDA, "O"$ 0002 **3E00** LD(IX+03),A **DD7703 00C4 DD7704** LD(IX+04) A 0007  $LDA, '1'$ OOCA **3E01 LD(IX+05),A 00CC DD7705** INA, (PTODIG) OOCF **DB04 OOD1** E608 **AND 08** JPNZ, PROMUS **OOD3 C2000B**  $LDA, 02$ **00D6** 3E02 LD(FILTRO), A  $00D<sub>B</sub>$ **32FD13** 

JR DESPLE

**SINM** POR MEDIO DE ESTA SUDRUTINA EL MONITOR RECOBRA EL CONTROL DEL SISTEMA DESPUES DE OPERAR LA TECLA MON. OTRA DE SUS FUNCIONES ES LA DE COM-PLEMENTAR LA EJECUCION PASO A PASO DE LOS PRO-GRAMAS DE USUARIO.

 $\sim$  . . . .

 $A$ 

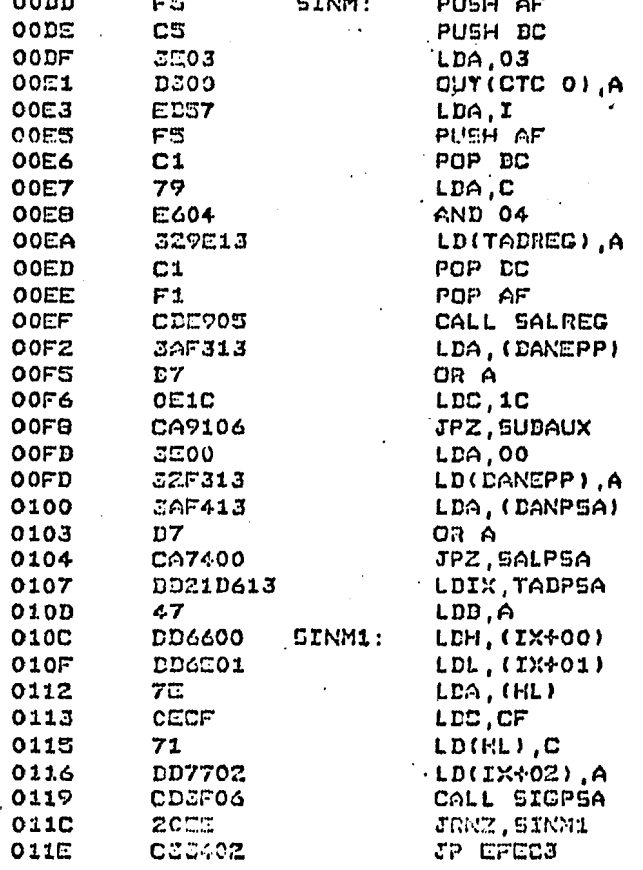

# DESPLE SE DESPLIEGA LA INFORMACION CONTENIDA EN RGDESO HASTA RODESS EN SU DICITO CORRESPONDIENTE. SE INSERTA UN TIEMPO DE RETARDO ENTRE CADA UNO DE ELLOS.

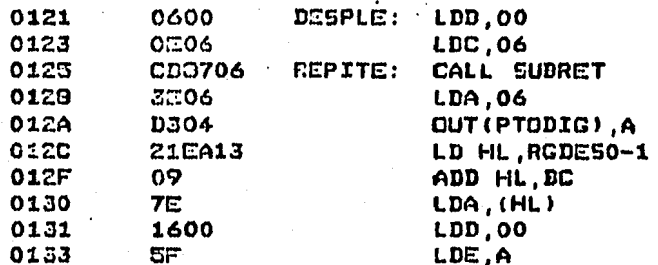

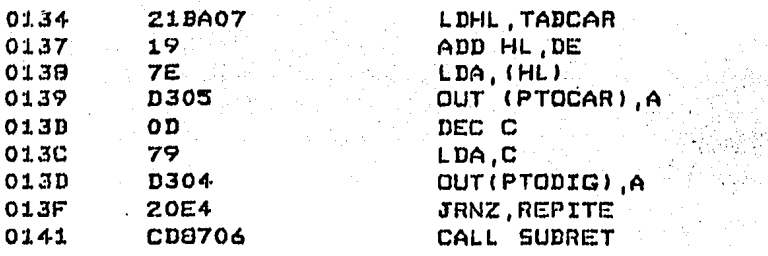

#### **TECLAD**

LA SUDRUTINA DE TECLADO REALIZA LA DUSQUEDA DE ALGUNA TECLA OPRIMIDA. SI ESTO OCURRE, REALIZA UN SALTO À LA<br>FUNCION SOLICITADA, SI SE TRATA DE ESTE TIPO DE TECLA, O EN CASO CONTRARIO, RECONOCE EL DIGITO INTRODUCIDO Y SU POSICION CORRESPONDIENTE EN EL DESPLEGADO. SI LOS DIGITOS ENCONTRADOS SON UN NUEVO DATO, GESTIONA SU AC-TUALIZACION.

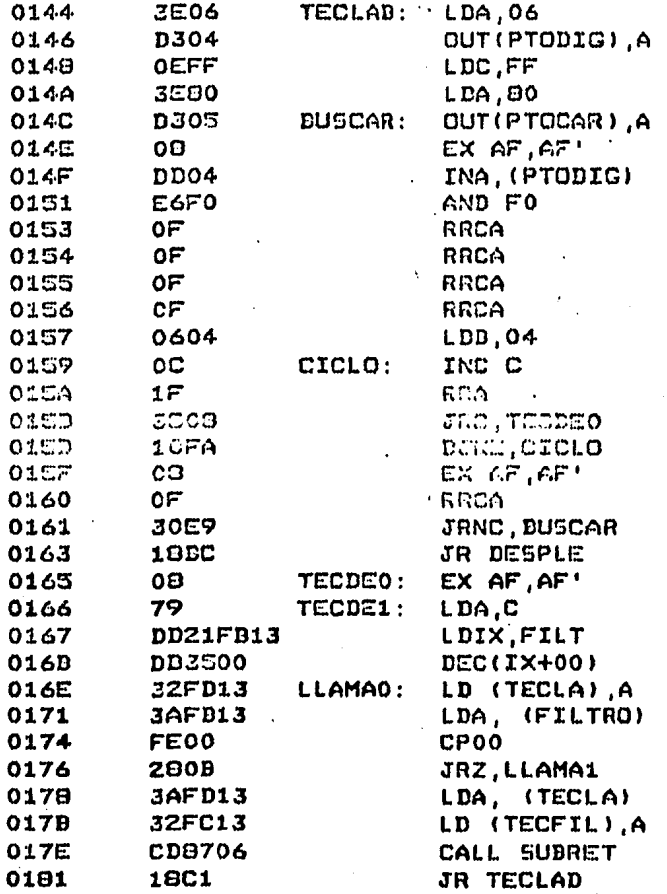

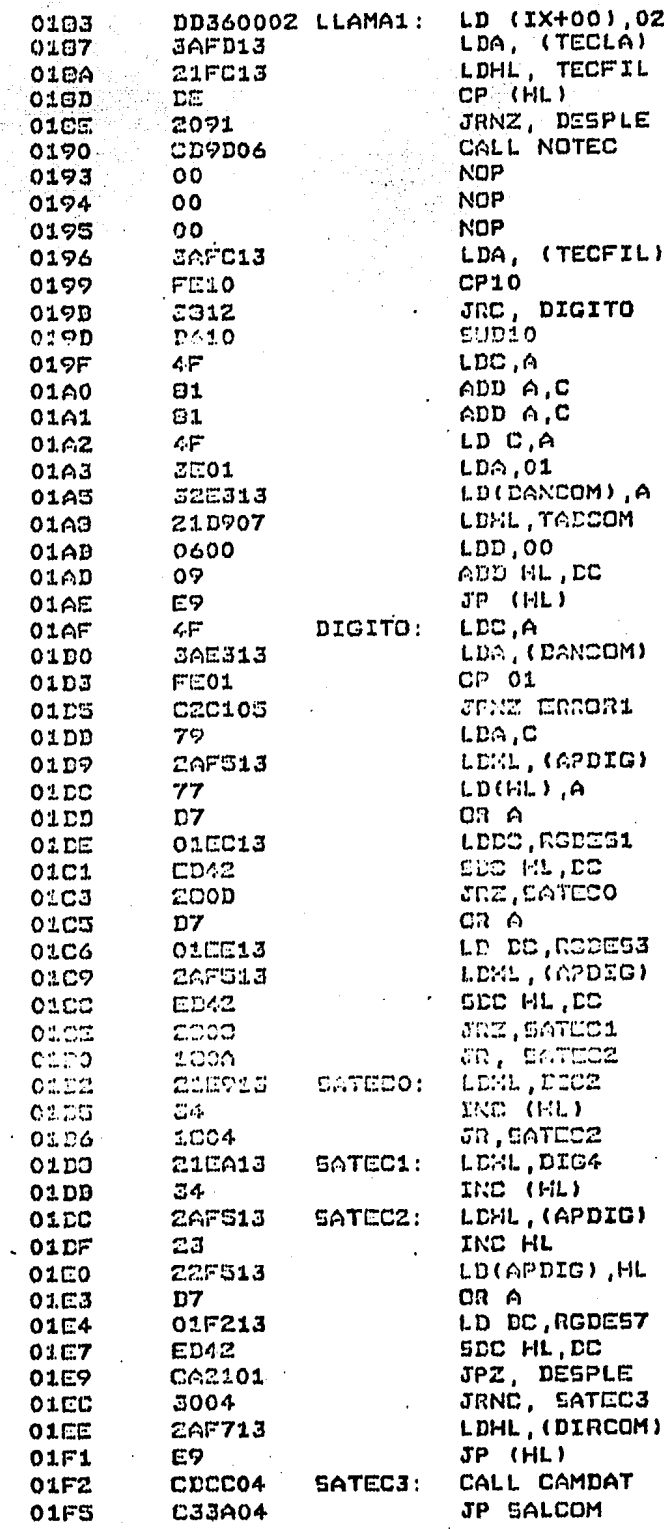

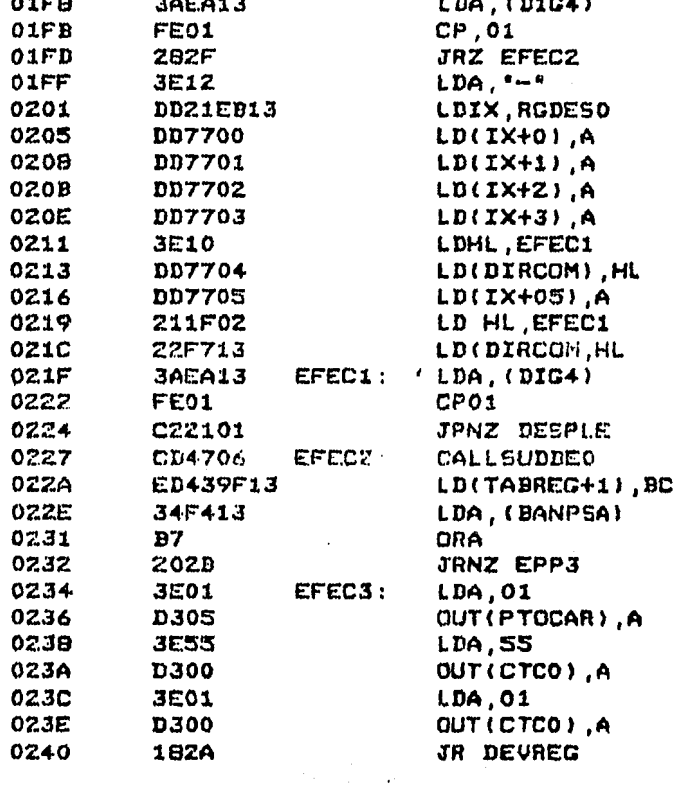

EFEC DESPUES DE QUE HAN ENTRADO 4 DIGITOS SE FORMA LA DIRECCION HEXADECIMAL DE INICIO DEL PROGRA-MA Y SE ALMACENA EN TABREG+1 SI HAY PAUSAS PROGRAMADAS SE EFECTUA UN SALTO PARA CONTINUAR DÈNTRO DEL PROGRAMA DE EJECUCION PASO A PASO. EN CASO CONTRARIO, SE PROGRAMA EL CANAL O DEL CTC PARA RECONOCER LA TECLA 'MON', REVOLUIEN-DOSE EL CONTENIDO DE LOS REGISTROS DEL USUARIO.

# EPP

 $\mathbf{A}$ 

CON ESTA SUDRUTINA SE PROGRAMA AL CANAL O DEL CTC PARA QUE GENERE UNA SOLICITUD DE INTERRUP-CION NO MASCARADLE AL CPU, OTORGANDO EL TIEM-<br>PO NECESARIO PARA DEVOLVER EL CONTENIDO DE LOS REGISTROS CON LOS DATOS MANEJADOS EN LOS PRO-GRAMAS DE USUARIO, Y EJECUTAR LA PRIMERA INS-TRUCCION DE ESTOS.

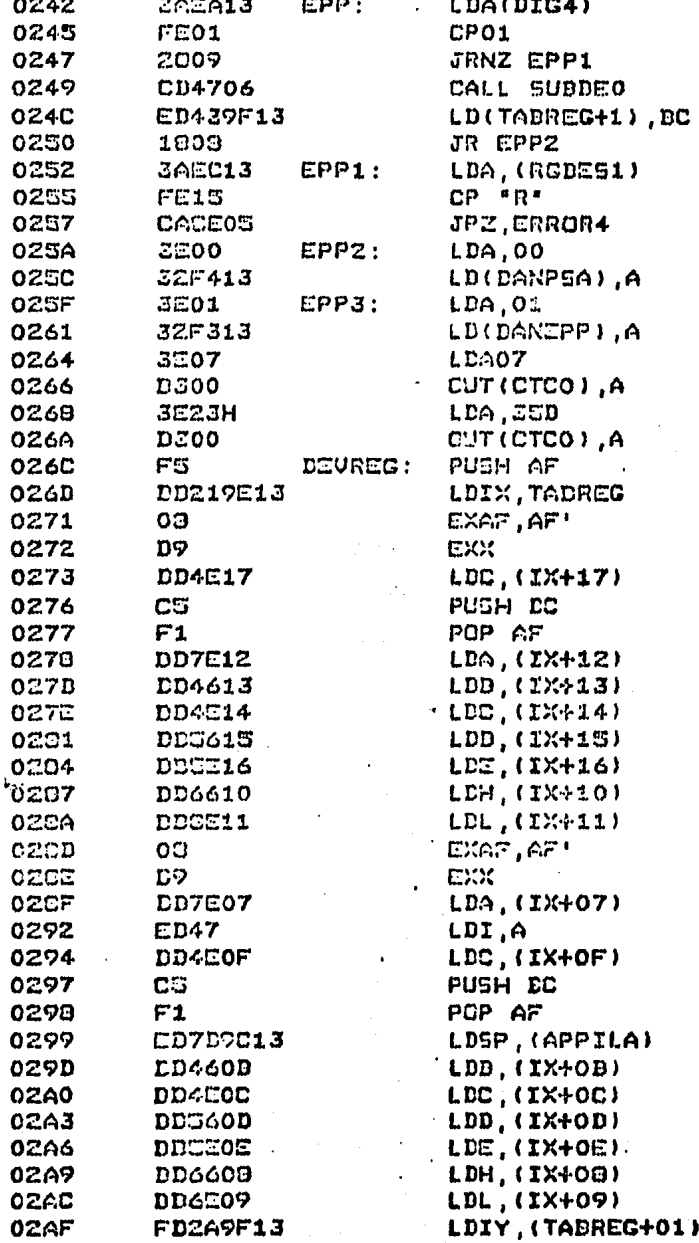

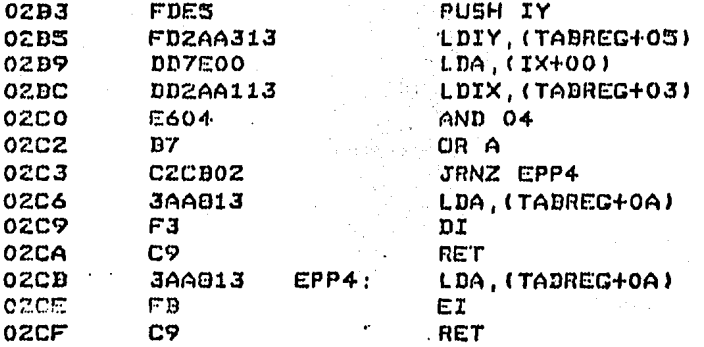

**SIG** 

ESTA SUDRUTINA RECONOCE LA FUNCION QUE LA 50-LICITA. INCREMENTA LA DIRECCION DE MEMORIA, EL NUMERO DE REGISTRO O PUERTO DESPLECADO AC-TUALMENTE Y PROSIGUE A LA FUNCION DE EXAMINAR RESPECTIVA.

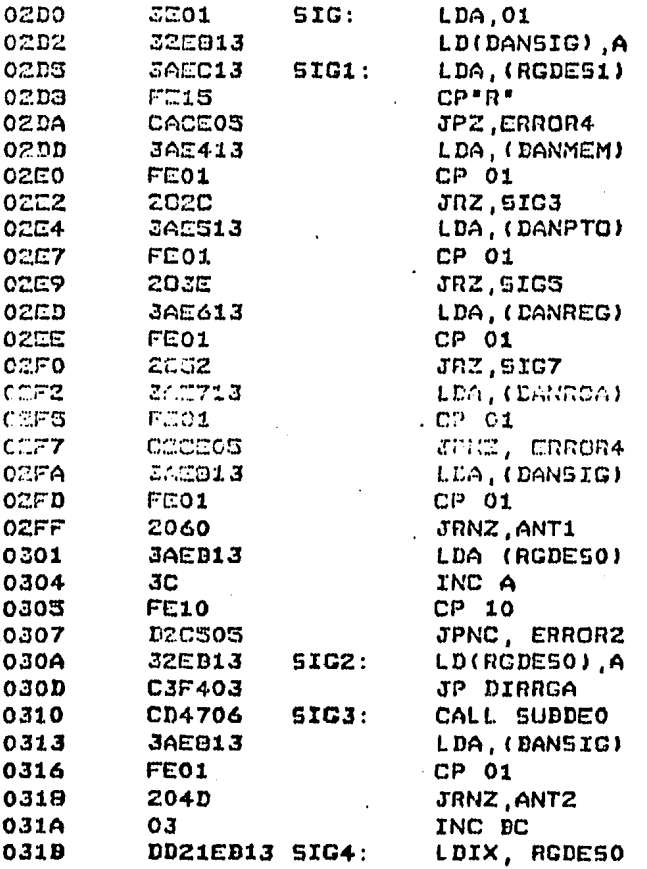

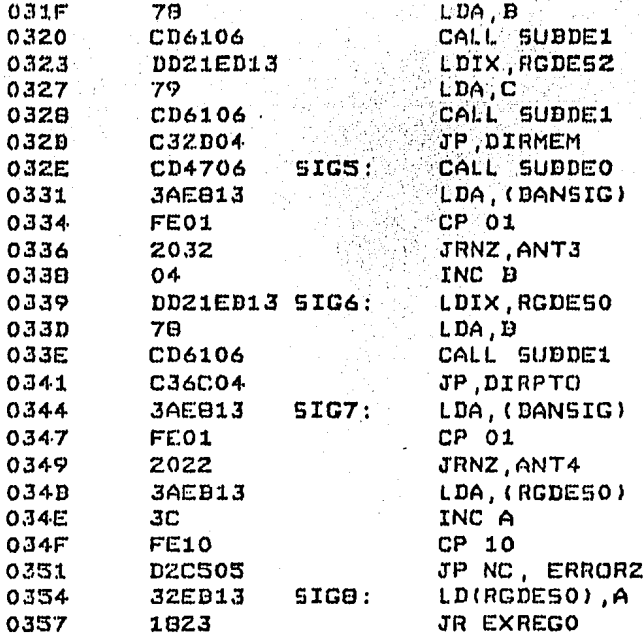

**ANT** 

REALIZA LA FUNCION OPUESTA A LA RUTINA PRECE-DENTE. ESTO ES, DECREMENTA LA DIRECCION DE ME<br>MORIA, NUMERO DE REGISTRO O PUERTO QUE SE ES-TA EXAMINANDO Y RETORNA A ESTA FUNCION.

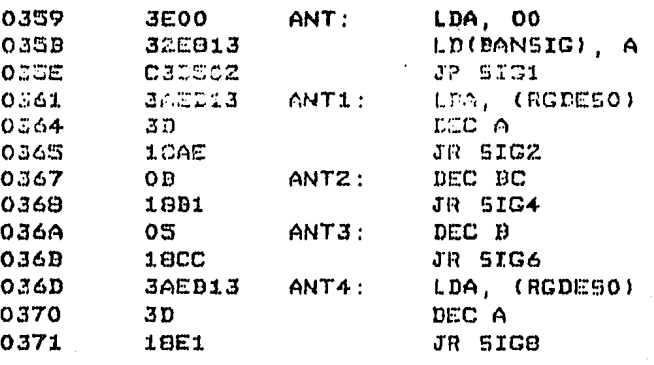

**EXREG** SE VERIFICA Y ACEPTA LA VALIDEZ DEL REGISTRO SOLICITADO. SE LEE EL CONTENIDO DE ESTE EN EL AREA CORRESPONDIENTE EN RAM PARA LA TABLA DE REGISTROS Y SE ALMACENA EN RGDES4 Y RGDESS.

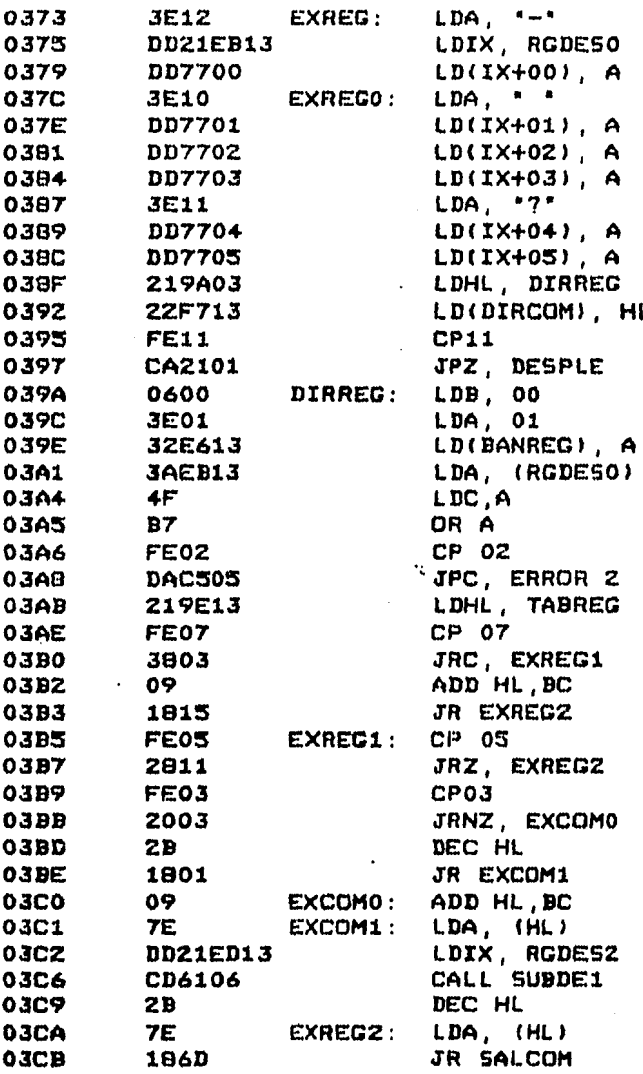

# **EXREGA** ESTA RUTINA REALIZA LA MISMA FUNCION QUE LA ANTERIOR, OPERANDO SOBRE LOS REGISTROS ALTERNOS.

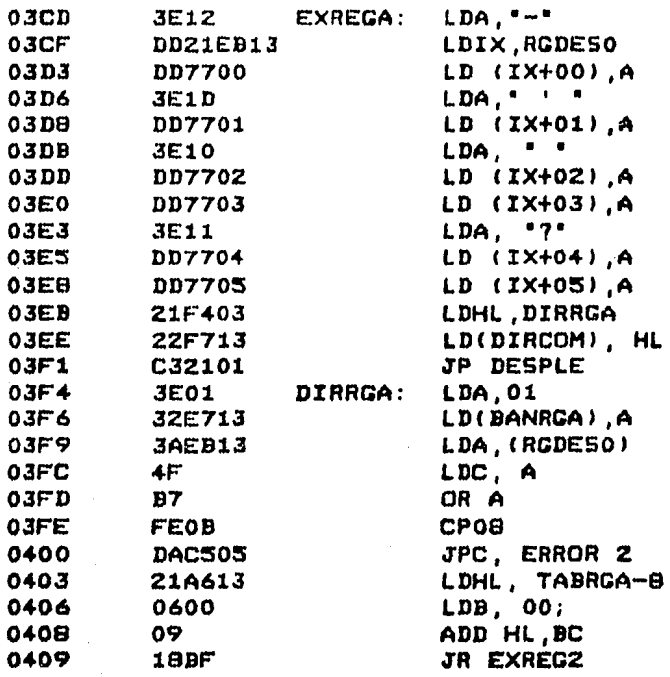

#### **EXMEM**

 $\bar{z}$ 

÷.

 $\chi^2_{\rm eff}$ 

 $\hat{\mathcal{L}}_k$  $\mathcal{L}_{\mathcal{A}}^{\mathcal{A}}$ 

 $\sim$  ).

SE TOMA LA DIRECCION DE MEMORIA QUE SE VA A EXAMINAR DE LOS RECISTROS RODESO A RODES3. SE OBTIENE EL DATO DE ESTA Y SE ALMACENA EN RGDES4 Y RGDES5. SE EFECTUA UN SALTO A LA RUTINA DESPLE.

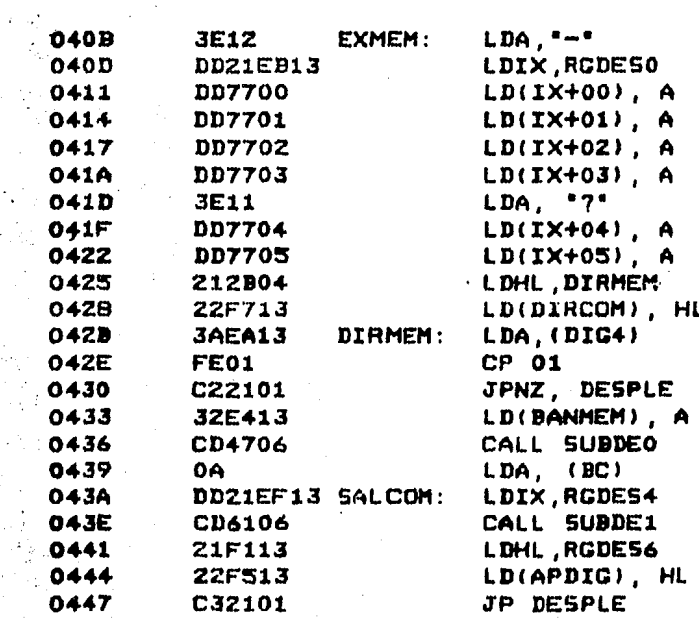

#### EXPTO

EFECTUA UNA LECTURA DEL PUERTO INDICADO POR LOS REGIS-61 TROS RADESO Y RADES1 GUARDANDO EL DATO ENCONTRADO EN RADES4 Y RADESS. CONTINUA CON LA RUTINA DESPLE.

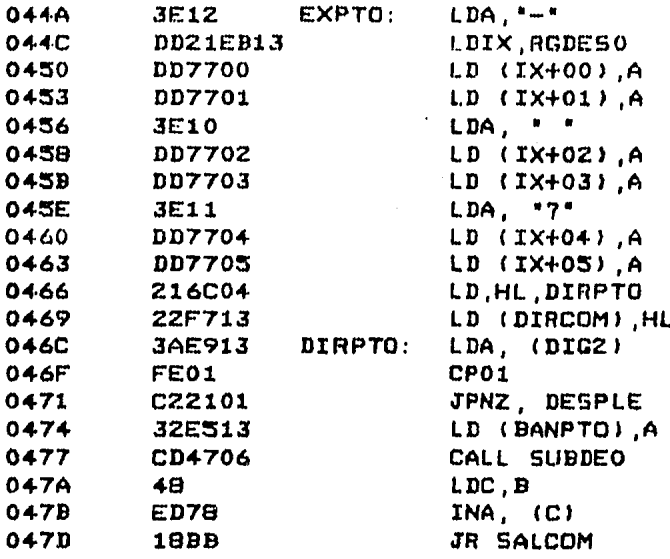

### PAUSA

RECONOCE EL NUMERO DE PAUSA SOLICITADA Y ALMACENA LA DIRECCION DE ESTA EN EL LUGAR CORRESPONDIENTE DENTRO DE LA TABLA.

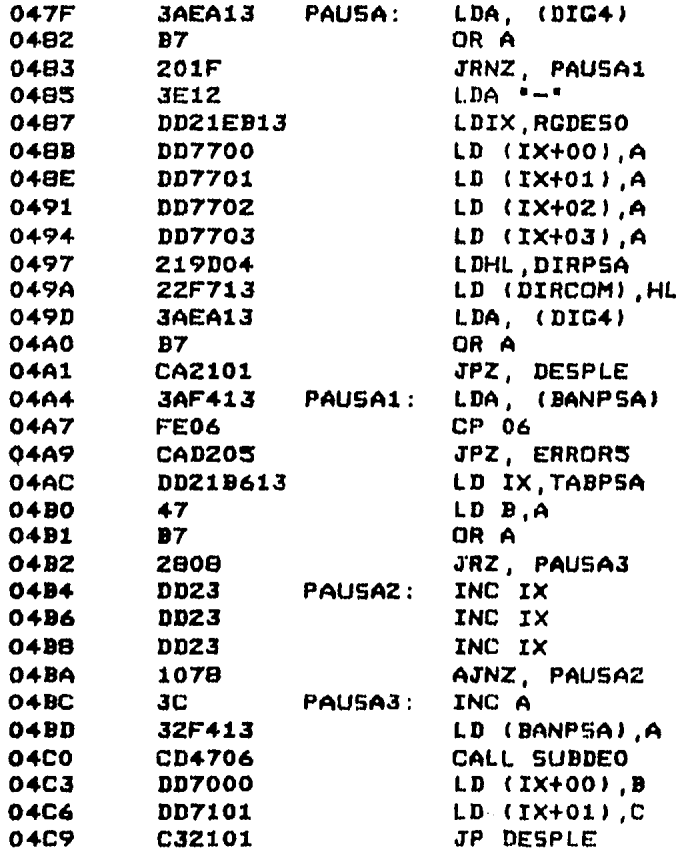

#### **CAMDAT**

ESTA SUDRUTINA ES REQUERIDA DENTRO DEL RECONOCIMIENTO DEL TECLADO. LOCALIZA LA FUNCION PRESENTE EN LA OPERA-CION DEL SISTEMA Y REALIZA EL CAMDIO DE DATO EN LA ME-· MORIA, PUERTO O REGISTRO SOLICITADOS, REGRESANDO A LA RUTINA DE TECLADO.

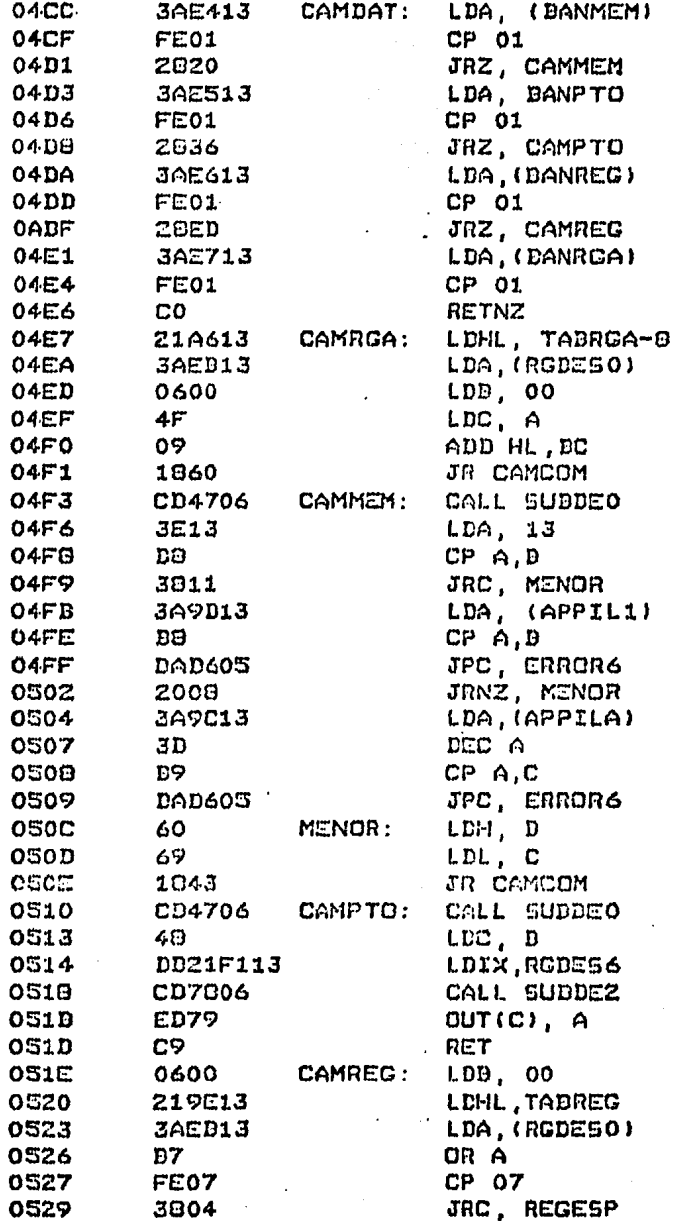

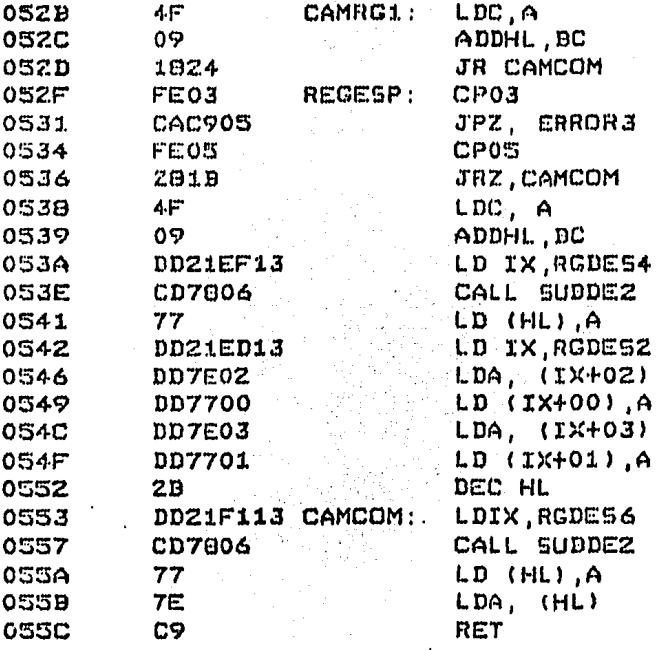

**ERRORO** 

CUANDO EXISTE UN ERROR DE OPERACION DEL SISTEMA POR PARTE DEL USUARIO SE GENERA UN MENSAJE QUE INDICA ESTO. SE PROGRAMA UNA INTERRUPCION NO MASCARADLE PARA PERMITIR LA RECUPERACION DEL CONTROL Y SE MAN-TIENE EL MENSAJE DESPLEGADO EN FORMA INTERMITENTE.

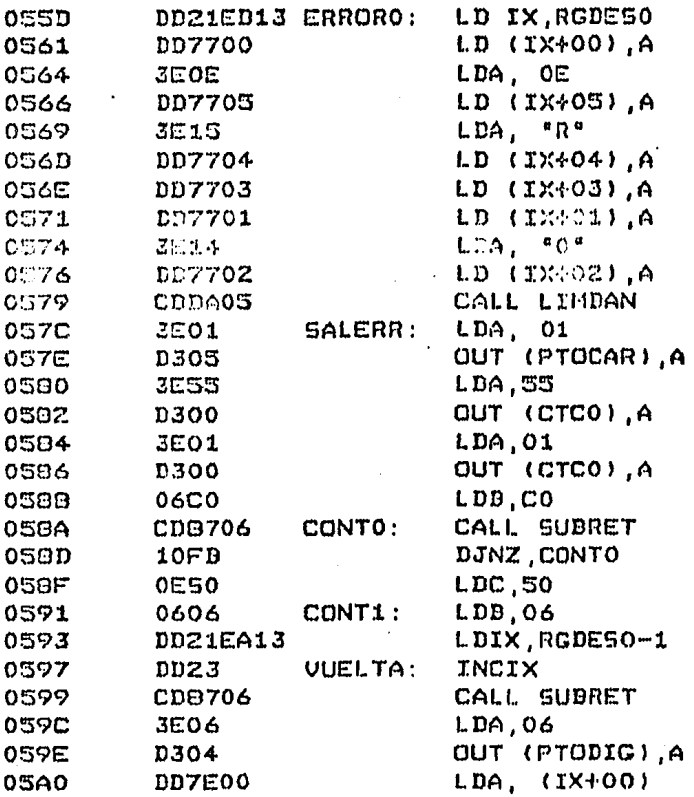

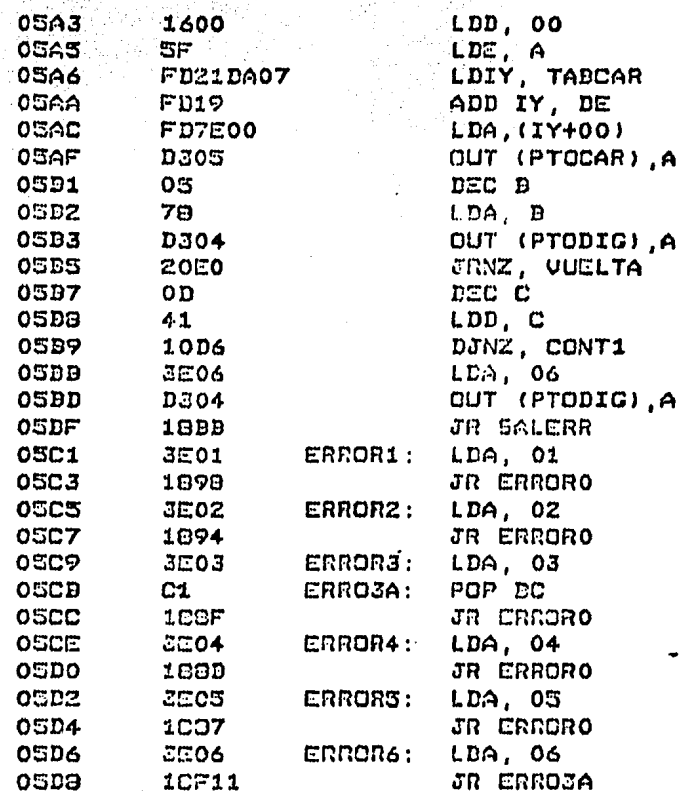

# **LIMDAN**

ESTA SUPRUTINA SE ENCARGA DE LIMPIAR EL CONTENIDO DE LAS DANDERAS PARA QUE PUEDAN DER MODERICADOS POSTE-RIORMENTE DENTRO DE LA EJECUCION DE UN PROGRAMA.

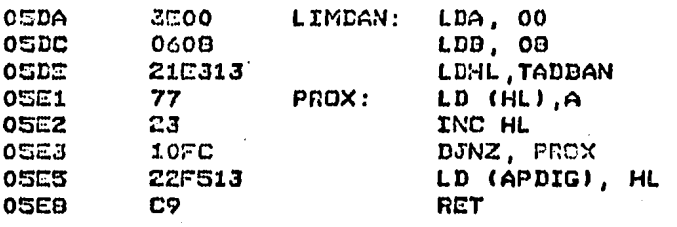

SALREG

POR MEDIO DE ESTA RUTINA SE ALMACENA EL CONTENIDO DE LOS REGISTROS UTILIZADOS EN LOS PROGRAMAS DE USUARIO. ESTO SE REALIZA EN EL AREA DE RAM DESTINADA AL PROGRA-MA MONITOR.

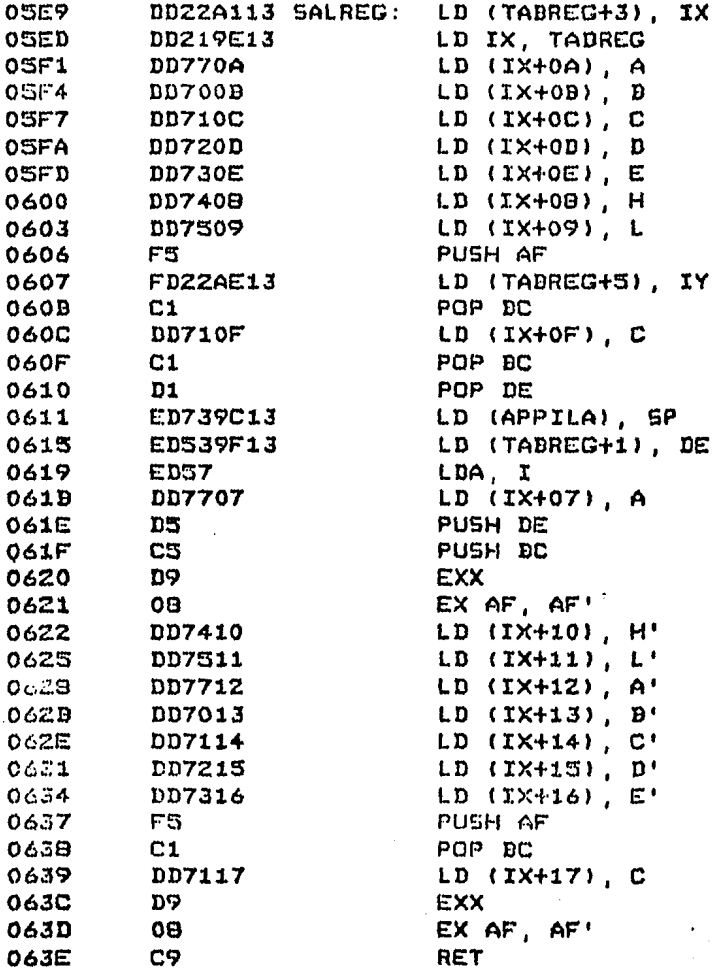

**SIGPSA** CENERA EL LUGAR CORRESPONDIENTE A LA SIGUIENTE PAUSA DENTRO DE LA TADLA QUE LAS CONTIENE. Aş,

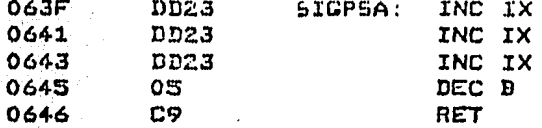

 $\omega_{\rm{c}}$  is a single value

**SUBDEO** 

CONVIERTE LOS 4 PRIMEROS DIGITOS DE RODES EN UNA DI-RECCION EN BC.

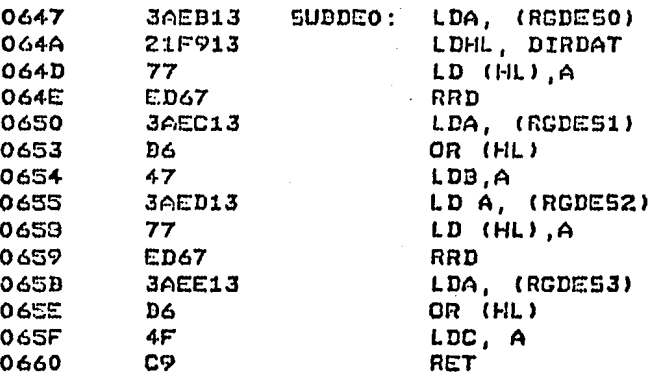

**SUDDE1** 

SEPARA UN DYTE EN 2 PARTES Y LO COLOCA EN (IX + 0) Y  $EN$   $(IX + 1)$ .

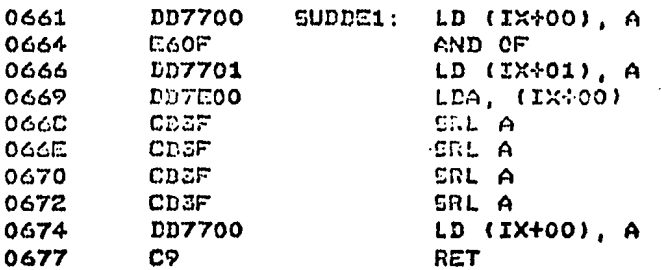

**SUBDEZ** GENERA UN DYTE CON EL CONTENIDO DE (IX+0) E (IX+1) Y LO GUARDA EN D.  $\overline{a}$ 

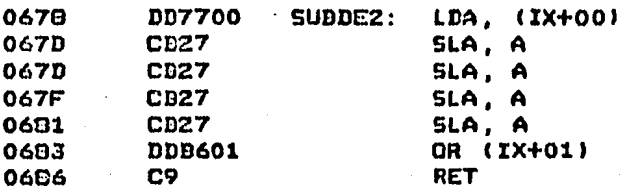

#### **SUBRET**

PERMANECE EN UN LAZO GENERANDO UN TIEMPO DE RETRASO, QUE DEPENDE DEL VALOR CONTENIDO EN LOS REGISTROS H Y L

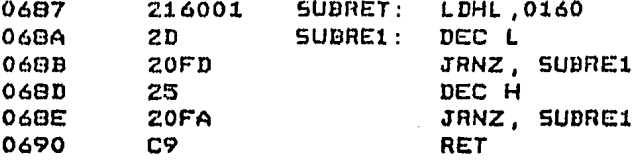

ESTAS SUBRUTINAS BRINDAN APOYO AL FUNCIONAMIENTO DE LA RUTINA DE TECLADO.

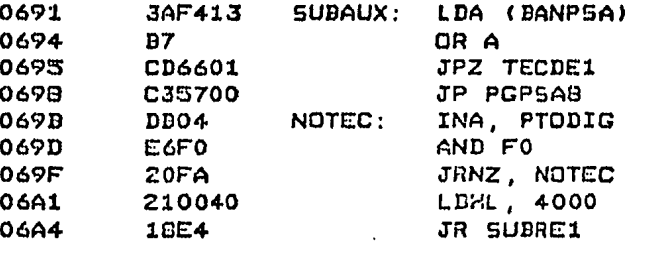

# **TABCAR**

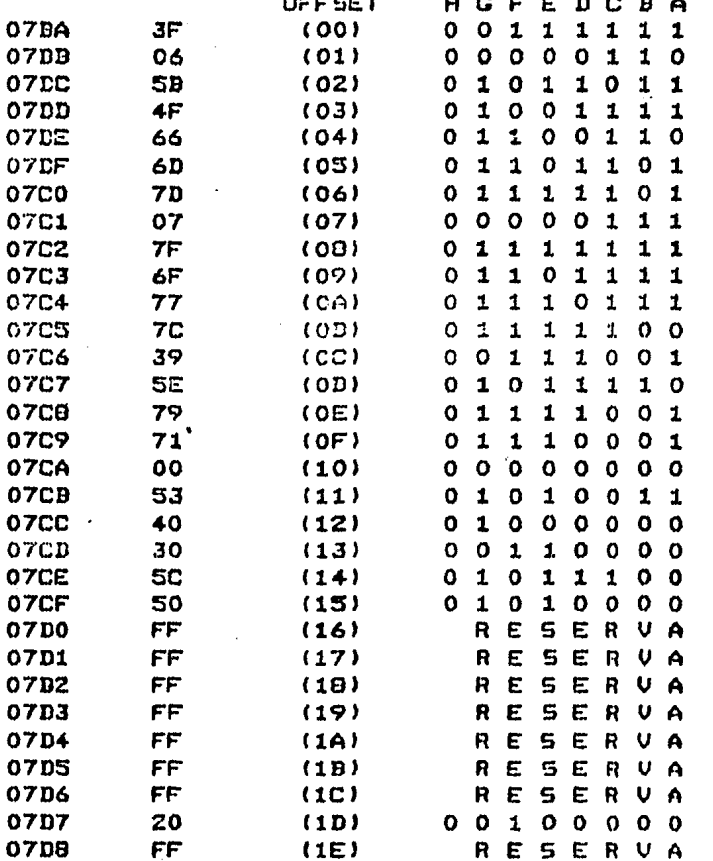

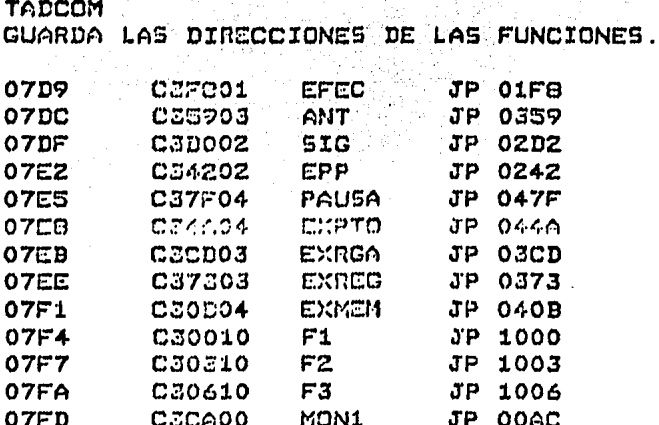

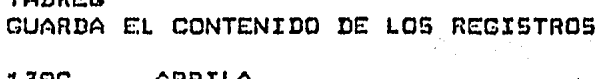

moc

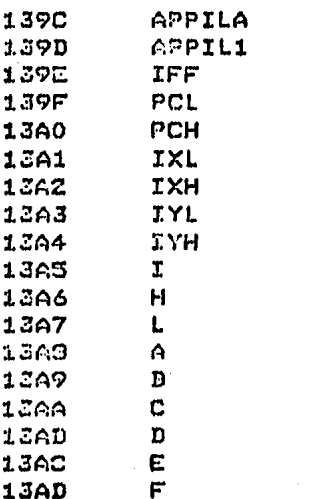

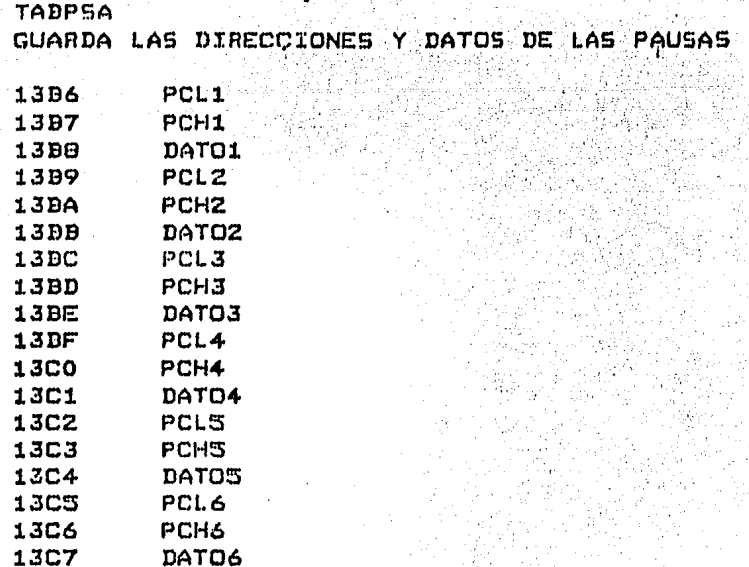

# TADREI CUARDA LAS DIRECCIONES DE LOS REINICIOS PRO-**GRAMADLES**

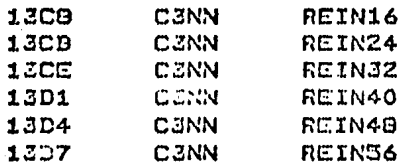

# TAUCTC

GUARDA LA PARTE DAJA DE LOS VECTORES DE INTE-RRUPCION DE LOS CANALES DEL CTC

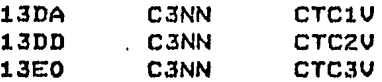

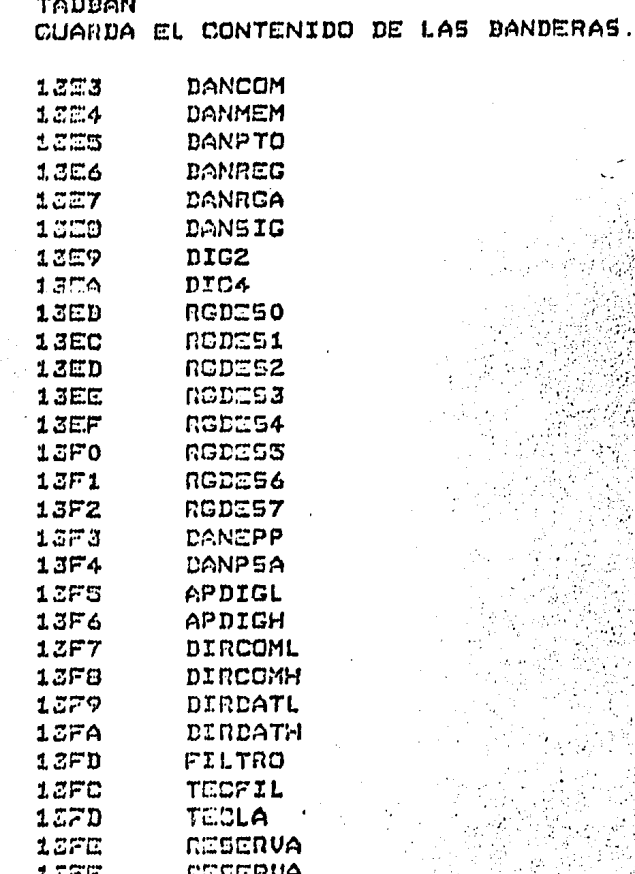

# II. MANUAL DE OPERACION 결국 사

 $\mathbb{R}^n$  .

 收敛的

247087

 $\frac{1}{2M_{\star}}$ 

국

#### **INTRODUCCION**

EL SISTEMA FI-001 FUE DISEMADO TENIENDO EN MENTE AL USUARIO DE MICROPROCESADORES, CON EL FIN DE HACERLE LLEGAR UN ELEMENTO DE UTILIDAD EN SU TRABAJO DENTRO DEL LABORATORIO Y QUE ADEMAS CUENTE CON UN RESPALDO EN SU PROPIO IDIOMA.

COMO INTEGRANTE FUNDAMENTAL DEL SISTEMA SE SELECCIONO EL MICROPROCESADOR Z80, POR CONSIDERARSE QUE ES UNO DE LOS MAS COMPLETOS Y VERSATILES DENTRO DE LA FAMILIA DE MICROPROCESADORES DE 8 BITS, YA QUE CUENTA CON LAS SIGUIENTES CARACTERISTICAS:

-ES COMPATIBLE CON CIRCUITOS TTL CUANDO SE PRETENDE **EXPANDIR EL SISTEMA** 

-CUENTA CON UN JUEGO DE REGISTROS PRINCIPALES Y OTRO DE ALTERNOS, CON EL FIN DE MANIPULAR CON MAYOR FACILIDAD LAS VARIABLES QUE SE ESTEN EMPLEANDO. ESTA ACTIVIDAD SE COMPLEMENTA CON OTROS REGISTROS DE PROPOSITO ESPECIFICO.

-TIENE UN CONJUNTO DE 158 INSTRUCCIONES QUE LE PERMITEN EJECUTAR CUALQUIER PROGRAMA QUE SE DISENE.

-OFRECE 6 FORMAS DISTINTAS DE DIRECCIONAMIENTO.

EL USUARIO ENCONTRARA QUE ESTAS FACILIDADES IMPLICAN UNA GRAN VENTAJA CON RESPECTO A OTROS SISTEMAS. LO CUAL REPERCUTIRA EN UN APRENDIZAJE MAS EFECTIVO.

EL EMPLEO DE ESTE SISTEMA CUBRE DOS AREAS GENERALES: PRETENDE CAPACITAR AL ESTUDIANTE EN LA PROGRAMACION DEL CPU Y SUS PERIFERICOS, Y LE DA PRINCIPIOS PARA REALIZAR ALGUNAS INTERCONEXIONES QUE LE PERMITAN AUMENTAR LA CAPACIDAD DEL FI-001 EN ALGUNA ACTIVIDAD PARTICULAR.

CON EL FIN DE EFECTUAR UN USO ADECUADO DEL SISTEMA SE SUGIERE OBSERVAR EL ORDEN PROPUESTO EN EL LISTADO DE PRACTICAS, LAS CUALES VAN INTRODUCIENDO AL USUARIO EN CONCEPTOS CADA VEZ MAS PROFUNDOS.

SE OBSERVARA QUE ESTE SISTEMA CUENTA CON MAS FUNCIONES QUE ALGUNOS OTROS QUE EXISTEN EN EL MERCADO, COMO SON:

-REGRESAR A LA LOCALIDAD DE MEMORIA, PUERTO Y REGISTRO<br>ANTERIOR, UTILIZANDO LA TECLA "ANT" CONJUNTAMENTE CON "EXMEM", "EXPTO", "EXREG", "EXRGA", SIN NECESIDAD DE TECLEAR ESTAS ULTIMAS NUEVAMENTE.
-DISPONER DE 3 TECLAS DE FUNCION PROGRAMABLE.

ADEMAS, DICHAS FUNCIONES Y LAS CONVENCIONALES, ESTAN DEFINIDAS EN ESPANOL EN ESTE MANUAL PARA FACILITAR SU MANEJO. TRATAMOS DE GENEflALIZAR EN LO POSIBLE EL USO DE TERMINOS EN NUESTRO IDIOMA, CON LAS LIMITACIONES EVIDENTES QUE PUDIERON PRESENTARSE, PERO LLEGAMOS INCLUSO AL PUNTO DE RESUMIR Y TRADUCIR LOS MANUALES DEL CPU Y SUS CIRCUITOS PERIFERICOS, PARA SIMPLIFICAR AUN MAS LA LABOR DE LOS USUARIOS.

CONSCIENTES DE QUE EL EMPLEO COTIDIANO DEL SISTEMA FI-001 PODRIA HACER RESALTAR ALGUNA DIFICULTAD NO PREVISTA, ESPERAMOS SUS OBSERVACIONES Y SUGERENCIAS QUE COLABOREN AL MEJORAMIENTO DE NUESTRO TRABAJO.

# DESCRIPCION DEL SISTEMA.

A) HARDWARE

EL SISTEMA FI-001 ESTA INTEGRADO CON LOS COMPONENTES DASICOS DE LA FAMILIA Z80, ASI COMO LOS PERIFERICOS INDISPENSABLES PARA SU OPERACION. A CONTINUACION SE EXPLICA EL FUNCIONAMIENTO DE CADA UNO DE 5US ELEMENTOS.

CPU.- ES EL COMPONENTE FUNDAMENTAL DEL SISTEMA. REALIZA OPERACIONES ARITMETICAS Y LOGICAS, CONTROLA EL PROCESAMIENTO DE LAS INSTRUCCIONES Y LA OPERACION DE MEMORIA Y PERIFERICOS.

PIO.- ES UN CONTROLADOR PROGRAMABLE DE ENTRADA Y SALIDA DE DATOS EN PARALELO. CONTIENE DOS PUERTOS PARA CONEXION EN PARALELO QUE PUEDEN USARSE EN MODO DE ENTRADA, SALIDA, BIDIRECCIONAL O CONTROL. SIRVE DE INTERCONEXION ENTRE EL CPU Y LOS PERIFERICOS. EL SISTEMA FI-001 CUENTA CON DOS CIRCUITOS PIO. UNO DE ELLOS ESTA A DISPOSICION DEL USUARIO CON SUS LINEAS DE CONTROL Y DATOS ALAMDRADOS AL AREA DE CONECTORES. EL OTRO PIO SE EMPLEA PARA EL MANEJO DEL TECLADO Y DESPLEGADO DEL SISTEMA.

CTC.- ES UN CIRCUITO CONTADOR Y MARCADOR DE TIEMPO. PROGRAMABLE, CON 4 CANALES INDEPENDIENTES. EL 5ISTEMA FI-001 EMPLEA EL CANAL O PARA LAS FUNCIONES DE RECUPERACION DEL CONTROL DEL SISTEMA A TRAVES DE LA TECLA MONITOR Y LA EJECUCION DE PROGRAMAS PASO A PASO. LOS 3 CANALES RESTANTES ESTAN ALAMBRADOS EN EL AREA DE CONECTORES PARA EL USUARIO.

RELOJ.- EL SISTEMA EMPLEA UN RELOJ (SENAL DE SINCRONIA DE LOS CIRCUITOS) DE 2 MHZ. ESTA FORMADO POR UN CIRCUITO INTEGRADO QUE GENERA UNA SEMAL DE 3.99 MHZ. LA FRECUENCIA SE DIVIDE EN DOS CON UN BIESTADLE 74L574 PARA DAR LA SENAL REQUERIDA CON LA CUAL SE SINCRONIZA TODO EL SISTEMA.

DESPLEGADO Y TECLADO.- CON LAS LINEAS 0, 1 Y 2 DEL PUERTO A DEL PIO Y EL DECODIFICADOR 74LS145 SE SELECCIONA EL DIGITO EN QUE SE VA A DESPLEGAR UN CARACTER. EL DATO DEL CARACTER SE ENVIA POR LAS @ LINEAS DEL PUERTO D. A TRAVES DEL CIRCUITO INTEGRADO 75491. EL CUAL PROPORCIONA LA CORRIENTE NECESARIA. CADA DIGITO PERMANECE ENCENDIDO 1.5 mssg APROXIMADAMENTE, PASANDO AL SIGUIENTE QUE SE VA A ENCENDER HASTA TERMINAR EL BARRIDO DE LOS 6 DIGITOS. CUANDO ESTE TERMINA COMIENZA EL

CORRESPONDIENTE AL TECLAno. POR CADA UNA DE LAS LINEAS DEL PUERTO B SE ENVIA SUCESIVAMENTE UN PATRON HASTA BARRER TOTALMENTE EL TECLADO; SI UNA TECLA FUE OPRIMIDA SE DETECTA EN ALGUNA DE LAS 4 LINEAS DEL PUERTO A CONECTADAS AL TECLADO.

•SELECTOR S3.- ESTA CONECTADO A LA LINEA 3 DEL PUERTO A DEL PIO. EL CPU EFECTUA UNA LECTURA DE SU POSICION AL INICIO DEL PROGRAMA MONITOR. CUANDO ESTE EN LA POSICION PROM SE HARA UN SALTO A LA DIRECCION OSOOH EN DONDE SE ENCUENTRA LA PROM DEL USUARIO. SI ESTA EN LA POSICION HON, CONTINUA CON EL PROGRAMA MONITOR.

•sus• DE DATOS.- ES UN CANAL DE e LINEAS POR EL CUAL SE TRANSMITEN LOS DATOS DENTRO DEL SISTEMA. ESTA CONECTADO ENTRE EL CPU, LOS Z CIRCUITOS PIO, CTC, PROM, RAH Y AREA DE CONECTORES PARA EL USUARIO.

•sus• DE DIRECCIONES.- ES UN CANAL DE 16 LINEAS PARA DIRECCIONAR HASTA 64 KILOBYTES DE MEMORIA Y 256 PUERTOS. CON LAS LINEAS O Y 1 CONECTADAS DIRECTAMENTE Y LAS LINEAS 2, 3, 4, 5 Y 6 A TRAVES DEL DECODIFICADOR 74L5138 SE SELECCIONAN LOS DIFERENTES CANALE5 DEL CTC Y PUERTOS DE LOS DOS PIO DEL SISTEMA. ADEMAS SE PROPORCIONAN AL USUARIOS LINEAS PARA CONECTAR OTROS PUERTOS. CON LAS LINEAS 11, 12, 13 Y 14 Y LA LINEA DE CONTROL HREQ, A TRAVES DE OTRO CIRCUITO 74LS13B SE HAN DECODIFICADO 16 KILOBYTES DE MEMORIA DE LOS CUALES EL PROGRAMA MONITOR UTILIZA 2 KILOPYTES, LA PROM DEL USUARIO 2 KILOBYTES Y LA RAM DEL SISTEMA 1 KILOBYTE. EN ESTE CASO SE PROPORCIONAN TAMBIEN 5 LINEAS PARA QUE EL USUARIO CONECTE HASTA 4 KILOBYTES DE MEMORIA ADICIONAL.

CIRCUITO DE EJECUCION PASO A PASO. ESTA FUNCION ES EFECTUADA POR HARDWARE Y SE PUEDE OPERAR EN CUALQUIER PROGRAMA QUE SE ENCUENTRE EN LOCALIDADES DE MEMORIA DIRECCIONABLES POR EL CPU. LA TECLA DE EJECUCION PASO A PASO ACTIVA AL CTC, EL CUAL A SU VEZ GENERA UNA INTERRUPCION NO HASCARABLE QUE LLEVA AL CPU A RECONOCER LA FUNCION, SALVAR EL CONTENIDO DE LOS REGISTROS Y A DESPLEGAR EL CONTENIDO DEL ACUMULADOR Y LA DIRECCION DE LA SIGUIENTE INSTRUCCION.

HEHORIA.- EL SISTEMA FI-001 CUENTA CON UNA MEMORIA PROGRAMABLE (PROM 2716) DE 2 KILOBYTES DE CAPACIDAD EN LA CUAL ESTA ALMACENADO EL PROGRAMA MONITOR; UNA MEHORlA RAM DE 1 KILDBYTE PARA EL USUARIO, FORMADA POR DOS CIRCUITOS INTEGRADOS 2114 DE 1 KILOBYTE X 4 BITS CADA UNO. DE ESTA MEMORIA EL PROGRAMA MONITOR UTILIZA 100 BYTES PARA ALMACENAR EL ESTADO TEMPORAL DE REGISTROS Y BANDERAS; A PAR1"IR DE LA DIRECCION 139CH SE ENCUENTRA EL

AREA DE APILAMIENTO DE DATOS. POR ULTIMO SE HA DEJADO ESPACIO PARA QUE EL USUARIO PUEDA CONECTAR UNA EPROM DEL TIPO 2716 0 2758.

AREA DE CONECTORES.- EL SISTEMA CUENTA CON UNA SERIE DE CONECTORES QUE PROPORCIONAN ACCESO A LAS SENALES DE DIRECCION, DATOS Y CONTROL, QUE PUEDAN SER UTILES AL USUARIO.

**B) SOFTWARE.** 

EL SOFTWARE PARA EL FUNCIONAMIENTO DEL SISTEMA FI-001 LO CONSTITUYE PRINCIPALMENTE EL PROGRAMA MONITOR DESARROLLADO PARA EL MICROPROCESADOR Z80. ESTE PROGRAMA ESTA GRABADO EN UNA EPROM DE 2 KILOBYTES Y PERMITE LA EJECUCION DE PROGRAMAS ELABORADOS EN LENGUAJE DE MAQUINA DE ESTE MICROPROCESADOR.

EL MONITOR DEL SISTEMA FI-001 PROPORCIONA AL USUARIO LAS SIGUIENTES FUNCIONES A TRAVES DE SU TECLADO Y DESPLEGADO **HEXADECIMAL:** 

- -RETORNO A MONITOR (MON).- ESTA ES UNA RUTINA EN LA QUE SE PROGRAMAN LOS MODOS DE OPERACION DEL PIO. SE LIMPIAN BANDERAS. SE CARGA EL MENSAJE "FI-001" EN EL DESPLEGADO Y SE DECIDE SI SE CONTINUA DENTRO DEL PROGRAMA MONITOR O SE SALTA A LA DIRECCION 0800H.
- -HEXAMINAR MEMORIA (EXMEM) .- ESTA RUTINA PERMITE CONOCER EL CONTENIDO DE UNA LOCALIDAD DE MEMORIA APUNTADA POR LOS REGISTROS RODESO A RODES3. EL DATO ENCONTRADO SE ALMACENA EN RODES4 Y RODESS, PARA SER MODIFICADO SI SE DESEA.
- -EXAMINAR REGISTROS (EXREG) POR MEDIO DE ESTA RUTINA SE ALMACENA EN RGDES4 Y RGDESS EL CONTENIDO DE LOS REGISTROS MODIFICADOS POR LOS PROGRAMAS DE USUARIO.
- -EXAMINAR REGISTROS ALTERNOS (EXRGA).- TRABAJA EN FORMA SIMILAR A LA RUTINA PREVIA AL OPERAR SOBRE LOS REGISTROS ALTERNOS.
- -EXAMINAR PUERTOS (EXPTO).- EFECTUA UNA LECTURA DEL PUERTO INDICADO POR LOS REGISTROS RGDESO Y RGDES1. COLOCANDO EL DATO ENCONTRADO EN RODES4 Y RODESS.
- -PAUSA (PSA).- ESTA RUTINA RECONOCE EL NUMERO DE LA PAUSA SOLICITADA Y ALMACENA LA DIRECCION DE ESTA EN EL LUGAR CORRESPONDIENTE DENTRO DE LA TABLA.
- -EJECUCION PASO A PASO (EPP).- CON ESTA RUTINA SE GENERA UNA INTERRUPCION NO MASCARABLE CUANDO SE ESTA EJECUTANDO LA PRIMERA INSTRUCCION DEL PROGRAMA DE USUARIO.
- -EJECUCION (EJEC) .- RECONOCE EL MOBO DE EJECUCION DEL PROGRAMA DE USUARIO TOMANDO COMO DIRECCION DE INICIO EL CONTENIDO DE LOS REGISTROS RGDESO A RGDES3.
- -SIGUIENTE (SIG).- INCREMENTA LA DIRECCION. REGISTRO O PUERTO QUE SE ESTA EXAMINANDO Y ACTUALIZA EL DATO CONTENIDO EN CADA UNO DE ELLOS.
- -ANTERIOR (ANT) .- OPERA EN FORMA SIMILAR AL CASO ANTERIOR PERO DECREMENTANDO LA DIRECCION, REGISTRO O PUERTO.
- -FUNCIONES PROGRAMABLES (F1, F2, F3).- ESTAS FUNCIONES PROPORCIONAN UN MEDIO AL USUARIO DE EJECUTAR PROGRAMAS EN CUALQUIER PARTE DE MEMORIA DISPONIBLE AL REALIZAR SALTOS EN LAS DIRECCIONES 1000H, 1003H Y 1006H PARA F1, F2 Y F3 REPECTIVAMENTE.

ADICIONALMENTE, EL PROGRAMA MONITOR CONTIENE SUBRUTINAS DE APOYO A LAS FUNCIONES ANTERIORMENTE DESCRITAS COMO SON:

- -INICIALIZACION.- PERMITE ESTABLECER LAS CONDICIONES INICIALES DE OPERACION DEL SISTEMA.
- -REINICIO 8.- SUBRUTINA DE RETORNO DE OPERACION CON PAUSA. SALVA EL CONTENIDO DE LOS REGISTROS UTILIZADOS EN LOS PROGRAMAS DE USUARIO. MANEJA LA INFORMACION CONTENIDA EN LAS DIRECCIONES DE PAUSA Y REGRESA EL CONTROL AL PROGRAMA MONITOR.
- -INTERRUPCION NO MASCARABLE.- ESTA SUBRUTINA PERMITE RECOBRAR EL CONTROL DEL SISTEMA DESPUES DE OPERAR LA TECLA MON. TAMBIEN COMPLEMENTA LA EJECUCION PASO A PASO DE LOS PROGRAMAS DE USUARIO.
- -DESPLEGAR.- CON ESTA SUBRUTINA SE EFECTUA LA SALIDA AL DESPLEGADO DE LA INFORMACION CONTENIDA EN LOS REGISTROS RGDESO A RGDESS.

-TECLADO.- ESTA SUDRUTINA RECONOCE EL TIPO DE TECLA OPRIMIDA. SI ES UNA FUNCION, SALTA A LA DIRECCION CORRESPONDIENTE A ESTA. SI ÉS UN DATO PARA LA FUNCION PREVIANENTE SOLICITADA, LO MANEJA DE ACUERDO A ESTA, Y SI ES UN NUZVO DATO. GESTIONA SU ACTUALIZACION.

- -ERROR DE OPERACION.- DESPLIEGA 6 DIFERENTES MENSAJES DE ERROR PARA INDICAR AL USUARIO QUE LA SECUENCIA DE OPERACION NO HA SIDO CORRECTA. PROGRAMA UNA INTERRUPCION NO MASCARADLE PARA PERMITIR RECODRAR EL CONTROL DEL SISTEMA Y MANTIENE EL MENSAJE DESPLEGADO EN FORMA INTERMITENTE.
- -SALVAR REGISTROS.- POR MEDIO DE ESTA SUBRUTINA SE ALMACENA EL CONTENIDO DE LOS REGISTROS UTILIZADOS EN LOS PROGRAMAS DE USUARIO. ESTO SE REALIZA EN EL AREA DE MEMORIA DESTINADA AL PROGRAMA MONITOR.
- -CAMBIAR DATO.- ESTA GUDRUTINA ES REGUERIDA DEXTRO DE LA RUTINA DE TECLADO. EFECTUA EL CAMDIO DE DATO EN LA MEMORIA, PUERTO O REGISTRO SOLICITADOS, REGRESANDO A LA RUTINA DE TECLADO.

# TABLAS DE MONITOR

 $\frac{1}{2}$  .

aa dipi

# 26.5H RAM (100 BYTES) DE DE LA BIOLOGIA

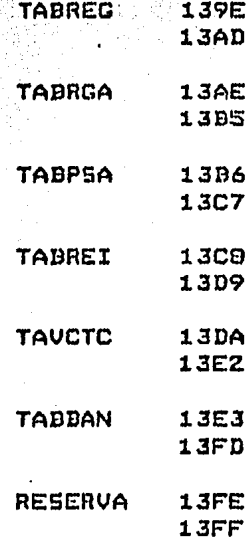

# PROM (70 BYTES)

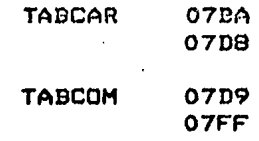

# MAPA DE MEMORIA

EPROM:

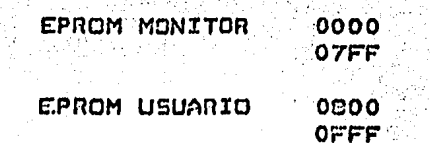

RAM:

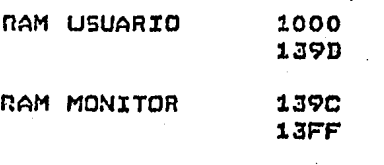

MEM OPCIONAL 1400  $E$   $F$   $F$   $T$ 

# **PUERTOS**

# CTC (PSO)

÷.

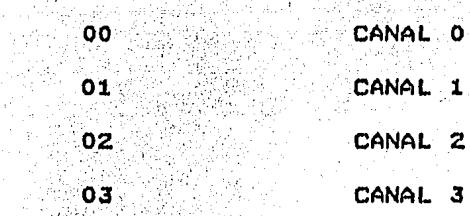

# PIO TECLADO (PS1)

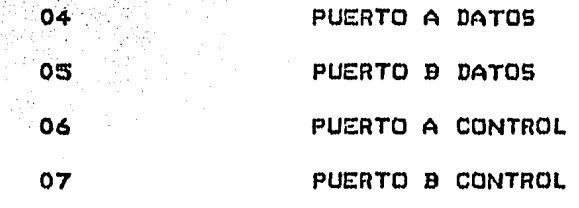

# PIO USUARIO (PSZ)

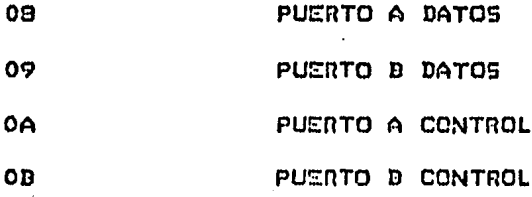

# PUERTOS OPCIONALES (PS3, PS4, PS5, PS6, PS7)

# $oc$  $1F$

# "DAISY CHAIN" PUERTOS:

CTC ----> PIO TECLADO ---> PIO USUARIO --->

# ESPECIFICACIONES

83

VOLTAJE DE ALIMENTACIOH AL SISTEMA FI-001 CONSUMO DE CORRIENTE FRECUENCIA DE REL03 LONGITUD PROGRAMA HONITOR MEMORIA RAM DESPLEGADO TECLADO HEXADECIMALES FUNCIONES  $SU$  DC + 5% 1 A CAPROX>. ZHHZ Z K BYTES EPROM 1 K BYTE 6 DIGITOS HEXADECIMALES 16 TECLAS DICITOS Y REGISTROS 13 TECLAS

# DESCRIPCION DE LAS FUNCIONES DEL SISTEMA  $FT-001$

EL SISTEMA FI-001 CONSTA FISICAMENTE, ENTRE OTRAS COSAS, DE UN PULSADOR DE RESET, UN SELECTOR DE OPERACION, UN TECLADO HEXADECIMAL PARA METER FUNCIONES Y DATOS Y UN DESPLEGADO DE 6 DICITOS PARA SALIDA DE INFORMACION.

#### PULSADOR DE RESET

CUANDO SE ACCIONA EL PULSADOR DE RESET CS21, EL CPU ES INICIALIZADO Y LA EJECUCION DEL PROGRAMA COMIENZA EN LA DIRECCION OOOOH DONDE SE ENCUENTRA EL INICIO DEL MONITOR QUE MANEJA AL SISTEMA. SI EL SELECTOR DE OPERACION (53) SE ENCUENTRA EN LA POSICION 'MON' ENTONCES EN EL DESPLEGADO APARECERA FI-001, INDICANDO QUE EL SISTEMA ESTA LISTO PARA RECIBIR UNA FUNCION; EN CASO CONTRARIO EJECUTARA UN PROGRAMA DE USUARIO LOCALIZADO EN LA DIRECCION OBOOH EN UNA PROH DENOMINADA PROMUS CPROH DE USUARIO), PARA REALIZAR UNA APLICACION ESPECIFICA. ESTE PULSADOR SIRVE TAMBIEN PARA INTERRUMPIR LA EJECUCION DE UN PROGRAMA DE USUARIO, PERO NO PRESERVA El ESTADO DE LOS REGISTROS DEL CPU Y LAS VARIABLES DEL MONITOR EN SU AREA DE TRABAJO EN RAH.

#### TECLADO HEXADECIMAL

CONSTA DE 29 TECLAS, 10 DE ELLAS CORRESPONDEN A FUNCIONES YA DEFINIDAS, a A FUNCIONES PROGRAMABLES Y 16 A DICITOS HEXADECIMALES Y REGISTROS.

#### FUNCIONES DEFINIDAS

ES NECESARIO SELECCIONAR PRIMERO LA TECLA CORRESPONDIENTE A LA FUNCION DESEADA Y DESPUES DAR EL DATO, PARA EFECTUAR LA SECUENCIA DE OPERACION CORRECTA DEL SISTEMA, YA QUE DE LO CONTRARIO SI SE SELECCIONA PRIMERO CUALQUIER TECLA HEXADECIMAL, ENTONCES APARECERA ERRORl EN EL DESPLEGADO.

- 1) MONITOR (MON).- AL IGUAL QUE EL PULSADOR DE RESET, ESTA TECLA TAMBIEN SUSPENDE LA EJECUCION DEl. PROGRAMA DE USUARIO EN CUALQUIER INSTANTE, REGRESANDO EL CONTROL. AL MONITOR PARA ESPERAR UNA NUEVA FUNCION, YA QUE PRODUCE UNA INTERRUPCION NO HASCARABLE AL CPU. SIRUE ADEMAS PARA CANCELAR O TERHINAR UNA FUNCtON ANTERIOR, MEDIANTE LA DECODIFICACION DE ESTA TECLA AL SER OPRIMIDA. EN CUALQUIERA DE LOS DOS CASOS ANTERIORES, EN EL DESPLEGADO APARECERA FI-001 DESPUE5 DE SELECCIONAR 'MON'.
- 2) EXAMINAR MEMORIA (EXMEM).- ES USADA, COMO SU NOMBRE LO INDICA, PARA EXAMINAR EL CONTENIDO DE ALGUNA LOCALIDAD DE MEMORIA RAM O PROM. UNA UEZ QUE ESTA TECLA ES OPRIMIDA, EL DESPLEGADO MOSTRARA - - - - 77, INDICANDO QUE SE DEBEN

TECLEAR LOS 4 DIGITOS HEXADECIMALES DE LA DIRECCION DESEADA, EMPEZANDO POR EL MAS SIGNIFICATIVO. DESPUES DE ESCRIBIR EL ULTIMO DIGITO, EN EL DESPLEGADO APARECERA LA DIRECCION DE LA LOCALIDAD Y EL DATO CONTENIDO EN LA MISMA. PARA CAMBIAR ESTE ULTIMO, OBVIAMENTE SOLO EN EL CASO DE MEMORIA RAM, BASTARA TECLEAR LOS DOS DIGITOS HEXADECIMALES DEL NUEVO DATO, EL CUAL APARECERA EN EL DESPLEGADO, DESPUES DE METER AMBOS.

5I SE TRATA DE CAMBIAR LOS DATOS EN RAM DE LAS DIRECCIONES DESDE LA ESPECIFICADA POR EL REGISTRO SP HASTA LA 13FFH. UN ERROR 6 SERA DESPLECADO, INDICANDO QUE NO ES POSIBLE CAMBIAR EL CONTENIDO DEL AREA DE TRABAJO DEL MONITOR DEL SISTEMA.

3) EXAMINAR REGISTROS (EXREG).- SIRVE PARA EXAMINAR Y CAMBIAR EL CONTENIDO DE LOS REGISTROS DEL CPU QUE SON EL A, B, C, D, E, F, H, L, I, IFF, PC, IX E IY, EL S.P. SOLO PUEDE SER EXAMINADO, YA QUE SI SE INTENTA CAMBIAR SU CONTENIDO, UN ERROR 3 SERA DESPLEGADO INDICANDO QUE NO ES POSIBLE ALTERARLO CON ESTA FUNCION. SE DEBERA OPRIMIR PRIMERO LA TECLA EXREG, APARECIENDO ENTONCES EL DESPLEGADO ~  $77$ , LO CUAL INDICA QUE ES NECESARIO TECLEAR EL REGISTRO DE INTERES. DESPUES DE REALIZAR ESTO, EL DESPLEGADO SERA EL NUMERO ASIGNADO AL REGISTRO CORRESPONDIENTE O LA LETRA DEL MISMO Y EL DATO QUE CONTIENE, EL CUAL ES TOMADO DEL AREA EN RAM DONDE SE ENCUENTRAN LOS REGISTROS DE USUARIO, CUYOS DATOS SON CARGADOS AHI CUANDO SE ENCUENTRA UNA PAUSA, SE EJECUTA UNA INSTRUCCION PASO A PASO O CUANDO ES OPRIMIDA LA TECLA "MON".

PARA CAMBIAR EL CONTENIDO DE ESTOS REGISTROS. ES NECESARIO UNICAMENTE, DESPUES DE LA SECUENCIA ANTERIOR, TECLEAR LOS 2 0 4 DIGITOS, DEPENDIENDO SI SE TRATA DE UNO DE 8 0 DE 16 BITS RESPECTIVAMENTE.

SI DESPUES DE SELECCIONAR LA FUNCION "EX REG", SE OPRIME LA TECLA 0 0 1, EL DESPLEGADO NOS INDICARA CON EL MENSAJE ERROR Z QUE ESAS TECLAS NO TIENEN ASIGNADO NINGUN REGISTRO.

- 4) EXAMINAR REGISTROS ALTERNOS (EXRGA).- SE USA PARA EXAMINAR Y CAMBIAR EL CONTENIDO DE LOS REGISTROS ALTERNOS DEL CPU: A', B', C', D', E', F', H' Y L'. EL PROCEDIMIENTO A SEGUIR PARA ESTA FUNCION ES SIMILAR AL ANTERIOR, SOLO QUE EN ESTE CASO EL DESPLEGADOR SERA -' 77 PARA DIFERENCIARLA DE LA FUNCION "EXREG". EL APOSTROFE NOS INDICA QUE SE TRATA DE UN REGISTRO ALTERNO. EL ERROR 2 APARECERA, SI DESPUES DE SELECCIONAR ESTA FUNCION, SE OPRIME ALGUNA DE LAS TECLAS SIN REGISTRO ASIGNADO.
- S) EXAMINAR PUERTOS (EXPTO).- ES UTILIZADA PARA EXAMINAR Y CAMBIAR EL CONTENIDO DE ALGUN PUERTO. SE OPRIME LA TECLA "EXPTO" Y ENTONCES EL DESPLEGADO

MOSTRARA -- 77 EN SEGUIDA SE DEBERA TECLEAR LA DIRECCION DEL PUERTO DE INTERES, APARECIENDO DESPUES ADEMAS DE DICHA DIRECCION, EL CONTENIDO DEL PUERTO SELECCIONADO, EL CUAL PUEDE SER CAMBIADO SIMPLEMENTE AL ESCRIBIR LOS 2 DIGITOS HEXADECIMALES DEL NUEVO DATO.

- 6) SIGUIENTE (SIG).- ES USADA DENTRO DE CUALQUIERA DE LAS FUNCIONES "EXMEM", "EXPTO", "EXREG" Y "EXRGA". ESTA TECLA SIRVE PARA INCREMENTAR POR 1 LA DIRECCION DE MEMORIA O DE PUERTO PRESENTE, ASI COMO PARA SELECCIONAR EL SIGUIENTE REGISTRO Y REGISTRO ALTERNO, DESPLEGANDO AUTOMATICAMENTE EL NUMERO O LETRA DE LOS MISMOS Y SU CONTENIDO. 5I SE REBASA EL NUMERO DE REGISTROS. EL DESPLEGADO LO INDICARA CON EL MENSAJE ERROR 2.
- 7) ANTERIOR (ANT) FUNCIONA DE MANERA SIMILAR A LA FUNCION "SIG" SOLO QUE EN ESTE CASO HACE UN DECREMENTO POR 1 EN EL CASO DE MEMORIAS Y PUERTOS Y SELECCIONA EL REGISTRO Y REGISTRO ALTERNO ANTERIOR. SI LA TECLA "SIG" O "ANT" ES OPRIMIDA PRIMERO, EN EL DESPLEGADO APARECERA UN ERROR 4 INDICANDO QUE ES NECESARIO TECLEAR ANTES "EXMEM", "EXPTO", "EXREG" O "EXRGA".
- 8) EJECUCION PASO A PASO (EPP) .- PERMITE AL USUARIO, EJECUTAR UNA INSTRUCCION A LA VEZ DE CUALQUIER PROGRAMA, REGRESANDO DESPUES EL CONTROL AL PROGRAMA MONITOR PARA EXAMINAR MEMORIAS, PUERTOS, REGISTROS Y REGISTROS ALTERNOS. EL PROGRAMA DE USUARIO PUEDE ESTAR ALMACENADO EN RAM O EN PROM. TODOS LOS REGISTROS SON SALVADOS EN EL AREA DE TRABAJO DEL MONITOR EN RAM.

EL CANAL CERO DEL CTC PRODUCE UNA INTERRUPCION NO MASCARABLE AL CPU, EN EL PRINCIPIO DE CADA INSTRUCCION QUE SE VA A EJECUTAR. LA DIRECCION DE LA SIGUIENTE INSTRUCCION A EFECTUAR ES EL VALOR DEL REGISTRO PC EN EL AREA DE TRABAJO DEL MONITOR EN RAM, EL CUAL PUEDE SER EXAMINADO O CAMBIADO USANDO LA FUNCION "EX REG".

CUANDO LA FUNCION "EPP" ES SELECCIONADA, EL CPU CARGA TODOS LOS REGISTROS DEL AREA EN RAM Y EJECUTA UNA INSTRUCCION, REGRESANDO DESPUES EL CONTROL AL PROGRAMA MONITOR EN LA DIRECCION DE LA INTERRUPCION NO MASCARABLE 66H. EN ESTE MOMENTO DICHO PROGRAMA SALVARA TODOS LOS REGISTROS DE USUARIO EN EL AREA DE RAM, DESPLEGANDO ENTONCES LA DIRECCION DE LA SIGUIENTE INSTRUCCION A EJECUTAR, JUNTO CON EL CONTENIDO DEL ACUMULADOR.

AL USARSE ESTA TECLA AUTOMATICAMENTE SE CANCELAN LAS PAUSAS INSERTADAS EN EL PROGRAMA DE USUARIO.

 $\sim 10^7$  km s  $^{-1}$ 

PARA USAR ESTA FUNCION ES NECESARIO PRIMERO CAMDIAA EL CONTENIDO DEL REGISTRO PC CON LA FUNCION EXREG TECLEANDO LA DIRECCION DONDE COMIENZA EL PROGRAMA O DONDE SE ENCUENTRA LA INSTRUCCION QUE DESEAMOS EFECTUAR PASO A ~ASO, f>ARA DESPUES OPRIMIR LA TECLA EPP.

OTRA FORMA ES DENTRO DE LA FUNCION EXMEM TECLEAR LA DIRECCION DONDE QUEREMOS EJECUTAR UNA A LA VEZ Y DESPUES OPRIMIR LA TECLA EPP.

9). EJECUTAR (EJEC).- ES USADA PARA LA EJECUCION DE UN PROGRAMA DE USUARIO YA SEA EN RAM O PROM.

EL PROGRAMA PUEDE SER EJECUTADO DE CUALQUIERA DE LAS TRES FORMAS SIGUIENTES:

A) OPRIMIENDO LA TECLA EJEC, APARECIENDO EN EL DESPLEGADO - - - - , LO CUAL SIGNIFICA QUE SE DEBERA TECLEAR LA DIRECCION DE INICIO DEL PROGRAMA QUE SE DESEA EJECUTAR.

BI OPRIMIENDO LA TECLA EXMEM, TECLEANDO LA DIRECCION DE INICIO DEL PROGRAMA Y POR ULTIMO OPRIMIENDO LA TECLA EJEC.

CI SOLAMENTE OPRIMIENDO EJEC, DESPUES DE QUE HA SIDO ENCONTRADA UNA PAUSA. LA DIRECCION DE CONTINUACION DE EJECUCION DEL PROGRAMA, EN ESTE CASO ES LA QUE INDICA EL REGISTRO PC EN EL AREA DE RAM. ESTO SUCEDE TAMBIEN DESPUES DE USAR LA INSTRUCCION EPP.

DESPUES DE QUE LA EJECUCION HA SIDO INICIADA, EL PROGRAMA DE USUARIO TENDRA EL CONTROL DEL SISTEMA HASTA QUE UNA PAUSA ES ENCONTRADA O HASTA QUE SE OPRIME LA TECLA MON O EL PULSADOR DE RESET.

101 PAUSA <PSAI.- SIRVE PARA COLOCAR PAUSAS EN UN PROGRAMA QUE VA A SER EJECUTADO, CON EL OBJETO DE EXAMINAR LAS VARIABLES DE INTERES EN EL MISMO. ESTO PUEDE SER EFECTUADO DE DOS MANERAS DIFERENTES:

Al OPRIMIENDO LA TECLA PSA, APARECIENDO EN EL DESPLEGADO - - - 01, ENTONCES SE DEBERA TECLEMA LA DIRECCION DONDE QUEREMOS QUE SE DETENGA EL PROGRAMA.

BI DENTRO DE LA FUNCION EXHEH OPRIMIENDO LA TECLA PSA DESPUES DE QUE LA DIRECCION DONDE SE DESEA LA PAUSA, HA SIDO TECLEADA.

ES POSIBLE COLOCAR HASTA 6 PAUSAS EN UN PROCRAHA DE USUARIO; SI ESTE NUMERO ES REBASADO ENTONCES EL DESPLEGADO LO INDICARA CON EL MENSAJE ERRORS.

TODAS LAS PAUSAS PERMANECEN INTACTAS Y SQLO PUEDEN SER CANCELADAS OPRIMIENDO EL PULSADOR DE RESET O USANDO LA FUNCION EPP. EL USO DE LA FUNCION MON NO TIENE NINGUN EFECTO SOBRE LAS PAUSAS.

AL ENCONTRARSE UNA PAUSA LA EJECUCION DEL PROGRAMA ES DETENIDA Y EL DESPLEGADO MUESTRA LA DIRECCION DONDE SE ENCUENTRA ESTA, ASI COMO EL CONTENIDO DEL ACUMULADOR.

ESTE METODO DE PAUSAS CONSISTE EN INTERCAMBIAR EL CODIGO DE OPERACION DEL USUARIC POR UN RSTB (CFH) Y CON5ERVARLO, AL IGUAL QUE LA DIRECCION DONDE ESTE SE ENCUENTRA, EN UNA TABLA DE DIRECCIONES DE PAUSAS Y CODIGOS DE OPERACION <TABPSAI. CUANDO SE ENCUENTRA UNA PAUSA, EL CONTROL DEL SISTEMA ES REGRESADO AL MONITOR *A*  TRAVES DEL RSTS Y TODOS LOS REGISTROS DEL CPU SON SALVADOS EN EL AREA EN RAM, ASI COMO TODAS LAS INSTRUCCIONES RSTB SON REMOVIDAS Y REEMPLAZADAS POR LOS CODIGOS DE OPERACION DEL USUARIO DE TAL FORMA QUE PUEDAN SER EXAMINADOS O MODIFICADOS USANDO LA FUNCION EXMEM.

EL NUMERO DE PAUSAS ACTIVAS ESTA CONTENIDO EN LA BANDERA DE PAUSA (BANPSA) EN LA DIRECCION 13F4H.

LAS DIRECCIONES DE LAS PAUSAS PUEDEN SER EXAMINADAS EN LA TABLA DE PAUSAS (TABPSAI CUYO FORMATO ES PRIMERO EL BYTE MENOS SIGNIFICATIVO DE LA DIRECCION, DESPUES EL MAS SIGNIFICATIVO Y POR ULTIMO EL CODICO DE OPERACION DEL USUARIO, REPITIENDOSE ESTA SECUENCIA PARA TODAS LAS PAUSAS.

FUNCIONES PROGRAMABLES <FP1, FPZ, FPJI CORRE5PONDEN A TRES TECLAS LAS CUALES, COMO SU NOMBRE LO INDICA, PUEDEN SER PROGRAMADAS PARA EJECUTAR PROGRAMAS ESPECIFICOS YA SEA EN RAM O PROM.

AL OPRIMIR CUALQUIERA DE ESTAS TECLAS, INMEDIATAMENTE ES DECODIFICADA PARA ACCESAR ASI EL SALTO ABSOLUTO QUE LE CORRESPONDE Y QUE SE ENCUENTRA EN LA TABLA DE COMANDOS (TABCOHJ.

CUALQUIERA DE ESOS TRES SALTOS VAN A LAS DIRECCIONES MAS BAJAS DE RAM DE TAL FORMA QUE AHJ SE PUEDEN INTRODUCIR OTROS SALTOS ABSOLUTOS A OTRAS DIRECCIONES RAM O PROM DONDE SE ENCUENTRAN LOS PROGRAMAS DE UTILERIA.

# LISTADO DE ERRORES

- CUANDO SE OPRIMEN TECLAS CON DATOS HEXADECIMALES **ERROR1** SIN FUNCION PREVIA.
- ERROR2 NO EXISTE REGISTRO EN LA TECLA OPRIMIDA DENTRO DE LAS FUNCIONES EXREG Y EXRGA, O YA SE REDASO EL MAXIMO O MINIMO DE REGISTROS EXISTENTES CON LAS FUNCIONES SIG Y ANT.
- NO SE PUEDE CAMBIAR EL CONTENIDO DEL REGISTRO ERROR3 APUNTADOR DE PILA (S.P.)
- ERROR4 CUANDO SE EFECTUA LA FUNCION ANT O SIG SIN SELECCIONAR PREVIAMENTE LA FUNCION EXMEM, EXREG, **CXRCA O EXPTO.**
- ERRORS EE TIENEN YA MAS DE 6 PAUSAS
- ERROR6 CUANCE SE TRATA DE CAMDIAR EL CONTENIDO EN EL ARCA DE TRANSICO DEL MENETOR EN RAM.

# PRACTICA NUM.1

PROGRAMA DE EJEMPLO PARA EL USO DE LAS FUNCIONES DEL SISTEMA FI-001

ESTE PROGRAMA DESPLIEGA CARACTERES NUMERICOS, ESPECIALES Y ALGUNDS ALFABETICOS EN CADA UNO DE LOS 6 DIGÍTOS DEL DESPLEGADO. EL CODIGO HEXADECIMAL DE 7 SEGMENTOS PARA ELLOS SE ALMACENA EN UNA TABLA QUE AQUI SE DENOMINA TABCOD.

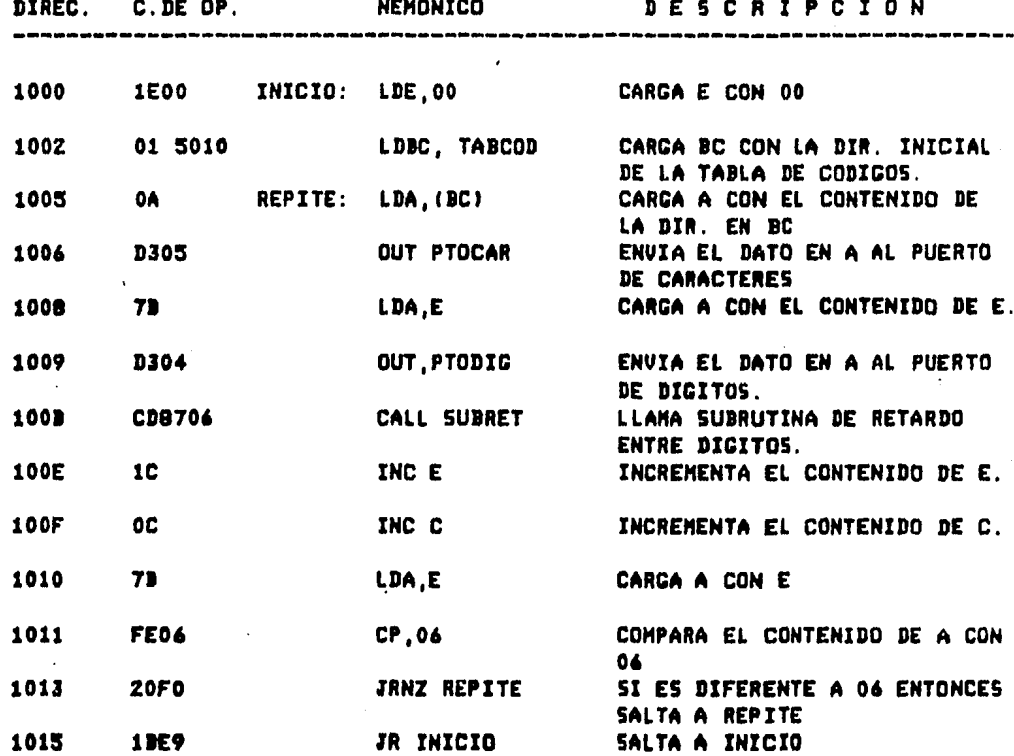

TABLA DE CODIGOS DE 7 SEGMENTOS (SU VALOR DEPENDE DE LOS CARACTERES QUE SE DESEEN ENVIAR AL DESPLEGADO)

#### **TABCOD**

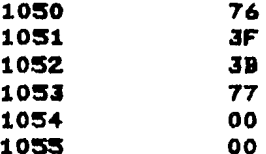

90

INSTRUCCIONES DE OPERACION DEL SISTEMA FI-001:

- ACCIONE EL SWITCH DE ENCENDIDO S1, EL LED D1 DEDERA ENCENDERSE.

- OPRIMA EL SWITCH DE RESET 52. EN EL DESPLEGADO APARECE FI-001 INDICANDO QUE EL SISTEMA ESTA LISTO PARA RECIDIR ALGUNA FUNCION. PARA METER EL PROGRAMA:

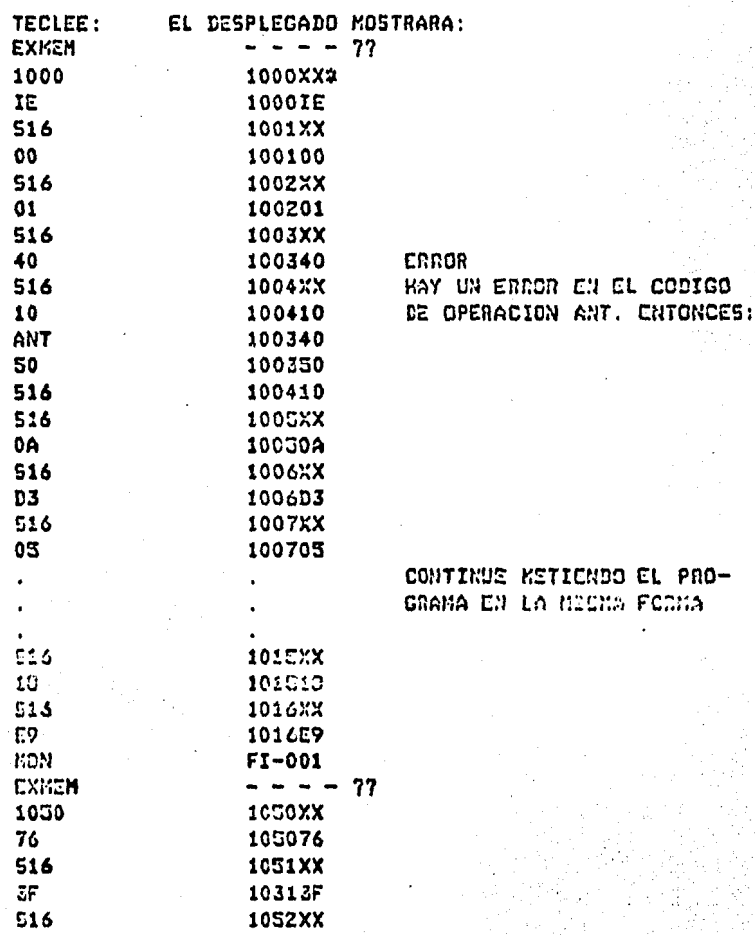

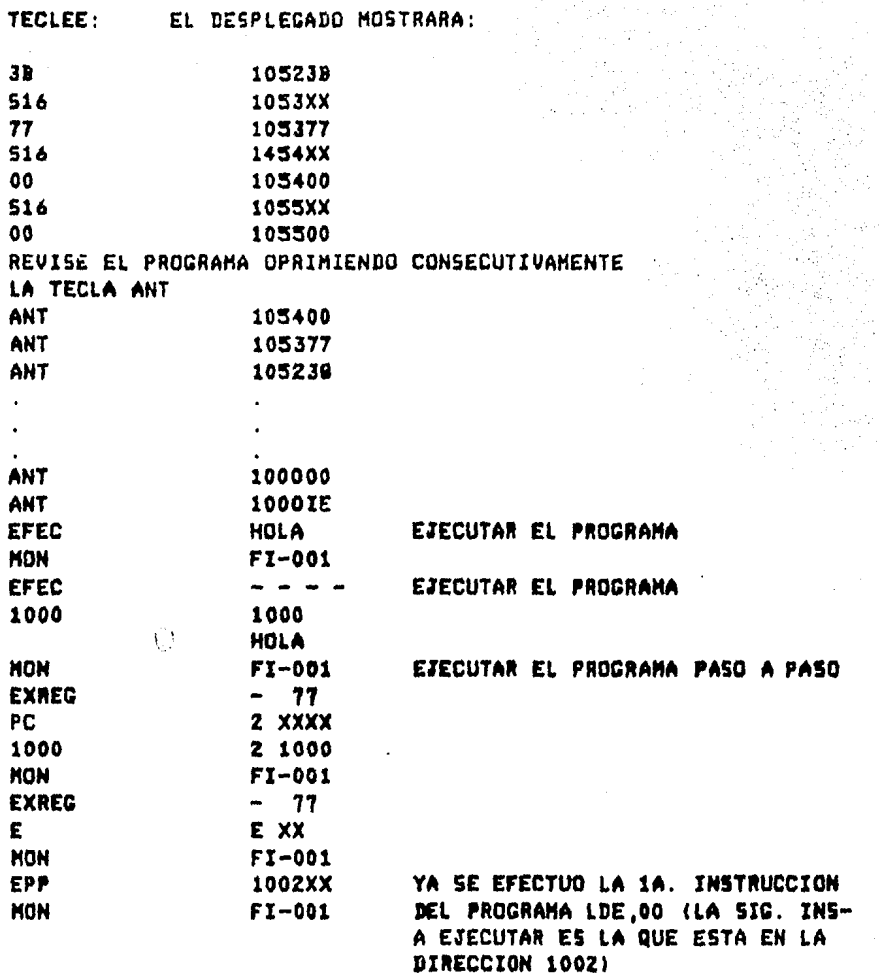

XX SIGNIFICA CUALQUIER DATO QUE SE ESCRIBE EN MEMORIA AL  $\bullet$ MOMENTO DE ENCENDIDO.

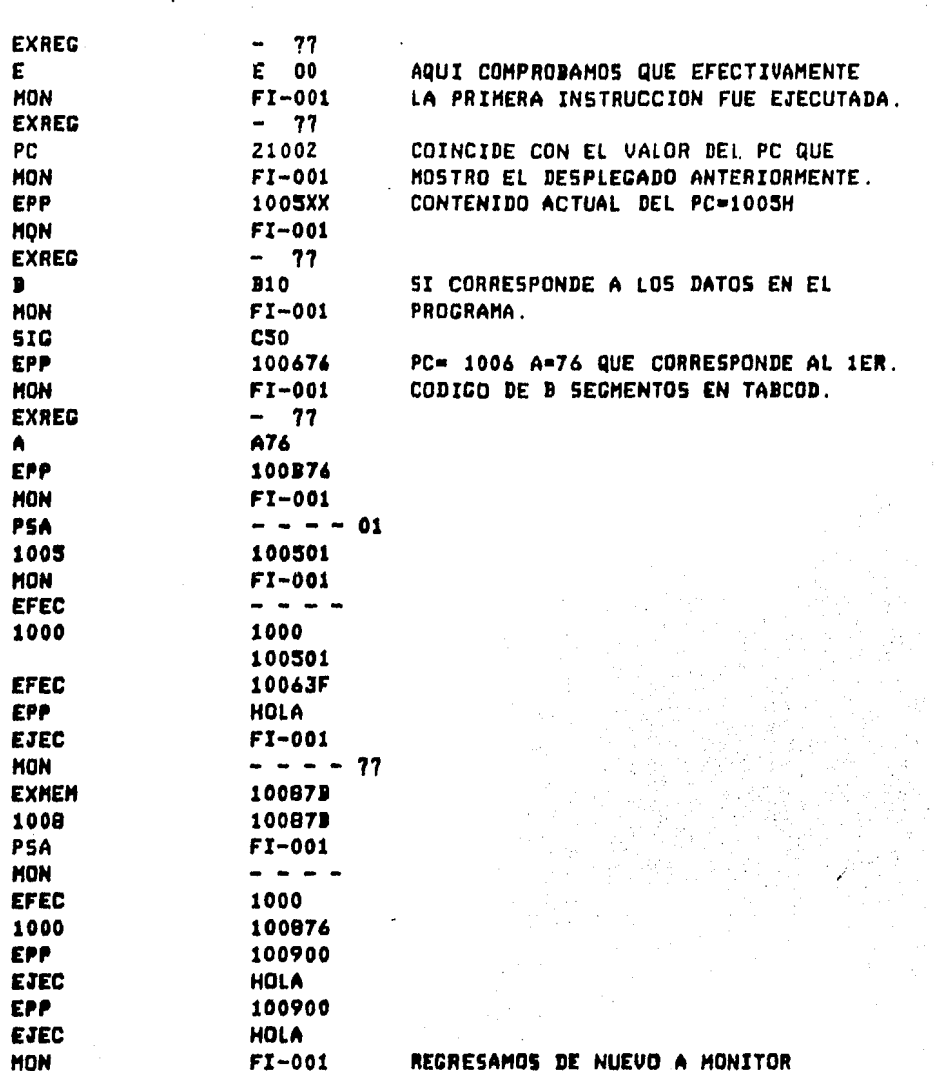

TECLEE: EL DESPLEGADO MOSTRARA: PRACTICA NUM. 2

PROGRAMA PARA SINTESIS DE MUSICA

ESTE PROGRAMA UTILIZA EL CANAL 1 DEL CTC, PROGRAMANDO SU DIVISOR DE RELOJ PARA DIVIDIR POR 16 CON UNA CONSTANTE DE TIEMPO VARIABLE, QUE DEPENDE DEL VALOR HEXADECIMAL DE LA NOTA.

94

LA MELODIA SE ALMACENA EN UNA TABLA, AQUI DENOMINADA TABMEL ENCONTRANDOSE AHI EL VALOR HEXADECIMAL DE LA FRECUENCIA DE LA NOTA (PERIODOS DE TONOS EN UNIDADES DE 16 MSEG) Y EN SEGUIDA EL VALOR HEXADECIMAL DE LA DURACION DE LA MISMA (EN UNIDADES DE 33 MSEG).

UN VALOR HEXADECIMAL DE FRECUENCIA IGUAL A 00 CORRESPONDE A SILENCIO.

LA SALIDA ES UNA ONDA CUADRADA EN LA TERMINAL 8 DE Z15 LA CUAL PROVIENE DE LA SALIDA ZC/T01 DEL CANAL 1 DEL CTC.

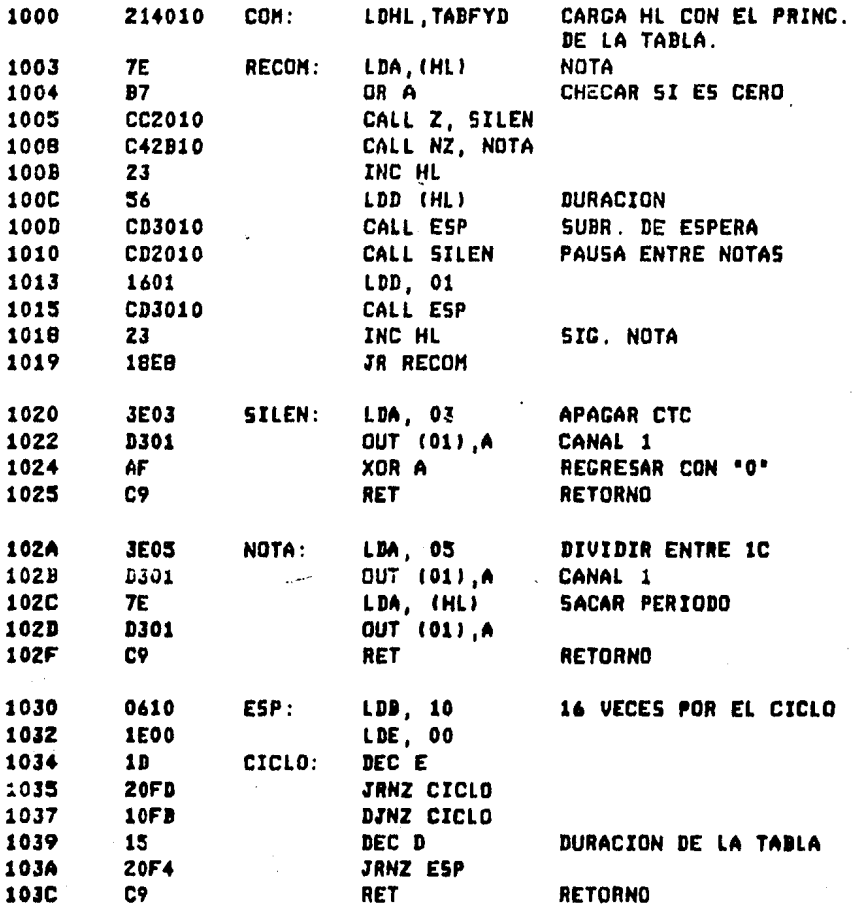

**TABLA** FREES. EN UNIDADES DE 16 US DURACIONES EN UNIDADES DE 33 US 00 INDICA SILENCIO

EJEMPLO: C-0 (DO) 1/269 C/5 = 3731 US.<br>3731 U/5 /16 US = (233)10 = (E9)H

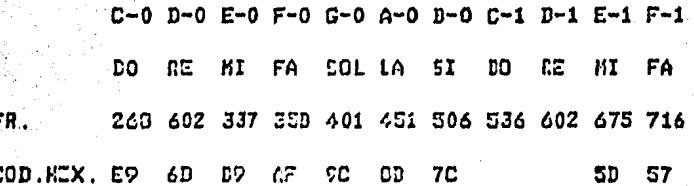

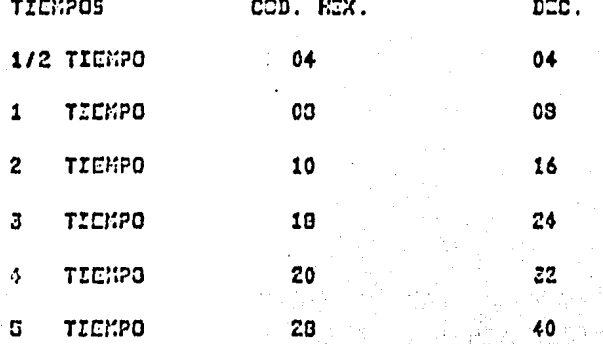

Y

95

PRACTICA NUM.3

PROGRAMA DEL RELOJ DIGITAL

CONSIDERANDO QUE EL RELOJ DEL SISTEMA FI-001 (0) ES DE 1.9952 MHZ, EN ESTE PROGRAMA SE UTILIZA EL CANAL 1 DEL CTC EN MODO MARCADOR DE TIEMPO, PROGRAMANDO SU DIVISOR DE Ø PARA EFECTUAR LA DIVISION POR 256 CON UNA CONSTANTE DE TIEMPO IGUAL A 205. CADA VEZ QUE EL CONTADOR. DECREMENTADO POR LA SALIDA DEL DIVISOR LLEGA AL VALOR DE CERO, GENERA UNA INTERRUPCION DE MANERA QUE LOS SEGUNDOS SON INCREMENTADOS CADA 38 INTERRUPCIONES.

EL CPU ES PROGRAMADO EN EL MODO 2 DE INTERRUPCION.

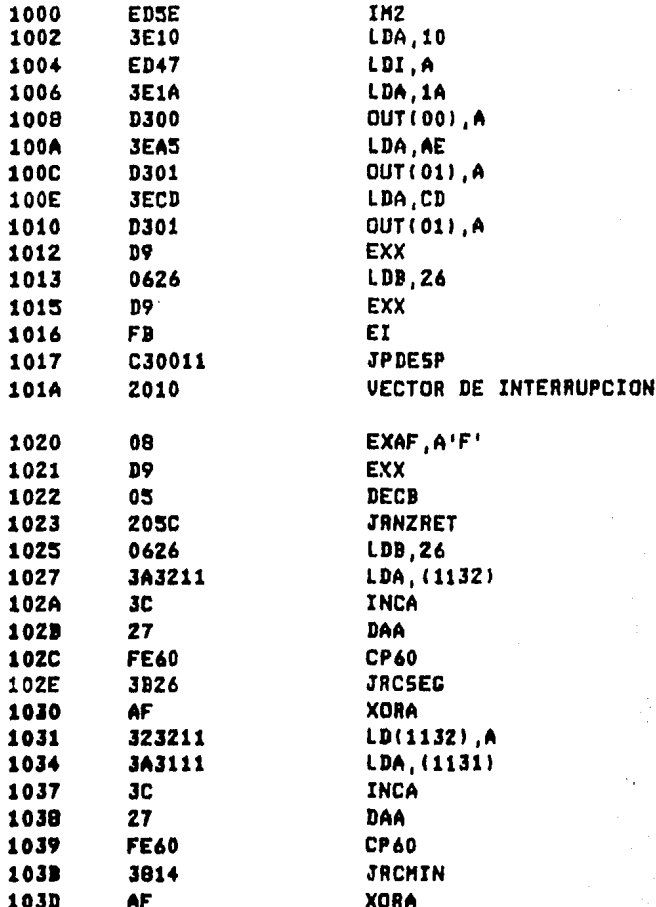

96

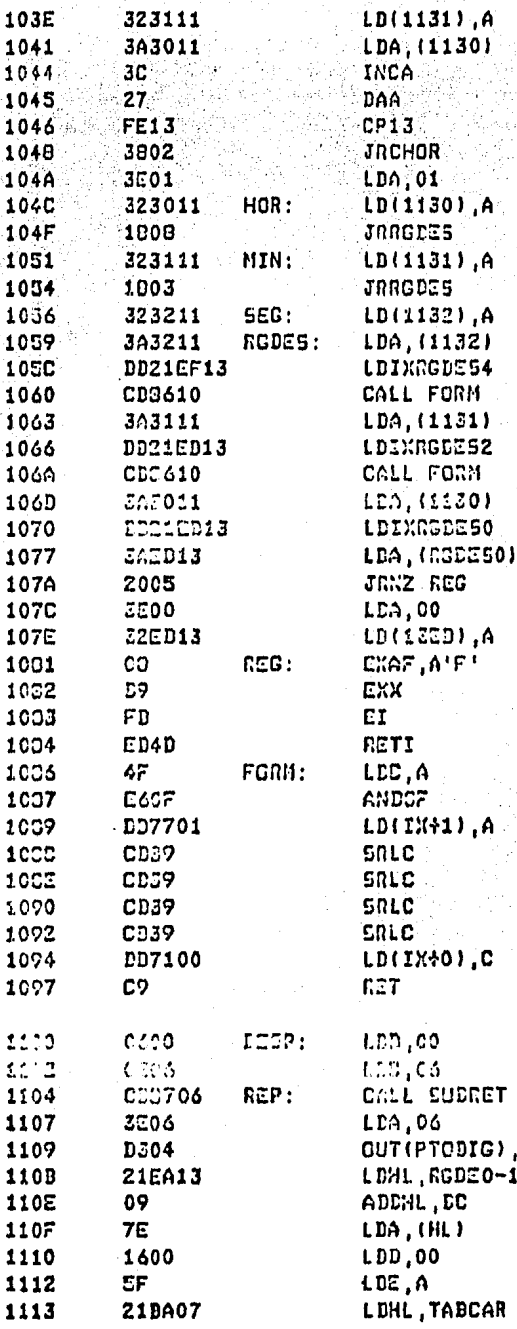

A

 $96.1$ 

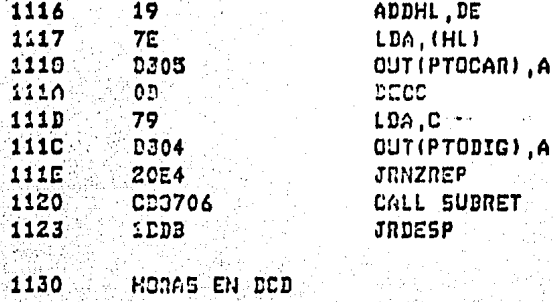

1131 IENUTOS EN DCD<br>1132 SECURIDOS EN DCD

f

ķ

jãr 발목 Á

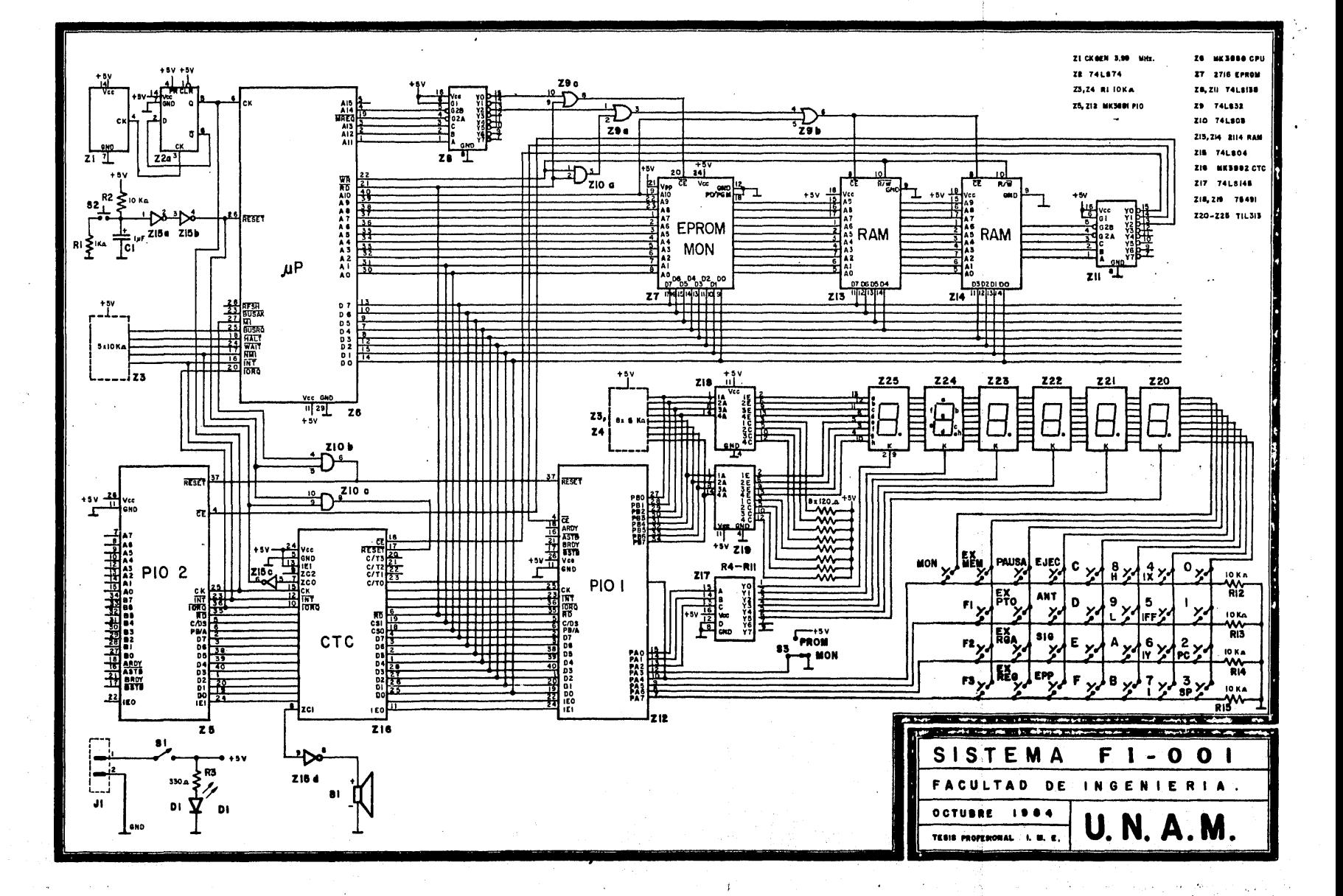

# MANUAL DEL CPU

EL CPU ES EL CORAZON DEL SISTEMA. SU FUNCION CONSISTE EN OBTENER INSTRUCCIONES DESDE MEMORIA Y EFECTUAR LAS OPERACIONES PROGRAMADAS. DEPENDIENDO DE ESTAS, PUEDE MANEJAR DISPOSITIVOS DE ENTRADA Y SALIDA, O REALIZAR OFERACIONES ARITMETICAS Y LOGICAS EMPLEANDO LOS REGISTROS QUE POSEE

**CPU** 

### ARGUITECTURA

DIAGRAMA DE BLOQUES

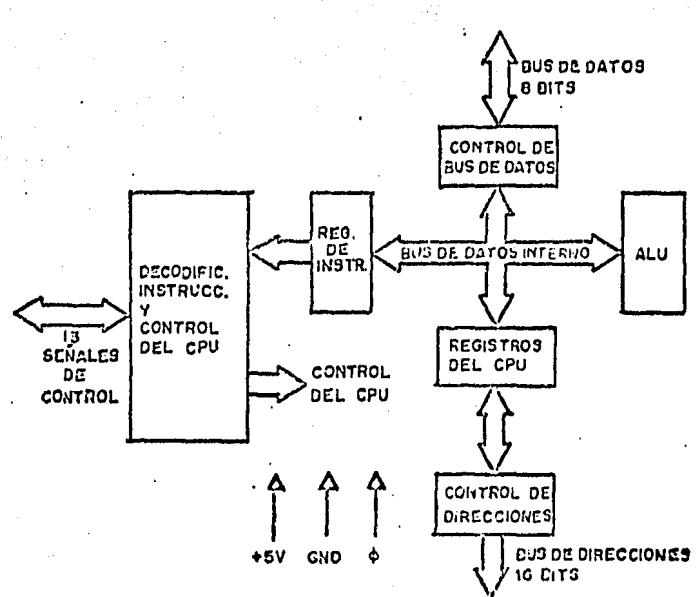

#### **REDISTROS**

EL PROGRAMADOR TIENE A SU DISPOSICION DENTRO DEL CPU, UNA MEMORIA DE LECTURA/ESCRITURA DE 200 DITS, FORMADA POR 18 REGISTROS DE 8 BITS Y CUATRO REGISTROS DE 16 DITS. LOS REGISTROS ESTAN ORGANIZADOS DE LA SIGUIENTE FORMA:

#### REGISTROS DE PROPOSITO ESPECIAL

CONTADOR DE PROGRAMA (PC), 16 DITS. ESTE REGISTRO CONTIENE LA DIRECCION DE LA INSTRUCCION RUSCADA EN SE INCREMENTA AUTOMATICAMENTE CUANDO SU MEMORIA. CONTENIDO HA SIDO TRANSFERIDO AL "BUS" DE DIRECCIONES. SI SE EFECTUA UN SALTO EN EL PROGRAMA, EL NUEVO VALOR SE COLOCA AUTOMATICAMENTE EN EL PC, SIN HACER EL INCREMENTO

APUNTADOR DE PILA C5Pl, 16 BITS. GUARDA LA DIRECCION DE LA PARTE SUPERIOR DE UNA PILA LOCALIZADA EN RAM EXTERNA. DICHA PILA DE MEMORIA SE ORGANIZA EN ESTA FORMA: ULTIMA ENTRADA- PRIMERA SALIDA CLIFOl. MEDIANTE LAS INSTRUCCIONES "PUSH" Y "POP" SE PUEDE COLOCAR Y RETIRAR DATOS EN LA PILA DE RAM DESDE Y HACIA REGISTROS ESPECIFICOS DEL CPU.

REGISTROS DE INDICE (IX E IY), 16 BITS. CADA REGISTRO DE ESTE TIPO GUARDA EN FORMA INDEPENDIENTE UNA DIRECCION BASE QUE SE USA EN DIRECCIONAMIENTOS CON INDICE. CON UN BYTE ADICIONAL (EN COMPLEMENTO A DOS) SE INDICA EL DESPLAZAMIENTO QUE SE DESEA A PARTIR DE LA DIRECCION BASE.

REGISTRO DE INTERRUPCION III, B BITS. TAMBIEN LLAMADO VECTOR DE INTERRUPCION, SIRVE PARA SELECCIONAR EN FORMA INDIRECTA UNA LOCALIDAD DE MEMORIA POR MEDIO DE UNA INTERRUPCION. I SE CARGA CON LOS 8 BITS DE LA PARTE ALTA DE LA DIRECCION DE MEMORIA Y EL DISPOSITIVO DE INTERRUPCION PROPORCIONA LOS 8 BITS DE LA PARTE BAJA DE LA DIRECCION.

REFRESCAMIENTO DE MEMORIA (R), 7 BITS. SE INCREMENTA AUTOHATICAMENTE DESPUES DE CADA BUSQUEDA DE INSTRUCCION QUE HACE EL CPU. El DATO DE REFRESCAMIENTO SE MANDA CON UNA SENAL DE CONTROL EN LA PARTE BAJA DEL \*BUS\* DE DIRECCIONES, MIENTRAS El CPU ESTA DECODIFICANDO LA INSTRUCCION BUSCADA. POR TAL MOTIVO EL REFRESCAMIENTO DE MEMORIA ES COMPLETAMENTE TRANSPARENTE .

ACUMULADOR Y REĜISTROS DE BANDERAS (A, A', F, F'), 8 BITS. EL CPU TIENE Z ACUMULADORES INDEPENDIENTES, CADA UNO CON SU RESPECTIVO REGISTRO DE BANDERAS. EN EL ACUMULADOR SE GUARDAN LOS RESULTADOS DE LAS OPERACIONES ARITHETICAS Y LOGICAS, Y LA BANDERA INDICA CONDICIONES ESPECIFICAS DEL RESULTADO. EL CAMBIO DE UN ACUMULADOR CON SU BANDERA AL OTRO, SE l.OCAA CON UNA SOLA INSTRUCCION.

.'

REGISTROS DE PROPOSITO GENERAL (B, C, D, E, H, L; B', C', D', E', H', L'), 8 BITS. SE PUEDEN UTILIZAR COMO REGISTROS DE 9 BITS, O COMO REGISTROS DE 16 BITS UTILIZANDOLOS EN PARES: BC, DE, HL Y LOS COMPLEMENTARIOS BC', DE' Y HL'. TIENEN UN AMPLIO CAMPO DE APLICACION PARA EL PROGRAMADOR; POR EJEMPLO PARA SISTEMAS CON RESPUESTA DE INTERRUPCION RAPIDA, SE PUEDE USAR UN GRUPO DE ESTOS REGISTROS MAS El ACUMULADOR PARA LA RUTINA DE INTERRUPCION. EL GRUPO COMPLEMENTARIO PUEDF. USARSE PARA LAS DEMAS RUTINAS, LOGRANDO CON ESTO UNA GRAN RAPIDEZ.

UNIDAD ARITMETICA Y LOCICA <ALUI. EL CPU EJECUTA LAS

INSTRUCCIONES ARITMETICAS Y LOGICAS EN LA ALU, LA CUAL ESTA COMUNICADA POR MEDIO DEL "BUS" DE DATOS INTERNO CON LOS REGISTROS Y CON EL 'BUS' DE DATOS EXTERNO.

REGISTRO DE INSTRUCCIONES Y CONTROL DEL CPU CADA INSTRUCCION OBTENIDA DE MEMORIA ES COLOCADA EN EL REGISTRO DE INSTRUCCIONES Y DECODIFICADA POR LA SECCION DE CONTROL. ESTA SECCION TAMBIEN GENERA LAS SENALES DE CONTROL PARA LA ALU. LA LECTURA Y ESCRITURA EN REGISTROS Y LAS QUE SON PROPORCIONADAS AL EXTERIOR.

# DESCRIPCION DE TERMINALES

LA REPRESENTACION NEGADA DE LAS SEMALES INDICA QUE SE ACTIVAN CON UN ESTADO BAJO. EN CASO CONTRARIO EL ESTADO ACTIVO SERA UN NIVEL ALTO.

# DESCRIPCION DE TERMINALES CPU

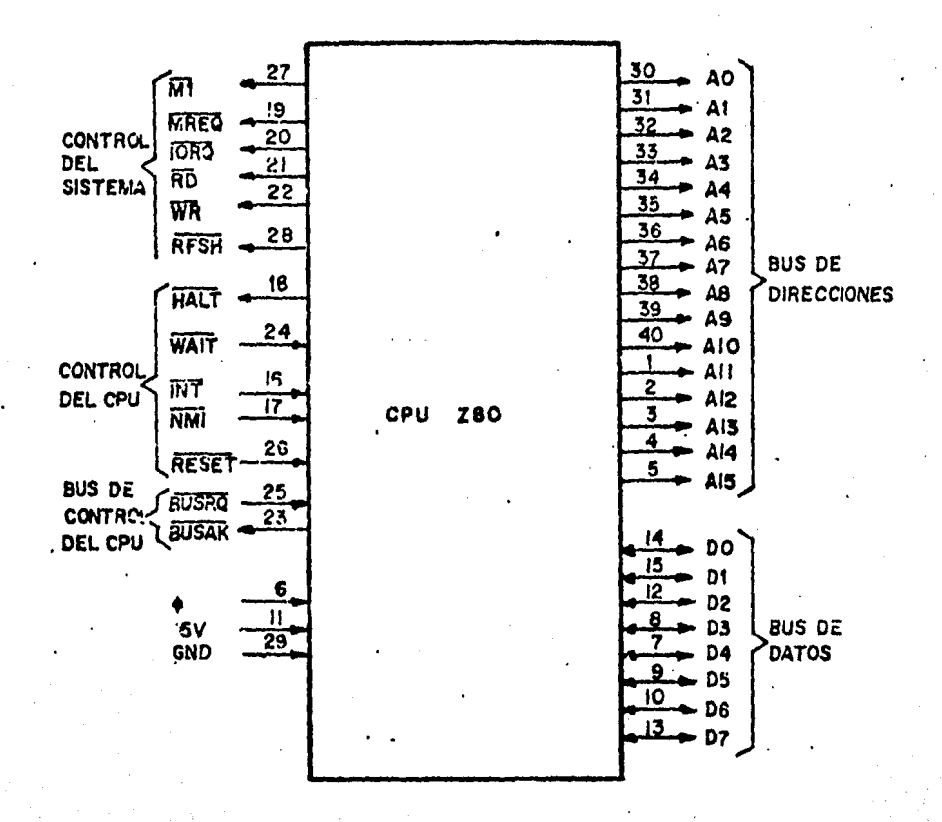

#### A0~A15

(BUS DE DIRECCIONES). SALIDA DE TRES ESTADOS. "BUS" DE DIRECCIONES DE 16 BITS PARA SELECCIONAR MEMORIA (HASTA 64 K BYTES) Y DE B BITS (A0-A7)PARA PUERTOS DE ENTRADA/SALIDA (HASTA 256). AO ES EL BIT MENOS SIGNIFICATIVO. DURANTE EL PERIODO DE REFRESCAMIENTO, LOS 7 DITS BAJOS CONTIENEN UNA DIRECCION DE REFRESCAMIENTO.

#### $DQ-D7$

(BUS DE DATOS) ENTRADA SALIDA DE TRES ESTADOS. ACTIVA ALTA. "BUS" DE 8 BITS PARA INTERCAMBIO DE DATOS CON MEMORIA Y CON PUERTOS E/S.

 $M1$ 

(CICLO DE MAQUINA UNO). SALIDA. INDICA QUE ESTA OCURRIENDO EL CICLO DE MAGUINA DE BUSQUEDA DE UNA INSTRUCCION. SI EL CODIGO DE LA INSTRUCCION ES DE 2 BYTES, M1 SE ACTIVA 2 VECES. TAMBIEN SE ACTIVA CON IORQ PARA INDICAR UN CICLO DE RECONOCIMIENTO DE INTERRUPCION.

MREQ

(SOLICITUD DE MEMORIA). SALIDA DE TRES ESTADOS. INDICA QUE EN EL "BUS" DE DIRECCIONES HAY UNA DIRECCION VALIDA PARA LECTURA O ESCRITURA EN MEMORIA.

**TORQ** 

(SOLICITUD DE E/S). SALIDA DE TRES ESTADOS. INDICA QUE EN LA MITAD BAJA DEL "BUS" DE DIRECCIONES HAY UNA DIRECCION VALIDA PARA UNA OPERACION DE E/5. SE GENERA TAMBIEN CON UNA SEMAL M1 PAC. INDICAR QUE HA SIDO ACEPTADA UNA INTERRUPCION.

**RD** 

(LECTURA DE MEMORIA). SALIDA DE TRES ESTADOS. INDICA QUE EL CPU PUEDE LEER DATOS DE MEMORIA O DE UN DISPOSITIVO DE E/S.

**WR** 

(ESCRITURA EN MEMORIA). SALIDA DE TRES ESTADOS. INDICA QUE EN EL 'BUS' DE DATOS HAY INFORMACION LISTA PARA ALMACENARSE EN MEMORIA O EN UN DISPOSITIVO DE E/S.

**RFSH** 

(REFRESCAMIENTO). SALIDA. INDICA QUE LOS 7 BITS MAS BAJOS DEL BUS DE DIRECCIONES, CONTIENEN UNA DIRECCION DE REFRESCAMIENTO PARA MEMORIAS DINAMICAS Y LA SENAL MREQ SERA USADA PARA HACER UNA LECTURA DE REFRESCAMIENTO EN DICHAS MEMORIAS.

**HALT** 

(ALTO), SALIDA. INDICA QUE EL CPU HA EJECUTADO UNA INSTRUCCION PROGRAMADA "HALT" Y ESTA ESPERANDO UNA

101

INTERRUPCION ANTES DE QUE LA OPERACION PUEDA CONTINUAR.

**WAIT** 

(ESPERA). ENTRADA. INDICA AL CPU QUE LA MEMORIA O EL DISPOSITIVO DE E/S DIRECCIONADOS NO ESTAN LISTOS PARA TRANSFERIR DATOS.

**TNT** 

(SOLICITUD DE INTERRUPCION). ENTRADA. LA SOLICITUD DE INTERRUPCION ES ACEPTADA AL FINAL DE UNA INSTRUCCION, SI ESTA HABILITADO EL "FLIP FLOP" DE INTERRUPCION (IFF) Y LA SENAL BUSRQ NO ESTA ACTIVA, CUANDO EL CPU ACEPTA LA INTERRUPCION. ENVIA UNA SEMAL IORQ DURANTE UN TIEMPO M1 AL PRINCIPIO DEL SIGUIENTE CICLO DE INSTRUCCION.

NMI

(INTERRUPCION NO MASCARABLE) ENTRADA; SE ACTIVA CON EL FLANCO NEGATIVO. SIEMPRE ES RECONOCIDA AL FINAL DE LA INSTRUCCION QUE SE ESTA EJECUTANDO. UBICA AL PC EN LA LOCALIDAD 0066H.

**RESET** 

(INICIALIZACION) ENTRADA. UBICA AL PC EN LA DIRECCION 0000H E INICIALIZA EL CPU. DESHABILITA EL FLIP FLOP DE INTERRUPCIÓN, CARGA LOS REGISTROS R E I CON OOH Y ACTIVA EL MODO DE INTERRUPCION 0. DURANTE EL TIEMPO DE RESET LOS BUSES DE DIRECCIONES Y DATOS SE PONEN EN ESTADO DE ALTA IMPEDANCIA Y TODAS LAS SENALES DE CONTROL QUE SON SALIDAS, QUEDAN INACTIVAS. NO HAY REFRESCAMIENTO.

**BUSRO** 

(SOLICITUD DE BUS) ENTRADA. CUANDO SE ACTIVA, EL CPU COLOCA EN ESTADO DE ALTA IMPEDANCIA LOS BUSES DE DATOS Y DIRECCIONES Y LAS SENALES DE CONTROL DE TRES ESTADOS, PARA QUE OTROS DISPOSITIVOS PUEDAN USARLOS. ESTO OCURRE CUANDO EL CICLO DE MAQUINA HA TERMINADO.

**BUSAK** 

(RECONOCIMIENTO DE BUS) SALIDA. INDICA AL DISPOSITIVO QUE LO SOLICITA QUE LAS CONDICIONES ARRIBA MENCIONADAS (BUSRQ) SE HAN CUMPLIDO.

Ø

RELOJ DEL SISTEMA DE UNA FASE.

CONJUNTO DE INSTRUCCIONES

EXISTE PARA EL CPU Z80 UN CONJUNTO DE 158 INSTRUCCIONES QUE INCLUYE LAS 78 DEL CPU 8080A. A CONTINUACION SE EXPLICAN

#### BREVEMENTE SUS FUNCIONES, DIVIDIDAS EN B GRUPOS.

CARGA E INTERCAMBIO. LAS INSTRUCCIONES DE CARGA MUEVEN DATOS INTERNAMENTE ENTRE REGISTROS O ENTRE REGISTROS Y MEMORIA EXTERNA. EN ESTAS INSTRUCCIONES SE DEBEN ESPECIFICAR LAS LOCALIDADES FUENTE Y DESTINO DEL DATO. LA LOCALIDAD FUENTE NO SE ALTERA. LAS INSTRUCCIONES DE INTERCAMBIO CAMBIAN EL CONTENIDO ENTRE DOS REGISTROS QUE PUEDEN SER LOS ALTERNOS.

TRANSFERENCIA Y BUSQUEDA DE BLOQUES. CON UNA INSTRUCCION DE TRANSFERENCIA SE PUEDE MOVER UN BLOQUE DE DATOS DE CUALQUIER TAMANO DE UN LUGAR A OTRO EN MEMORIA. CON UNA INSTRUCCION DE BUSQUEDA SE PUEDE ENCONTRAR UN DATO DE 8 BITS DENTRO DE UN BLOQUE DE CUALQUIER TAMANO. EN AMBAS INSTRUCCIONES PUEDE INTERRUMPIRSE SU EJECUCION PARA QUE NO OCUPEN POR MUCHO TIEMPO EL CPU.

ARITMETICA LOGICA. ESTAS INSTRUCCIONES OPERAN CON DATOS ALMACENADOS EN EL ACUMULADOR, CUALQUIER REGISTRO DE PROPOSITO GENERAL Y MEMORIA EXTERNA. EL RESULTADO DE LA OPERACION SE QUEDA EN EL ACUMULADOR Y LAS BANDERAS CORRESPONDIENTES SE DESPLIEGAN DE ACUERDO AL RESULTADO DE LA OPERACION.

ROTACION Y CORRIMIENTO. ESTAS INSTRUCCIONES MUEVEN BITS DE DATOS EN ACUMULADOR, REGISTROS DE PROPOSITO GENERAL O MEMORIA LO CUAL ES UTIL PARA MUCHAS APLICACIONES COMO MULTIPLICACION Y DIVISION DE ENTEROS.

MANIPULACION DE BITS. PERMITE QUE CUALQUIER BIT EN ACUMULADOR, REGISTROS DE PROPOSITO GENERAL O MEMORIA, SEA COLOCADO (SET), QUITADO (RESET) O PROBADO CON UNA SOLA INSTRUCCION.

SALTO, LLAMADA Y REGRESO. SE USAN PARA HACER TRANSFERENCIAS DE UNA LOCALIDAD A OTRA EN EL PROGRAMA DEL USUARIO. ESTE GRUPO UTILIZA DIVERSAS FORMAS DE OBTENER DIRECCIONES NUEVAS PARA EL PC EN MEMORIA EXTERNA. POR EJEMPLO, EN EL CASO DE LA INSTRUCCION \*RESTART\*, SE PUEDE HACER UN SALTO CON UN SOLO CODIGO DE OPERACION DE 8 BIT5. TAMBIEN SE PUEDE SALTAR CARGANDO DIRECTAMENTE HL, IX O IY EN PC.

ENTRADA/SALIDA. PERMITEN TRANSFERENCIAS ENTRE LOCALIDADES DE MEMORIA O REGISTROS DE PROPOSITO GENERAL, Y DISPOSITIVOS E/5 EXTERNOS. EN CADA CASO, EL NUMERO DE PUERTO SE INDICA CON LOS 8 BITS BAJOS DEL \*3US\* DE DIRECCIONES. EXISTE UNA INSTRUCCION QUE PERMITE QUE EL NUMERO DE PUERTO SEA ESPECIFICADO POR EL SEGUNDO BYTE, MIENTRAS QUE OTRA INSTRUCCION PERMITE QUE SEA ESPECIFICADO POR EL CONTENIDO DEL REGISTRO C. EL CPU INCLUYE INSTRUCCIONES QUE PUEDEN MOVER BLOQUES DE DATOS (HASTA 256 BYTES) HACIA O DESDE CUALQUIER PUERTO E/S A MEMORIA.

CONTROL BASICO DEL CPU. INCLUYE INSTRUCCIONES TALES COMO HABILITAR O DESHABILITAR EL BIESTABLE DE INTERRUPCION MASCARABLE O EL SELECCIONAR MODO DE RESPUESTA DE

#### INTERRUPCION.

# MODOS DE DIRECCIONAMIENTO

• LA 11AYORIA DE LAS INSTRUCCIONES DEL zeo OPERAN SOBRE DATOS ALMACENADOS EN REGISTROS INTERNOS DEL CPU, MEMORIA EXTERNA O PUERTOS E/5. EL DIRECCIONAMIENTO ES LA FORMA EN QUE SE GENERA LA DIRECCION DE ESTE DATO EN CADA INSTRUCCION.

INMEDIATO. EN ESTE MODO EL BYTE QlJE SIGUE AL CODIGO DE OPERACION EN MEMORIA CONTIENE AL OPERANDO. POR EJEMPLO: CARGAR EL ACUMULADOR CON UNA CONSTANTE, LA CONSTANTE ES EL BYTE QUE SIGUE AL CODIGO DE OPERACION.

INMEDIATO EXTENDIDO. ES UNA EXTENSION DEL MODO INMEDIATO, EN QUE EL OPERANDO ESTA FORMADO POR LOS DOS BYTES QUE SIGUEN AL CODIGO DE OPERACION. EJEMPLO: CARGAR EL REGISTRO PAR HL (16 BITS! CON 16 BITS <Z BYTES! DE DATOS.

PAGINA CERO MODIFICADA. EL zeo TIENE INSTRUCCIONES DE UN SOLO BYTE QUE COLOCAN AL PC EN CUALQUIERA DE 9 LOCALIDADES DE LA PAGINA CERO DE LA MEMORIA.

RELATIVO. CON UN SOLO BYTE DESPUES DEL CODICO DE OPERACION CTAMBIEN DE UN BYTE) SE ESPECIFICA UN DESPLAZAMIENTO PARA QUE EL PROGRAMA DE UN SALTO AL CUMPLIRSE UNA CONDICION ESPERADA. EL DESPLAZAMIENTO ES UN NUMERO EN COMPLEMENTO A DOS QUE SE SUMA A LA DIRECCION DE LA SIGUIENTE INSTRUCCION. su RANGO ES DE +1Z7 y -1za DESDE A+2, o SEA UN DESPLAZAMIENTO DE +129 A -126 DESDE LA DIRECCION DE LA INSTRUCCION DE SALTO.

EXTENDIDO. UTILIZA UN CODIGO DE OPERACION SEGUIDO DE Z BYTES DE DIRECCION: PRIMERO EL MENOS SIGNIFICATIVO Y DESPUES EL HAS SIGNIFICATIVO. SE UTILIZA PARA SALTAR DE UNA LOCALIDAD DE HEHORIA A OTRA, O CARGAR Y ALMACENAR DATOS EN HEHORIA. EN ESTE MODO DE DIRECCIONAMIENTO SE UTILIZA LA NOTACION <NNI PARA INDICAR EL CONTENIDO DE MEMORIA EN NN, DONDE NN ES LA DIRECCION DE 16 BITS ESPECIFICADA EN LA INSTRUCCION. POR EJEMPL0,(10001 5E REFIERE AL CONTENIDO DE LA MEMORIA EN LA LOCALIDAD 1000H.

CON INDICE. EL BYTE DE DATOS QUE SIGUE DEL CODIGO DE OPERACION CONTIENE UN DESPLAZAMIENTO QUE ES SUMADO A UNO DE LOS DOS REGISTROS DE INDICE PARA FORMAR tJN APUNTADOR A LA MEMORIA, LO CUAL ES HUY UTIL EN PROGRAMAS QUE UTILIZAN TABLAS DE DATOS, SI EL REGISTRO INDICE APUNTA AL INICIO DE LA TABLA. EL DESPLAZAMIENTO ES UN NUMERO EN COMPLEMENTO A DOS.

DE REGISTRO. UTILIZA CODIGOS DE OPERACION QUE INDICAN UNA OPERACION SOBRE UN REGISTRO ESPECIFICO. POR EJEMPLO: CARGAR LOS DATOS DEL REGISTRO C DENTRO DEL REGISTRO 8.

IMPLICADO. EL CODICO DE OPERACION IMPLICA QUE UNO O HAS

REGISTROS CONTENGA AL OPERANDO, POR EJEMPLO, EN LAS OPERACIONES ARITMETICAS EL ACUMULADOR SIEMPRE ES EL DESTINO DEL RESULTADO.

DE REGISTRO INDIRECTO. UTILIZA UN REGISTRO PAR COMO APUNTADOR A UNA LOCALIDAD DE MEMORIA. LA NOTACION UTILIZADA CONSISTE EN PONER ENTRE PARENTESIS EL SIMBOLO DEL REGISTRO QUE SE VA A UTILIZAR. POR EJEMPLO (HL) INDICA QUE EL CONTENIDO DEL REGISTRO HL SE USARA COMO APUNTADOR A UNA LOCALIDAD DE MEMORIA.

DE BIT. EXISTEN INSTRUCCIONES PARA COLOCAR (SET), QUITAR (RESET) Y PRODAR DITS. PERMITEN REALIZAR OPERACIONES EN MEMORIA O REGISTROS A TRAVES DE TRES MODOS DE DIRECCIONAMIENTO PREVIOS (DE REGISTRO, DE REGISTRO INDIRECTO Y CON INDICE) MIENTRAS 3 BITS EN EL CODIGO DE OPERACION ESPECIFICAN CUAL DE 105 8 DITS SERA MANIPULADO.

MODOS DE DIRECCIONAMIENTO COMBINADOS

EN NUCHAS INSTRUCCIONES QUE INCLUYEN MAS DE UN OPERANDO, SE PUEDEN UTILIZAR DOS TIPOS DE DIRECCIONAMIENTO. POR EJEMPLO, CARGAR UN DATO PUEDE MACERSE CON DIRECCIONAMIENTO INMEDIATO PARA ESPECIFICAR EL ORIGEN, Y DE REGISTRO O INDEXADO PARA EL DESTINO.

DANDERAS (FLAGS).

LOS DOS REGISTROS BANDERA CONTIENEN & BITS DE INFORMACION QUE PUEDEN SER AFECTADOS POR OPERACIONES EN EL CPU. EL. PROGRAMADOR TIENE ACCESO A ESTOS REGISTROS Y SU FORMATO ES EL SIGUIENTE:

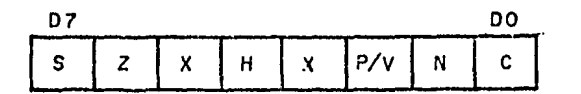

X SIGNIFICA BANDERA INDETERMINADA

DE ESTOS DITS, 4 SE PUEDEN VERTEICAR PARA UTILIZARSE COMO CONDICIONES DE SALTOS, LLAMADAS Y REGRESOS:

- -DANDERA DE ACARREO (C). ES EL CORRIMIENTO DEL BIT MAS SIGNIFICATIVO DEL ACUMULADOR. SE CENERA EN SUMAS DONDE SE EXCEDE EL MAXIMO NUMERO PERMITIDO PARA 8 BITS Y EN RESTAS DONDE EL SUSTRAENDO ES MAYOR QUE EL MINUENDO.
- -BANDERA DE CERO (Z). SE GENERA SI EL RESULTADO DE LA OPERACION ES CERO EN EL ACUMULADOR.
- -BANDERA DE SICNO (S). SE EMPLEA EN NUMEROS CON SIGNO Y SE COLOCA SI EL RESULTADO DE LA OPERACION ES NEGATIVO. COMO EL DIT 7 REPRESENTA EL SIGNO DEL OPERANDO (1 SI ES NEGATIVO), ESTA BANDERA ALMACENA EL ESTADO DEL BIT 7 DEL

105

#### ACUMULADOR.

-BANDERA DE PARIDAD/SOBREFLUJO (OVERFLOW) (P/V). INDICA LA PARIDAD DEL RESULTADO EN OPERACIONES LOGICAS O SOBREFLUJO EN OPERACIONES ARITMETICAS. ES UNO SI EL RESULTADO DE LAS OPERACIONES LOGICAS AND, OR Y XOR, ES PAR. TAMBIEN ES UNO SI EL NUMERO EN COMPLEMENTO A DOS EN EL ACUMULADOR HA EXCEDIDO EL VALOR MAXIMO (+127) O ES MENOR QUE EL MINIMO (-128).

contact to a strong contact which is accurate manager.

EXISTEN ADICIONALMENTE DOS BITS QUE SE PUEDEN PRODAR. AMBOS SE USAN EN ARITMETICA BCP

- -BANDERA DE MEDIO ACARREO (H). ES EL ACARREO EN BCD O EL PRESTAMO (BORROW) DE LOS CUATRO BITS MENOS SIGNIFICATIVOS. CUANDO SE USA LA INSTRUCCION DAA (AJUSTE DECIMAL), LA BANDERA SE USA PARA CORREGIR EL RESULTADO BINARIO DE UNA SUMA O RESTA PREVIA.
- -BANDERA DE SUMA/RESTA (N). ES IGUAL A UNO SI LA OPERACION REALIZADA FUE UNA RESTA, SE USA PARA INDICAR CUAL FUE LA ULTIMA INSTRUCCION EJECUTADA PARA QUE LA OPERACION DAA **SEA CORRECTA.**

#### · INTERRUPCIONES

UNA INTERRUPCION PERMITE LA SINCRONIZACION DE LOS DISPOSITIVOS EXTERNOS CON EL CPU, PARA SU OPERACION FORZANDOLO A EMPEZAR UNA RUTINA DE SERVICIO AL PERIFERICO. CUANDO LA RUTINA DE SERVICIO TERMINA, EL CPU CONTINUA LA OPERACION QUE FUE INTERRUMPIDA. EL CPU TIENE DOS TERMINALES PARA INTERRUPCIONES: UNA PARA INTERRUPCION MASCARABLE POR SOFTWARE Y LA OTRA PARA INTERRUPCION NO MASCARABLE. LA INTERRUPCION NO MASCARABLE (NMI) SERA ACEPTADA SIEMPRE QUE UN PERIFERICO LO REQUIERA. CUANDO ESTO OCURRE, EL CPU IGNORA LA INSTRUCCION QUE ESTA SIENDO BUSCADA Y EN SU LUGAR HACE UN "RESTART" A LA LOCALIDAD 0066H. ESTA INTERRUPCION SE RESERVA PARA FUNCIONES MUY IMPORTANTES QUE DEBEN SER ATENDIDAS SIEMPRE. POR EJEMPLO UNA FALLA DE ENERGIA.

LA INTERRUPCION MASCARABLE (INT) PUEDE SER HABILITADA O DESHABILITADA POR EL PROGRAMADOR. PARA ESTO SE UTILIZAN LAS INSTRUCCIONES HABILITAR INTERRUPCION (EI) Y DESHABILITAR INTERRUPCION (DI), LAS CUALES A SU VEZ HABILITAN Y DESHABILITAN LOS BIESTABLES LLAMADOS IFF1 E IFF2. CUANDO ESTAN DESHADILITADOS, EL CPU NO ACEPTA INTERRUPCIONES DE ESTE TIPO.

EL ESTADO DE IFF1 ES USADO PARA INHIBIR INTERRUPCIONES MIENTRAS IFFZ SE USA COMO ALMACENAMIENTO DEL PRIMERO, PARA SALVAR SU ESTADO CUANDO OCURRE UNA INTERRUPCION NO MASCARABLE. ENTONCES IFF1 ES DESHABILITADO PARA PREVENIR UNA INTERRUPCION MASCARABLE POSTERIOR.

IFF SE RESTABLECE CON LA INSTRUCCION REGRESO DE INTERRUPCION

the processes that is common analysis accepted that the are

NO MASCARABLE (RETN) ESTA INSTRUCCION INDICA QUE LA RUTINA DE INTERRUPCION NO MASCARABLE HA TERMINADO Y COPIA EL CONTENIDO DE IFFZ EN IFF1.

UN RESET AL CPU LLEVA A IFF1 Y A IFF2 A SU ESTADO DESHABILITADO, Y POR LO TANTO, NO PUEDE HABER INTERRUPCIONES. AMBOS PUEDEN REHABILITARSE CON LA INSTRUCCION EI, PERO NO SE EJECUTARA NINGUNA INTERRUPCION PENDIENTE HASTA QUE LA INSTRUCCION QUE SIGUE DE EI SEA · EJECUTADA. ESTE RETRASO PERMITE, EN CASO DE QUE LA SIGUIENTE INSTRUCCION SEA UN REGRESO, QUE ESTE TERMINE, YA QUE DE OTRA MANERA NO SE PERMITEN INTERRUPCIONES.

EL CPU PUEDE PROGRAMARSE PARA RESPONDER A LA INTERRUPCION MASCARABLE EN CUALQUIERA DE TRES MODOS.

ICUAL QUE EL 8080A. EN ESTE MODO EL DISPOSITIVO MODO 0. QUE SOLICITA LA INTERRUPCION COLOCA LA INSTRUCCION A EJECUTARSE INMEDIATAMENTE DESPUES DE LA INTERRUPCION. GENERALMENTE ESTA INSTRUCCION ES UN RESTART YA QUE DEDE SER DE UN SOLO BYTE. DESPUES DE EFECTUAR UN RESET, EL CPU AUTOMATICAMENTE HACE UNA INTERRUPCION EN MODO 0.

MODO 1. EL CPU RESPONDE CON UN REINICIO A LA LOCALIDAD 0030H. LA RESPUESTA ES IDENTICA A LA INTERRUPCION NO MASCARABLE, EXCEPTO EN QUE SE COLOCA EN LA LOCALIDAD 0038H EN LUGAR DE LA 0066H.

MODO 2. CUANDO SE ACEPTA LA INTERRUPCION SE FORMA UN APUNTADOR DE 16 BITS, QUE ESTABA PREVIAMENTE ALMACENADO EN UNA TADLA EN MEMORIA. LOS 8 DITS SUPERIORES ESTAN EN EL REGISTRO I. EL DISPOSITIVO QUE SOLICITA LA INTERRUPCION PROPORCIONA LOS 8 BITS MENOS SIGNIFICATIVOS. DONDE EL BIT MAS DAJO DEDE SER CERO PARA QUE LA TABLA COMIENCE EN UNA LOCALIDAD PAR. EL PRIMER DYTE DE LA TABLA ES LA PARTE MENOS SIGNIFICATIVA DE LA DIRECCION. ESTE ES EL MODO DE INTERRUPCION MAS PODEROSO. YA QUE CON UN SOLO DYTE DEL USUARIO SE PUEDE LLANGR A CUALCUIER LOCALIDAD LE MEMORIA.

 $107$
#### DIAGRAMA DE TIEMPOS CPU

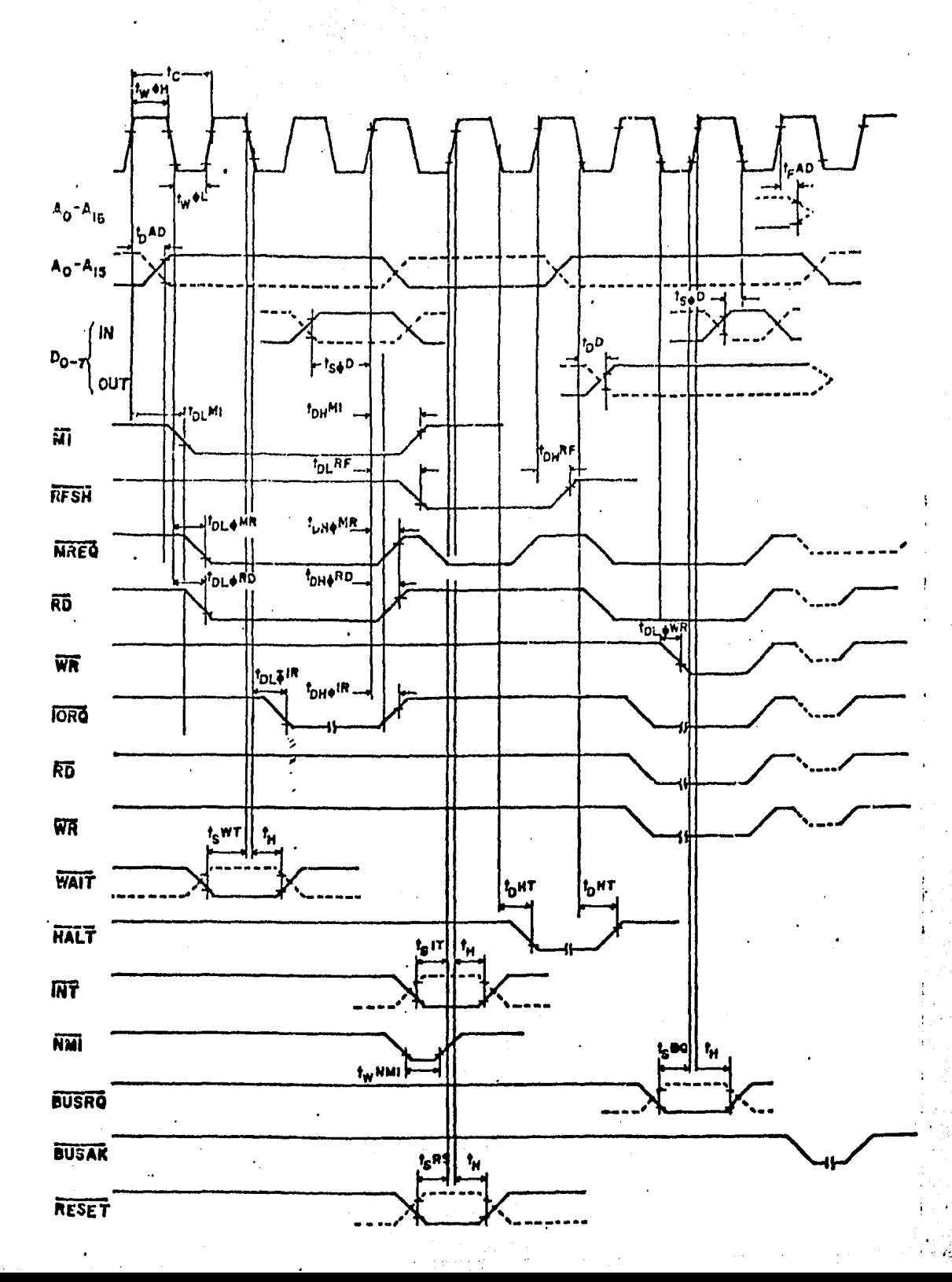

 $IO$ 

## MANUAL DEL PIO

EL PIO ZEO (PARALLEL I/O CONTROLLER) ES UN DISPOSITIVO PROGRAMABLE CON DOS PUERTOS BIDIRECCIONALES DE G BITS, QUE SIRVE COMO CONTROLADOR ENTRE DISPOSITIVOS PERIFERICOS Y EL CPU.

### ARQUITECTURA

## DIAGRAMA DE BLOQUES

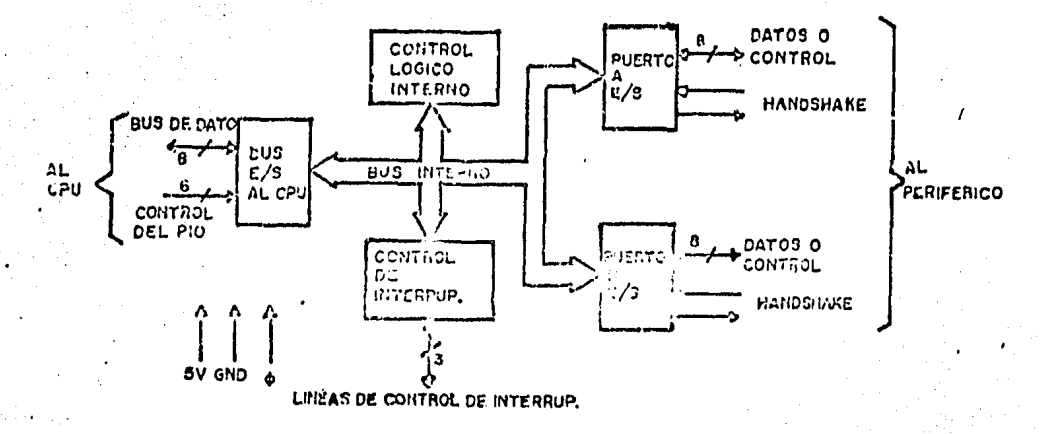

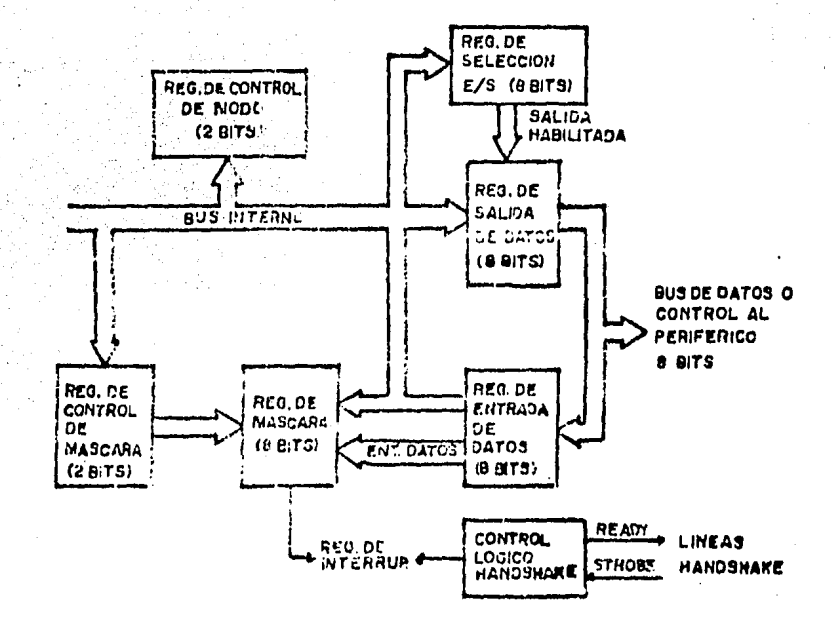

DIAGRAMA DE BLOQUES DE UN PUERTO ENTRADA/SALIDA

EL CPU CARGA EL REGISTRO DE CONTROL DE MODO PARA SELECCIONAR LA FORMA DE OPERACION (SALIDA, ENTRADA, BUS DIDIRECCIONAL O CONTROL). LA TRANSFERENCIA DE INFORMACION ENTRE EL DISPOSITIVO PERIFERICO Y EL CPU SE EFECTUA A TRAVES DE LOS REGISTROS DE ENTRADA Y SALIDA DE DATOS. PARA CONTROLAR LA TRANSFERENCIA ENTRE EL DISPOSITIVO PERIFERICO Y EL PIO SE UTILIZAN LAS LINEAS DE PROTOCOLO (HANDSHAKE) ASOCIADAS CON CADA PUERTO.

LOS REGISTROS DE MASCARA Y DE SELECCION E/S SE USAN SOLO EN ESTE MODO CUALQUIERA DE LAS 8 EN EL MODO DE CONTRUL. TERMINALES DE DATOS O CONTROL SE PUEDEN PROGRAMAR COMO ENTRADA O SALIDA POR EL REGISTRO DE SELECCION;

EL REGISTRO DE MASCARA SIRVE PARA GENERAR INTERRUPCIONES DE ACUERDO AL ESTADO DE LAS 8 TERMINALES NO MASCARADAS EN CONJUNTO CON EL REGISTRO DE CONTROL DE MASCARA DE 2 BITS, EL CUAL DE ACUERDO AL ESTADO DE ELLOS, DETERMINA EN QUE CONDICION SERA LA INTERRUPCION (OR O AND).

LA SECCION DE CONTROL LOGICO MANEJA EL PROTOCOLO DE LAS INTERRUPCIONES CON EL CPU PARA CONTROLAR LA PRIORIDAD. QUE ESTA DETERMINADA POR LA UBICACION FISICA DE LOS PERIFERICOS EN UNA CONFIGURACION 'DAISY CHAIN'.

CONFIGURACION DE TERMINALES

LA REPRESENTACION NEGADA DE LAS SEMALES INDICA QUE SE

ACTIVAN CON UN ESTADO BAJO. EN CASO CONTRARIO EL ESTADO ACTIVO SERA UN NIVEL ALTO.

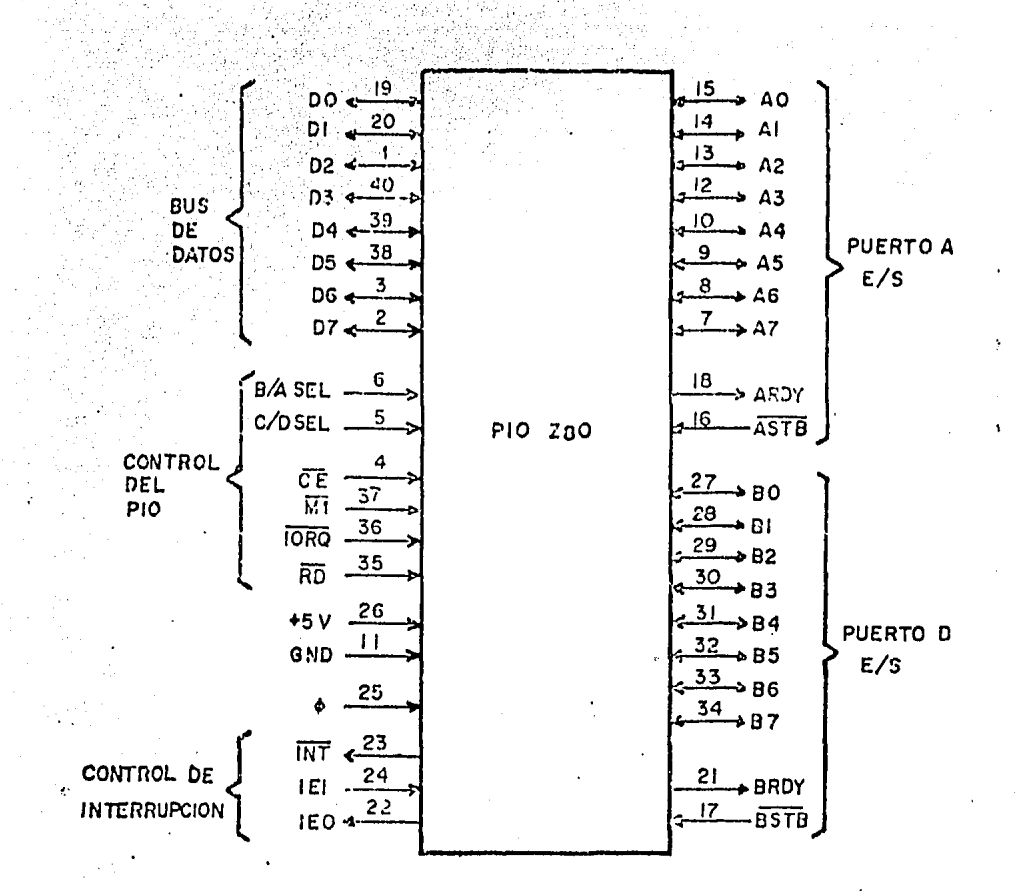

DESCRIPCION:  $DO-D7$ 

"DUS" DE DATOS AL CPU (TRES ESTADOS, BIDIRECCIONAL). 'BUS' DE TRANSMISION DE DATOS Y COMANDOS ENTRE PIO Y CPU.

**B/A 5EL** 

SELECCION DE PUERTO A O D (ENTRADA). DEFINE CUAL PUERTO SERA UTILIZADO DURANTE UNA TRANSFLRENCIA DE DATOS ENTRE PIO Y CPU. EL NIVEL BAJO SELECCIONA AL PUERTO A Y EL NIVEL ALTO AL PUERTO B.

C/D SEL

SELECCION DE DATOS O CONTROL (ENTRADA). CUANDO TIENE NIVEL ALTO EL "BUS" DE DATOS ' ES RECONOCIDO COMO COMANDO Y CUANDO TIENE NIVEL BAJO EXISTE TRANSFERENCIA DE DATOS ENTRE PIO Y CPU.

DISPOSITIVO HABILITADO. (ENTRADA). HABILITA AL PIO PARA INTERCAMBIAR COMANDOS O DATOS CON EL CPU.

RELOJ DEL SISTEMA (ENTRADA). RELOJ DE UNA FASE PARA SINCRONIZAR SENALES INTERNAS.

CICLO DE MAQUINA UNO. CENTRADA!. SINCRONIZA VARIAS OPERACIONES INTERNAS COMO LA LOQICA DE INTERRUPCION.

SOLICITUD E/5 DEL CPU. CENTRADA!. PERMITE TRANSFERENCIA DE DATOS O COMANDOS CON EL CPU, DE ACUERDO AL ESTADO DE LAS DEMAS SENALES DE CONTROL. CON Fil, EL CPU RECONOCE UNA INTERRUPCION.

ESTADO DEL CICLO DE LECTURA DEL CPU (ENTRADA). CON LAS SENALES B/A SEL, C/D SEL, IORQ Y RD ACTIVAS, SE EFECTUARA UNA OPERACION DE LECTURA DESDE EL CPU. CON RD NO ACTIVA, LA OPERACION SERA DE ESCRITURA.

ENTRADA PARA HABILITAR INTERRUPCION CENTRADA>. ES USADO PARA FORMAR UNA PRIORIDAD DE INTERAUPCION •DAISY CHAIN•. EL NIVEL ALTO INDICA QUE EL CPU NO ESTA ATENDIENDO INTERRUPCIONES DE OTROS DISPOSITIVOS DE HAYOR PRIORIDAD.

SALIDA PARA HABILITAR INTERAUPCION CSALIDAI. ES LA OTRA SENAL REQUERIDA PARA FORMAR LA PRIORIDAD DE INTERRUPCION .•DAISY CHAIN•. ES ALTA CUANDO IEI ES ALTA Y EL CPU NO ESTA ATENDIENDO UNA INTERRUPCION EN·ESTE PIO. ESTA SEMAL BLOQUEA LOS DISPOSITIVOS DE MENOR PR%0RIDAD MIENTRAS OTRO DISPOSITIVO DE HAYOR PRIORIDAD ES ATENDIDO.

REQUERIMIENTO DE INTERRUPCION (SALIDA, DRENAJE ABIERTO>. CUANDO ESTA ACTIVA, EL PIO ESTA REQUIRIENDO UNA INTERRUPCION AL CPU. .

•aus• DEL PUERTO A CllDIRECCIONAL, TRES ESTADOS). BUS DE TRANSFERENCIA DE DATOS Y/D CONTROLES ENTRE EL PUERTO A DEL PIO Y EL DISPOSITIUO·PERIFERICO.

PULSO DE REFERENCIA CSTRDBEJ DEL PUERTO A <ENTRADAl .. SU SIGNIFICADO DEPENDE DEL HODO DE OPERACIDN SELECCIONADO PARA EL PUERTO A.

-MODO DE SALIDA: EL FLANCO POSITIVO ES EMITIDO POR EL PERIFERICO, PARA INDICAR QUE

TNT

AO-A7

 $5TB$ 

IEI

ŘT

ĒЕ

Ø

ΠĪ

**IORO** 

IEO

RECIBIO LOS DATOS ENVIADOS POR EL PIO.

-MODO DE ENTRADA CUANDO ESTA ACTIVA. EL PIO ADMITE DATOS DEL PERIFERICO.

-MODO BIDIRECCIONAL: INDICA QUE LOS DATOS ESTAN EN EL BUS DEL PUERTO A. EL FLANCO POSITIVO RECONOCE LA RECEPCION DE DATOS.

-MODO DE CONTROL: NO ES USADA CON ESTE PUERTO.

A RDY

REGISTRO A LISTO (SALIDA), SU SIGNIFICADO DEPENDE DEL MODO DE OPERACION SELECCIONADO:

- -MODO DE SALIDA: INDICA QUE EL "BUS" DE DATOS ESTA LISTO PARA TRANSFERIR
- -MODO DE ENTRADA: INDICA QUE EL PUERTO ESTA LISTO PARA RECIBIR DATOS.
- -MODO BIDIRECCIONAL: INDICA QUE LOS DATOS ESTAN LISTOS PARA TRANSFERIRSE. EN ESTE MODO, LOS DATOS NO SE COLOCAN EN EL PUERTO A, A MENOS QUE ASTB ESTE ACTIVA.
- -MODO DE CONTROL: ESTA SENAL NO ES USADA CON ESTE PUERTO

 $BD - B7$ 

BUS DEL PUERTO B (BIDIRECCIONAL, TRES ESTADOS). ES CAPAZ DE SUMINISTRAR 1.5 mA A 1.5 V PARA MANEJAR TRANSISTORES DARLINGTON.

PULSO DE REFERENCIA (STROBE) DEL PUERTO B **B** STB (ENTRADA). ES IGUAL A ASTB CON LA EXCEPCION DE QUE EN EL MODO BIDIRECCIONAL DEL PUERTO A ESTA SENAL SINCRONIZA AL PERIFERICO CON EL PUERTO A.

**BRDY** REGISTRO B LISTO (SALIDA), IGUAL QUE ARDY CON LA EXCEPCION DE QUE EN EL MODO BIDIRECCIONAL DEL PUERTO A ESTA SEMAL ES ALTA CUANDO DICHO PUERTO ESTA VACIO Y LISTO PARA ACEPTAR DATOS DEL PERIFERICO.

#### PROGRAMACION DEL PIO

**RESET** 

AL APLICAR ALIMENTACION AL PIO, ENTRA AUTOMATICAMENTE EN UN ESTADO DE RESET CON LO CUAL SUS REGISTROS QUEDAN LIBRES HASTA QUE SE RECIBA UNA PALABRA DE CONTROL DEL CPU.

TAMBIEN SE PUEDE HACER EL RESET APLICANDO UNA SENAL MI EN AUSENCIA DE LAS SENALES RD O IORQ; DE ESTE MODO SE PUEDE HACER EL RESET SIN NECESIDAD DE QUITAR LA ALIMENTACION AL PIO.

### VECTOR DE INTERRUPCION

COMO EL PIO FUE DISENADO PARA SOLICITAR INTERRUPCIONES AL CPU EN MODO 2, SE DEBE CARGAR UN VECTOR DE INTERRUPCION EL CUAL ES USADO POR EL CPU PARA FORMAR LA DIRECCION DEL PUERTO QUE SOLICITO LA INTERRUPCION. EL VECTOR DE INTERRUPCION SE CARGA DENTRO DEL PIO CON UNA PALABRA DE CONTROL QUE TIENE EL **SIGUIENTE FORMATO:** 

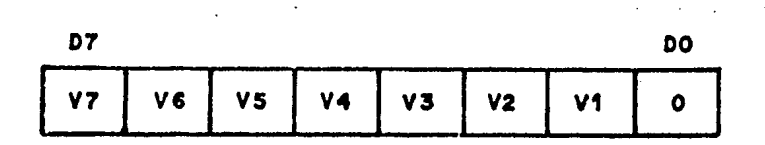

DOWO SIGNIFICA QUE ESTA PALABRA DE CONTROL ES UN VECTOR DE INTERRUPCION.

#### SELECCION DEL MODO DE OPERACION

 $\sim$ 

EL PUERTO A DEL PIO PUEDE OPERAR EN CUATRO MODOS DIFERENTES:

MODO 0 (SALIDA), MODO 1 (ENTRADA), MODO 2 (BIDIRECCIONAL) Y MODO 3 (CONTROL). EL PUERTO B PUEDE OPERAR EN CUALQUIERA DE ELLOS EXCEPTO EL MODO 2.

LA PALABRA DE CONTROL PARA SELECCIONAR EL MODO DE OPERACION ES LA SIGUIENTE:

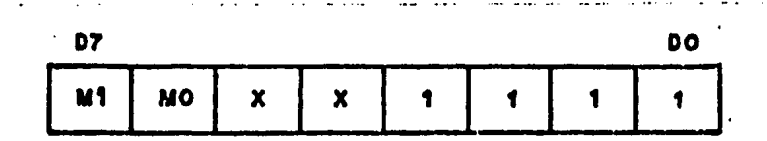

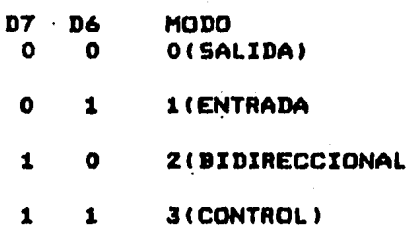

EL MODO O PERMITE QUE CUALQUIER DATO ESCRITO EN EL REGISTRO DE SALIDA DEL PUERTO POR EL CPU, SEA HABILITADO EN EL "BUS" DE DATOS DEL PUERTO. CUANDO EL MODO O ESTA ACTIVO, LA ESCRITURA DE UN DATO DESDE EL CPU HACE QUE LA SENAL "READY" SE PONGA EN ESTADO ALTO PARA INDICAR AL PERIFERICO QUE HAY UN DATO DISPONIBLE. ESTA SENAL PERMANECE ALTA HASTA QUE SE RECIBE UN "STROBE" DEL PERIFERICO. EL FLANCO ASCENDENTE DEL "STRODE" GENERA UNA INTERRUPCION (SI FUE HABILITADA) Y PROVOCA QUE LA SENAL "READY" QUEDE INACTIVA.

EN MODO 1 EL CPU REALIZA UNA OPERACION DE LECTURA DEL PUERTO, ACTIVANDOSE LA SENAL "READY". CON ESTO SE INFORMA AL PERIFERICO QUE LOS DATOS PUEDEN SER CARGADOS EN EL REGISTRO DE ENTRADA LEIDO. EL PERIFERICO ENVIA LOS DATOS JUNTO CON LA SENAL DE "STROBE". LA CUAL GENERA UNA INTERRUPCION CON EL FLANCO POSITIVO, SI ES QUE HA SIDO HABILITADA, DESACTIVANDO LA SENAL "READY".

EN MODO 2 SE UTILIZAN LAS CUATRO LINEAS DE PROTOCOLO, POR LO CUAL SOLO SE PUEDE USAR AL PUERTO A EN ESTE MODO. LAS. LINEAS PROTOCOLO DEL PUERTO A SE USAN PARA CONTROL DE ENTRADA Y LAS DEL PUERTO B PARA CONTROL DE SALIDA. DE ESTE MODO, "A RDY" Y "B RDY" SE ACTIVAN SIMULTANEAMENTE. LA. UNICA DIFERENCIA ENTRE LA PARTE DE SALIDA DEL MODO 2 Y EL MODO O ES QUE EL DATO PUEDE ESTAR EN EL "BUS" DEL PUERTO, SOLO CUANDO A STRB ESTA ACTIVA PARA PERMITIR LA FORMA BIDIRECCIONAL.

EL MODO 3 NO UTILIZA LAS LINEAS "HANDSHAKE" YA QUE SE EMPLEA PARA CONTROL. CON UNA PALABRA DE CONTROL SE DEFINE QUE LINEAS DEL "BUS" DEL PUERTO SERAN ENTRADAS Y CUALES SALIDAS. EN ESTA PALABRA, CUANDO UN BIT ES 1, SIGNIFICA QUE LA LINEÁ CORRESPONDIENTE SERA ENTRADA. SI EL BIT ES CERO, LA LINEA SERA SALIDA. SU FORMATO SE MUESTRA A CONTINUACION:

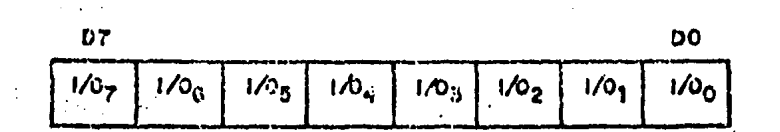

#### CONTROL DE INTERRUPCION

LA PALABRA DE CONTROL DE INTERRUPCION DE CADA PUERTO TIENE EL SIGUIENTE FORMATO:

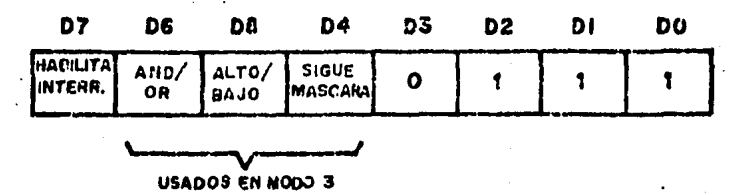

D7=1 EL BIESTABLE DE INTERRUPCION SE HABILITA Y EL PUERTO PUEDE GENERAR INTERRUPCION D7m0 LA BANDERA DE HABILITAR ESTARA EN RESET Y NO SE PUEDE GENERAR INTERRUPCION.

D6=1: 5E REALIZARA UNA FUNCION AND.

D6m0 SE REALIZARA UNA FUNCION OR. POR EJEMPLO, SI SE ESCOGE AND, TODOS LOS BITS DEBEN ESTAR EN UN ESTADO ESPECIFICO DETERMINADO POR DS PARA QUE SE CENERE LA INTERRUPCION Y SI SE ESCOGE OR, LA INTERRUPCION SE GENERARA SI CUALQUIER BIT ESTA ACTIVO.

D5=1: LAS LINEAS DEL PUERTO SE CHECARAN EN ESTADO ALTO.

D5-0: SE CHECARAN EN ESTADO BAJO.

D4=1: SE DEBE ENVIAR UNA MASCARA CON EL SIGUIENTE FORMATO

07

**DO** 

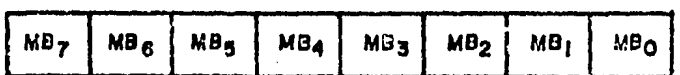

SOLAMENTE LAS LINEAS DEL PUERTO DONDE EL BIT DE MASCARA SEA CERO, SERAN CHECADAS PARA GENERAR UNA INTERRUPCION.

SI SE DESEA HABILITAR O DESHABILITAR EL "FLIP FLOP" DE INTERRUPCION DE UN PUERTO, SIN MODIFICAR LAS DEMAS PALABRAS DE CONTROL DE INTERRUPCION, SE ENVIA LA SIGUIENTE PALABRA:

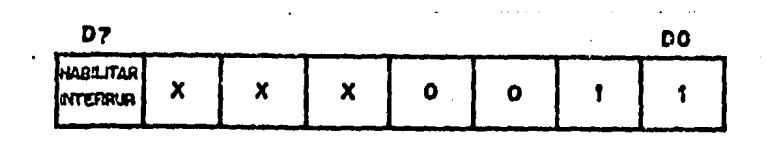

#### **INTERRUPCIONES**

UN TIEMPO DESPUES DE QUE EL PIO SOLICITO UNA INTERRUPCION. EL CPU ENVIA UN RECONOCIMIENTO DE LA MISMA (FI E IORQ). MIENTRAS TANTO EL PIO DETERMINA INTERNAMENTE CUAL ES EL PUERTO QUE ESTA SOLICITANDO INTERRUPCION (SIMPLEMENTE ES EL DISPOSITIVO CON SU IEI ALTO Y SU IEO BAJO). PARA ASEGURAR QUE LA LINEA 'DAISY CHAIN' SEA ESTABLE, SE INHIBEN LOS CAMBIOS DE ESTADO DE SOLICITUD DE INTERRUPCION DE LOS PERIFERICOS, MIENTRAS MI ESTE ACTIVA. EL DISPOSITIVO DE MAYOR PRIORIDAD COLOCA EL CONTENIDO DE SU VECTOR DE

INTERRUPCION EN EL BUS DE DATOS DURANTE EL RECONOCIMIENTO DE LA INTERRUPCION.

LA FIGURA MUESTRA LOS TIEMPOS ASOCIADOS CON LA SOLICITUD DE INTERRUPCION. DURANTE EL TIEMPO HI, NO SE PUEDEN GENERAR SOLICITUDES DE INTERRUPCION, PARA DAR TIEMPO A QUE LAS SENALES IEI E IEO SE ESTABILICEN HASTA EN CUATRO CIRCUITOS PIO. DURANTE EL RECONOCIMIENTO DE INTERRUPCION (INTA), EL PIG CON IEI ALTA E IEO BAJA COLOCARA SU VECTOR DE INTERRUPCION EN EL 'BUS" DE DATOS.

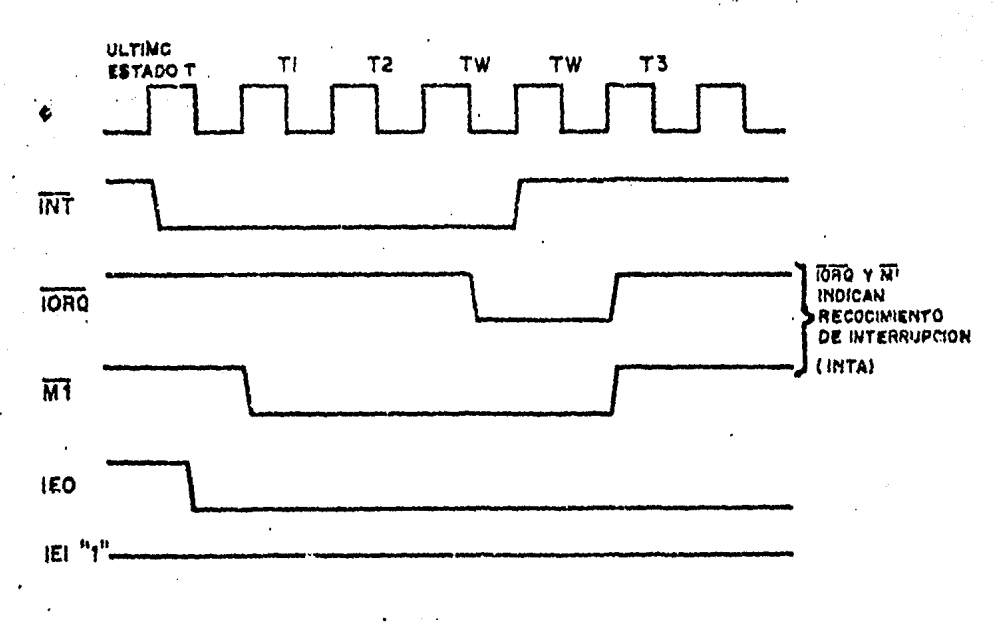

RECONOCIMIENTO DE INTERRUPCION

CUANDO EL REQUERIMIENTO DE INTERRUPCION ES RECONOCIDO Y SE DA SERVICIO AL PUERTO QUE LO SOLICITO, IEO PERMANECE BAJA HASTA QUE UNA INSTRUCCION RETI SE EJECUTA MIENTRAS IEI ES SI EL REQUERIMIENTO DE INTERRUPCION NO ES RECONOCIDO. ALTA. IEO SE FORZARA A ALTA POR UN CICLO MI DESPUES DE QUE EL PIO DECODIFICA EL CODIGO DE OPERACION ED. ESTO GARANTIZA QUE LA INSTRUCCION RETI SEA DECODIFICADA POR EL PROPIO PUERTO DEL PIO. VER FIGURA.

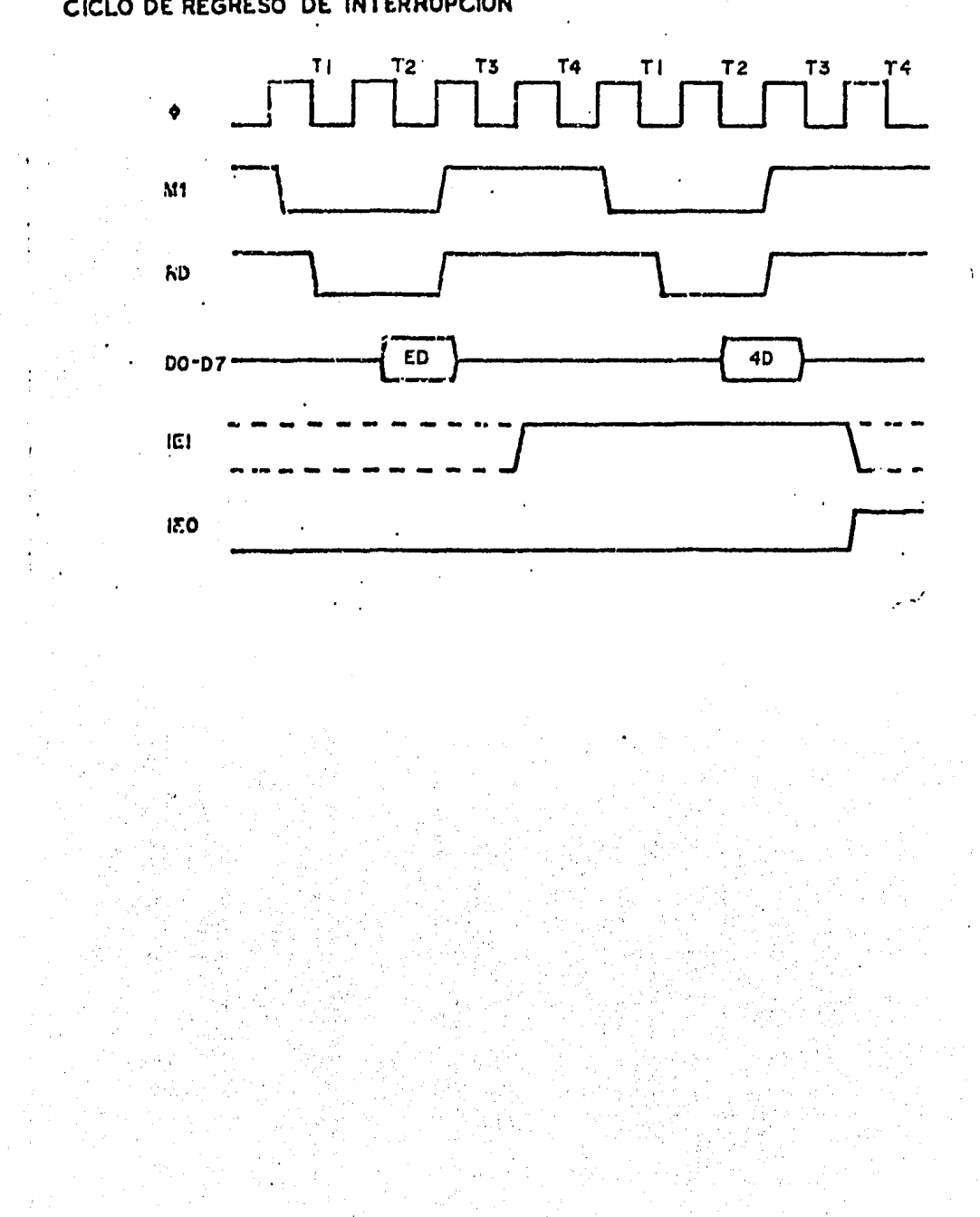

CICLO DE REGRESO DE INTERRUPCION

PIO

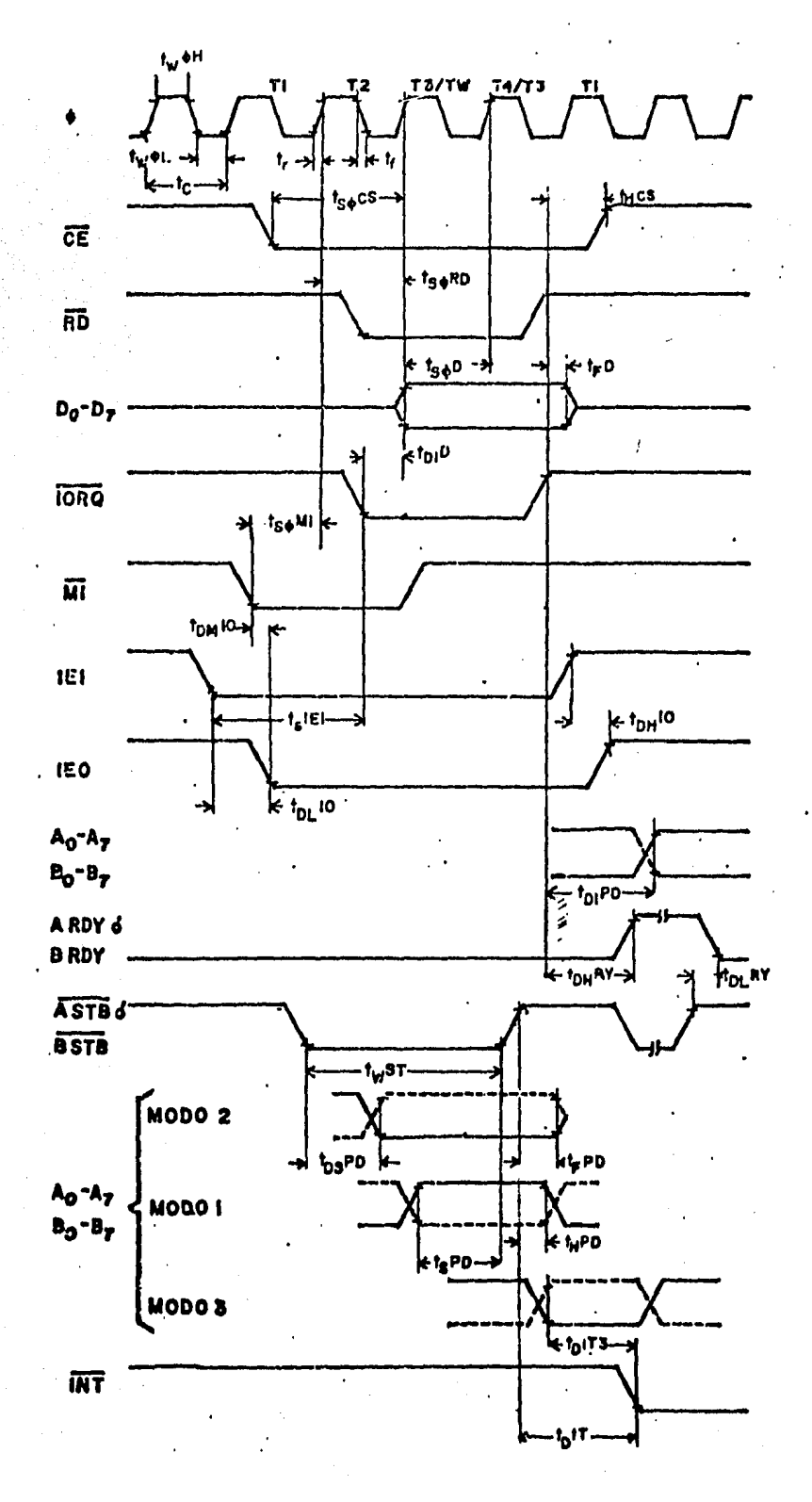

#### MANUAL DEL CTC

EL CTC-ZBO (COUNTER TIMER CIRCUIT) ES UN DISPOSITIVO DE CUATRO CANALES PROGRAMABLES QUE PROVEE FUNCIONES DE CONTEO Y DE TIEMPO PARA EL CPU . EL CPU CONFIGURA LOS CUATRO CANALES INDEPENDIENTES PARA OPERAR BAJO VARIOS MODOS Y CONDICIONES DE ACUERDO A LOS REQUERIMIENTOS.

CONSTRUCCION

-TECNOLOGIA N-MOS

-28 TERMINALES

-UNICAMENTE REQUIERE UNA FUENTE DE POLARIZACION DE 5 VOLTS

-REQUIERE DE UNA SENAL DE RELOJ DE 5 VOLTS Y DE UNA SOLA **FASE** 

-CUATRO CONTADORES PROGRAMABLES INDEPENDIENTES DE 8 BITS/CANALES MARCADORES DE TIEMPO DE 8 BITS

#### **CARACTERISTICAS**

- -CADA CANAL PUEDE SER SELECCIONADO PARA OPERAR YA SEA EN MODO CONTADOR O EN MODO MARCADOR DE TIEMPO.
- -INTERRUPCIONES PROGRAMABLES EN ESTADOS DEL CONTADOR O DEL MARCABOR DE TIEMPO.
- -WH REGISTRO CONSTANTE DE TIEMPO RECARGA AUTOMATICAMENTE EL CONTADOR DESCENDENTE CUANDO ALCANZA EL CONTEO DE CERO Y EL CICLO ES REPETIDO.
	- -LA LECTURA DEL CONTADOR DESCENDENTE INDICA EL NUMERO DE CONTEOS A CERO.
	- -DIVISOR DE RELOJ POR 16 O 256 SELECCIONABLE PARA CADA CANAL MARCADOR DE TIEMPO.
	- -SENAL DE DISPARO (TRIGGER), FLANCO POSITIVO O NEGATIVO SELECCIONABLE PARA INICIAR LA OPERACION DEL MARCADOR DE TIEMPO.
	- -TRES CANALES TIENEN SALIDAS "ZERO COUNT/TIME OUT" CAPACES DE MANEJAR TRANSISTORES 'DARLINGTON'.
	- -LOGICA DE INTERRUPCION POR PRIORIDAD 'DAISY CHAIN' PARA PROVEER UN VECTOR DE INTERRUPCION AUTOMATICO SIN LOGICA **EXTERNA**

-TODAS LAS ENTRADAS Y SALIDAS SON TOTALMENTE COMPATIBLES

CON LA FAMILIA TTL.

-LAS SALIDAS SON DIRECTAMENTE COMPATIBLES CON EL SIO.

ARQUITECTURA

DIAGRAMA DE BLOQUES CTC

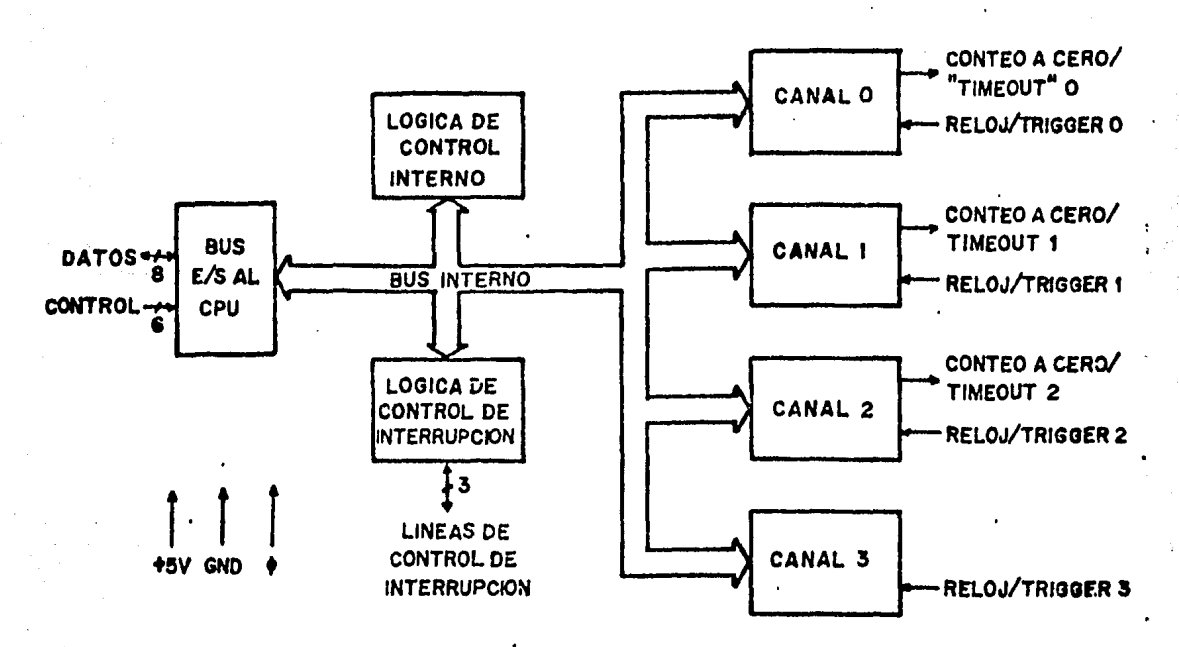

EN LA FIGURA SE MUESTRA UN DIAGRAMA DE BLOQUES DEL CTC. ESTRUCTURA INTERNA DEL CTC CONSISTE DE UNA INTERFAZ PARA EL "BUS" DEL CPU, LOGICA DE CONTROL INTERNO, CUATRO CANALES CONTADORES Y UNA LOGICA DE CONTROL DE INTERRUPCIONES. CADA CANAL TIENE UN VECTOR DE INTERRUPCION Y LA PRIORIDAD DE ESTA SE DETERMINA POR EL NUMERO DEL CANAL, SIENDO EL CERO EL DE MAS ALTA PRIORIDAD.

LA LOGICA DEL CANAL ESTA COMPUESTA POR DOS REGISTROS, DOS CONTADORES Y UNA LOGICA DE CONTROL COMO LO MUESTRA LA FIGURA SIGUIENTE. LOS REGISTROS INCLUYEN UNO DE CONSTANTE DE TIEMPO DE 8 BITS Y UNO DE CONTROL DE CANAL DE 8 BITS. LOS CONTADORES INCLUYEN UN CONTADOR DESCENDENTE QUE PUEDE SER LEIDO Y UN DIVISOR DE 8 BITS. ESTE ULTIMO PUEDE SER PROGRAMADO PARA DIVIDIR EL RELOJ DEL SISTEMA POR 16 O POR 256.

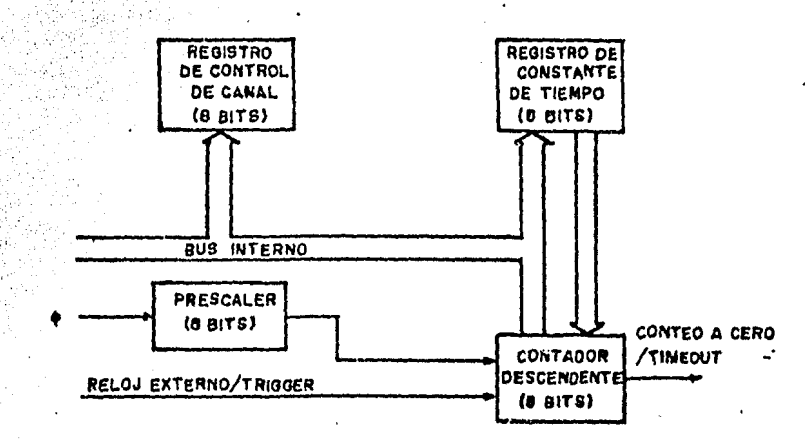

## DIAGRAMA DE BLOQUES DE UN CANAL

- -REGISTRO DE LA CONSTANTE DE TIEMPO.- CONTIENE 0 BITS Y ES CARGADO POR EL CPU PARA INICIALIZAR Y CARGAR EL CONTADOR DESCENDENTE CUANDO ESTE ALCANZA EL CONTEO DE CERO.
- -REGISTRO DE CONTROL DEL CANAL.- CONSTA DE 8 BITS Y ES CARGADO POR EL CPU PARA SELECCIONAR EL MODO Y CONDICIONES DE OPERACION DEL CANAL.
- -CONTADOR DESCENDENTE.- ESTE CONTADOR DE 8 BITS ES CARGADO POR EL REGISTRO DE LA CONSTANTE DE TIEMPO BAJO EL CONTROL DEL PROGRAMA Y AUTOMATICAMENTE CUANDO ALCANZA EL CONTEO DE CERO. EN CUALQUIER MOMENTO EL CPU PUEDE LEER EL NUMERO DE CONTEOS A CERO. ESTE CONTADOR ES DECREMENTADO POR EL DIVISOR EN EL MODO MARCADOR DE TIEMPO Y POR CLK/TRIG EN MODD CONTADOR.

and the company

-DIVISOR. - CONTADOR DE 8 'BITS', DIVIDE EL RELOJ DEL SISTEMA POR 16 0 256 PARA EL DECREMENTO DEL CONTADOR DESCENDENTE. ES USADO UNICAMENTE EN EL MODO MARCADOR DE TIEMPO.

### DESCRIPCION DE TERMINALES

LA REPRESENTACION NEGADA DE LAS SENALES INDICA QUE SE ACTIVAN CON UN ESTADO BAJO. EN CASO CONTRARIO, EL ESTADO ACTIVO SERA UN NIVEL ALTO.

## CONFIGURACION DE TERMINALES CTC

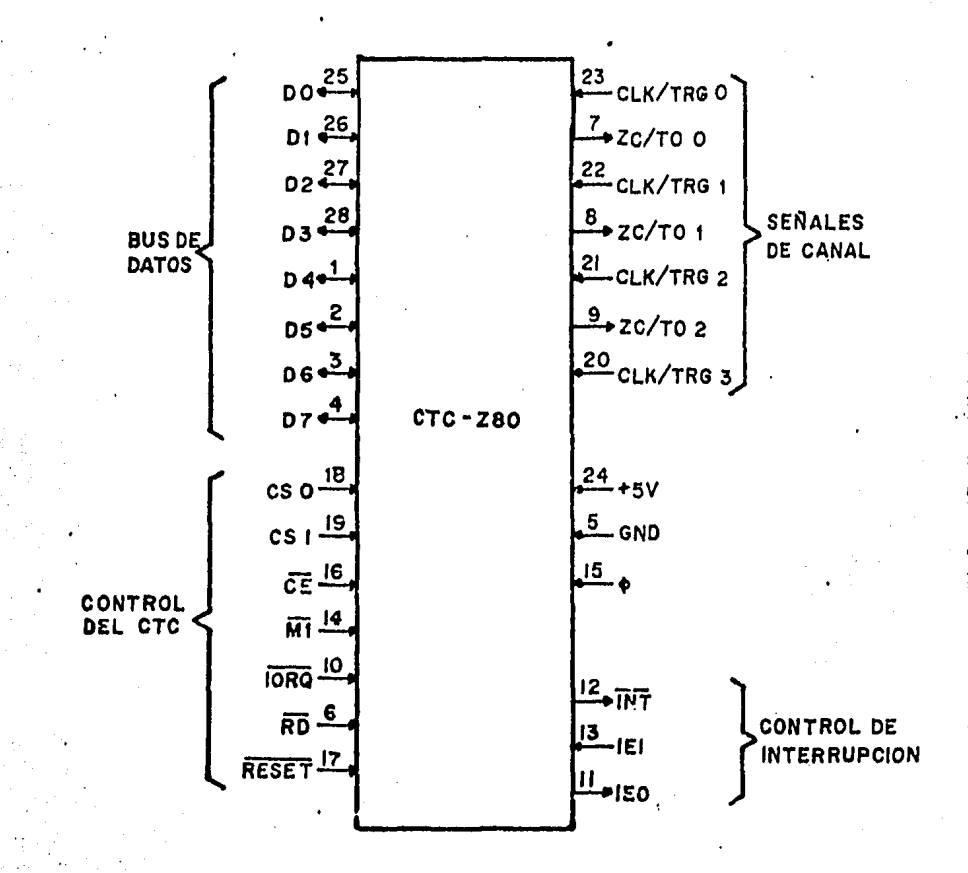

124  $CLK/TRG = 0, 1, 2, 3$ RELOJ EXTERNO PARA EL CANAL 0.1.2 Y 3, 0 SENAL DE DISPARO PARA EL MARCADOR DE TIEMPO (ENTRADAS). ZC/TO  $0.1.2$ CONTED A CERO DEL CANAL 0, 1 Y 2, 0 TIEMPO TRANSCURRIDO (TIME OUT). (SALIDAS). SELECCION DEL CANAL (ENTRADA). **C51-C50** FORMAN UNA DIRECCION BINARIA DE 2 'BITS' DEL CANAL A SER ACCESADO.  $D7 - D0$ "BUS" DE DATOS DEL CPU (BIDIRECCIONAL. 3 ESTADOS). CE HABILITADOR DEL CIRCUITO INTEGRADO (ENTRADA) мī SENAL DEL CICLO DE MAQUINA DEL CPU (ENTRADA) IDRO REQUERIMIENTO DE ENTRADA/SALIDA DEL CPU (ENTRADA). គត ESTADO DEL CICLO DE LECTURA PARA EL CPU (ENTRADA) ENTRADA DE CONTROL DE INTERRUPCION IEI SALIDA DE HABILITADOR DE INTERRUPCION **IEO** IEI E IEO FORMAN UNA CONEXION 'DAISY CHAIN' PARA CONTROL DE PRIORIDAD DE INTERRUPCION. **INT** SOLICITUD DE INTERRUPCION (SALIDA) RESET SENAL DE INICIALIZACION PARA TODOS LOS CANALES DE CONTEO Y PARA LIMPIAR LOS BITS DE HABILITACION DE INTERRUPCION DEL CANAL EN TODOS LOS REGISTROS DE CONTROL. DURANTE EL TIEMPO DE INICIA LIZACION, ZC/TO0-2 E INT VAN A LOS ESTADOS INACTIVOS, IEO REFLEJA EL ESTADO IEI Y LAS SALIDAS DEL "BUS" DE DATOS VAN AL ESTADO DE ALTA IMPEDANCIA (ENTRADA).

### DIAGRAMAS DE TIEMPO

### CICLO DE ESCRITURA.

AQUI ESTA ILUSTRADA LA SINCRONIZACION PARA LA CARGA DE UNA PALABRA DE CONTROL DEL CANAL, DE LA CONSTANTE DE TIEMPO Y DEL VECTOR DE INTERRUPCION. PARA LA ESCRITURA NINGUN OTRO ESTADO DE ESPERA ES PERMITIDO ADEMAS DEL INSERTADO AUTOMATICAMENTE (TW), YA QUE EL CTC NO RECIBE UNA SEMAL ESPECIFICA DE ESCRITURA; INTERNAMENTE CENERA LA SUYA PROPIA EN LA AUSENCIA DE UNA SENAL DE RD.

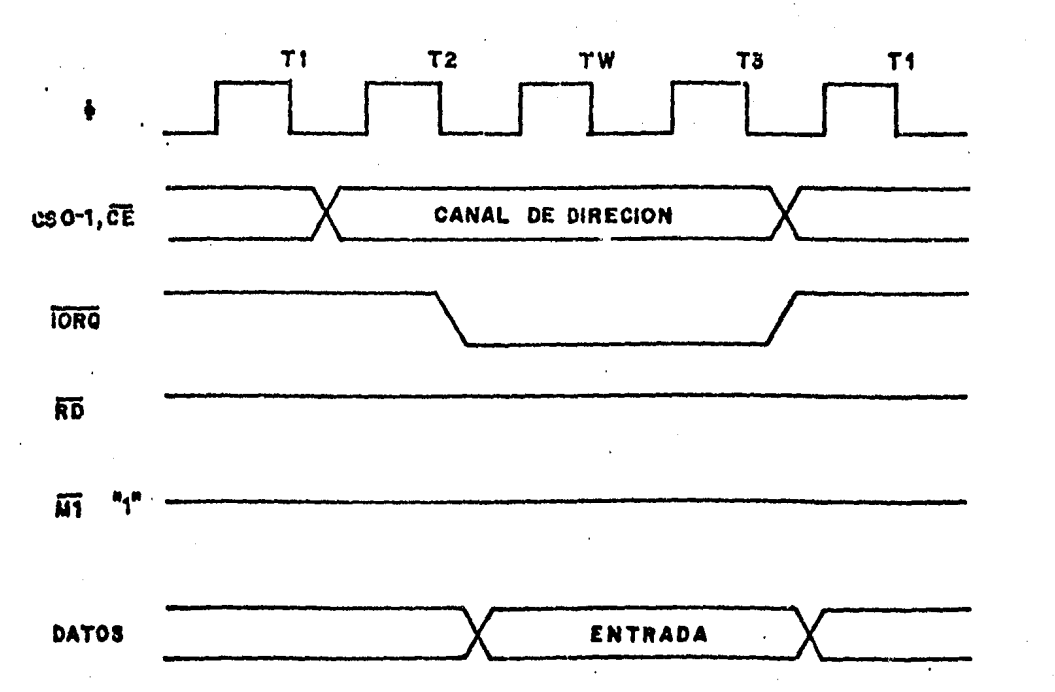

## CICLO DE ESCRITURA CTC

### CICLO DE LECTURA.

AQUI ESTA ILUSTRADA LA SINCRONIZACION PARA LA LECTURA DEL CONTADOR DESCENDENTE DEL CANAL EN MODO CONTADOR. EL VALOR LEIDO EN EL "BUS" DE DATOS REFLEJA EL NUMERO DE FLANCOS DE SUBIDA DEL RELOJ EXTERNO ANTERIOR AL FLANCO DE SUBIDA DEL NINGUN OTRO CICLO DE ESPERA ES PERMITIDO PARA CICLO (TZ). LA LECTURA, ADEMAS DEL INSERTADO AUTOMATICAMENTE (TW).

# CICLO DE LECTURA CTC

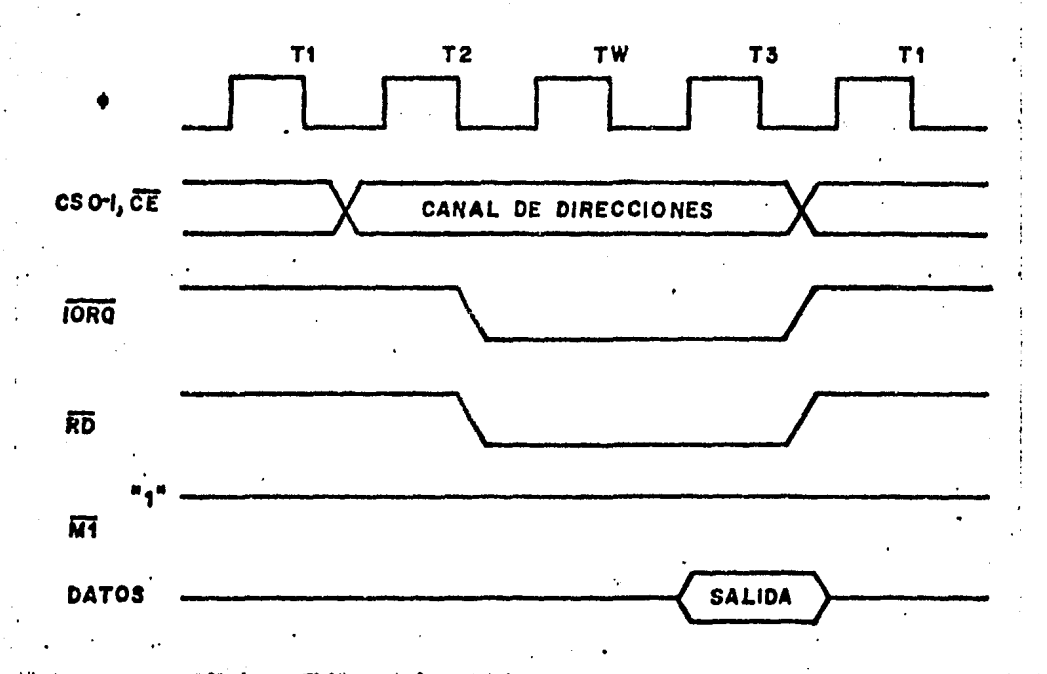

## CICLO DE RECONOCIMIENTO DE INTERRUPCION

UN TIEMPO DESPUES DE UNA INTERRUPCION REQUERIDA POR EL CTC, EL CPU ENVIARA UN RECONOCIMIENTO DE INTERRUPCION (MI E DURANTE ESTE TIEMPO LA LOGICA DE INTERRUPCION **TORG**) DETERMINARA EL CANAL DE MAS ALTA PRIORIDAD QUE ESTA REQUIRIENDO UNA INTERRUPCION. PARA ASEGURAR QUE LAS LINEAS DE HABILITACION DEL "DAISY CHAIN" SE ESTABILICEN, LOS CANALES SON INHIBIDOS DE CAMBIAR SU ESTADO DE REQUERIMIENTO DE INTERRUPCION CUANDO MI ES ACTIVO. SI EL IEI DEL CTC ES ACTIVO, ENTONCES EL CANAL DE MAS ALTA PRIORIDAD COLOCA EL CONTENIDO DE SU REGISTRO DEL VECTOR DE INTERRUPCION EN EL "BUS" DE DATOS CUANDO IORQ SE ACTIVA. SON PERMITIDOS CICLOS DE ESPERA ADICIONALES.

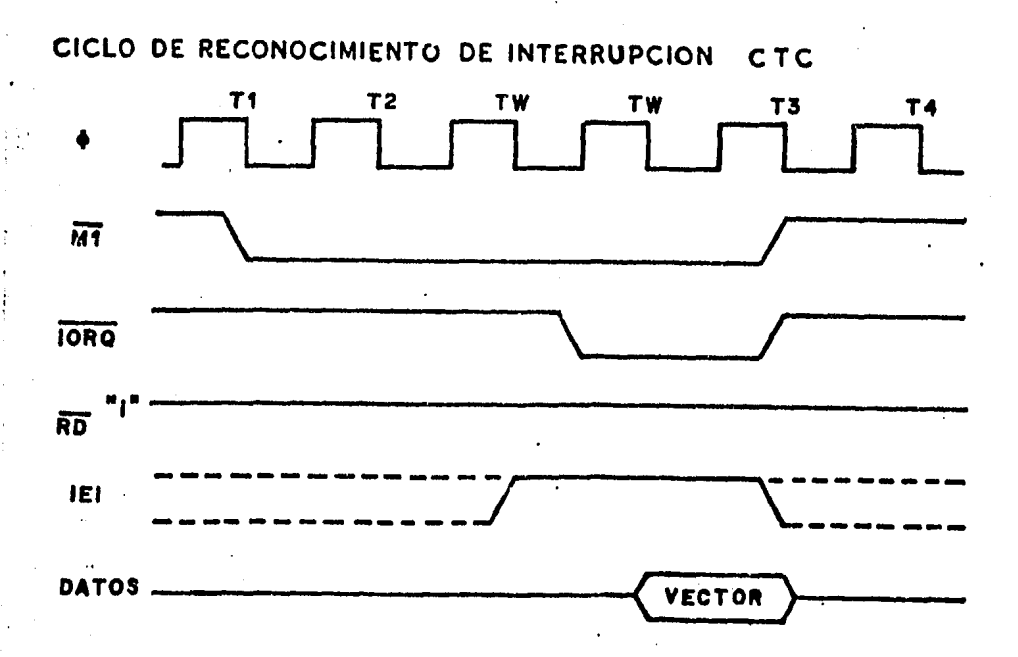

CICLO DE REGRESO DE INTERRUPCION.

SI UN DISPOSITIVO PERIFERICO NO TIENE INTERRUPCION PENDIENTE Y NO ESTA BAJO SERVICIO, ENTONCES SU IEO = IEI. **SI TIENE** UNA INTERRUPCION BAJO SERVICIO (ES DECIR. YA HA INTERRUMPIDO Y RECIBIDO RECONOCIMIENTO DE LA MISMA) ENTONCES SU IEO ES SIEMPRE BAJA, INHIBIENDO LOS CIRCUITOS INTEGRADOS DE MAS BAJA PRIORIDAD DE INTERRUPCION. SI TIENE UNA INTERRUPCION PENDIENTE, LA CUAL TODAVIA NO HA SIDO RECONOCIDA. IEO SERA BAJA A MENOS QUE UN "ED" SEA DECODIFICADO COMO EL PRIMER BYTE DE UN CODIGO DE OPERACION DE 2 BYTES. EN ESTE CASO. IEO SERA ALTO HASTA QUE EL SIGUIENTE BYTE DEL CODIGO DE OPERACION ES DECODIFICADO, DESPUES DE LO CUAL SERA NUEVAMENTE BAJO. SI EL SEGUNDO BYTE FUE UN "4D" ENTONCES SE TRATABA DE UNA INSTRUCCION RETI.

DESPUES DE QUE UN CODIGO DE OPERACION ES DECODIFICADO. UNICAMENTE EL DISPOSITIVO PERIFERICO EL CUAL HA INTERRUMPIDO Y ESTA DAJO SERVICIO. TENDRA SU IEI ALTA Y SU IEO BAJA. ESTE DISPOSITIVO ES EL DE MAS ALTA PRIORIDAD EN EL "DAISY CHAIN' EL CUAL HA RECIBIDO RECONOCIMIENTO DE INTERRUPCION. TODOS LOS OTROS PERIFERICOS TIENEN IEI=IEO. SI EL SIGUIENTE BYTE DEL CODIGO DE OPERACION DECODIFICADO ES "4D" ESTE DISPOSITIVO LIMPIARA SU CONDICION DE INTERRUPCION BAJO SERVICIO. EN LOS CICLOS MI SON PERMITIDOS ESTADOS DE ESPERA.

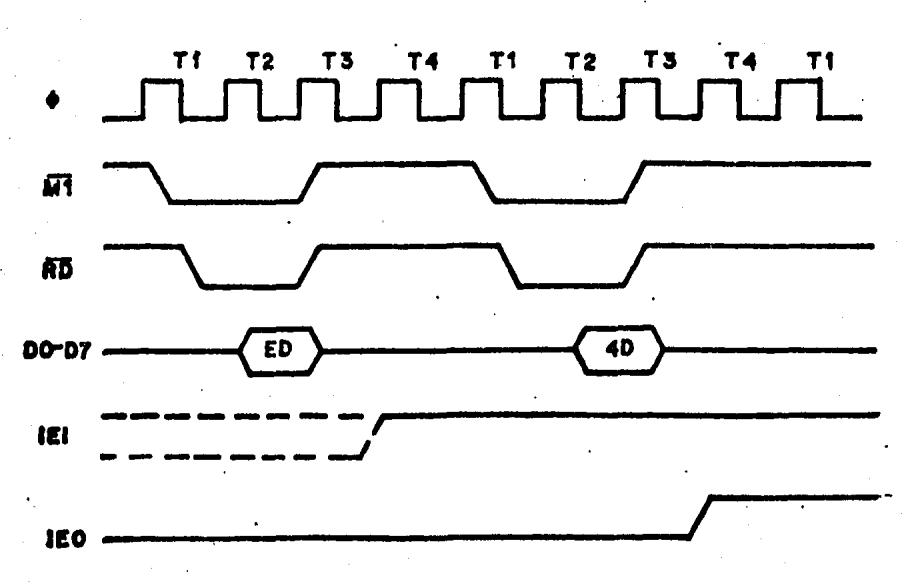

## CICLO DE REGRESO DE INTERRUPCION

#### SERVICIOS DE INTERRUPCION 'DAISY CHAIN'.

AQUI SE ENCUENTRA ILUSTRADA UNA TIPICA SECUENCIA DE INTERRUPCION ANIDADA LA CUAL PUEDE OCURRIR EN EL CTC. **EN** ESTA SECUENCIA EL CANAL 2 INTERRUMPE Y LE ES OTORGADO EL SERVICIO. MIENTRAS QUE EL CANAL 2 ESTA SIENDO ATENDIDO, EL CANAL 1 QUE ES DE MAS ALTA PRIORIDAD, INTERRUMPE Y RECIBE EL SERVICIO SOLICITADO. LA RUTINA PARA EL CANAL 1 ES COMPLETADA Y UNA INSTRUCCION RETI ES EJECUTADA PARA INDICAR A DICHO CANAL QUE SU RUTINA HA TERMINADO. EN ESTE TIEMPO CONTINUA LA RUTINA DE SERVICIO DEL CANAL 2 DE MAS BAJA PRIORIDAD.

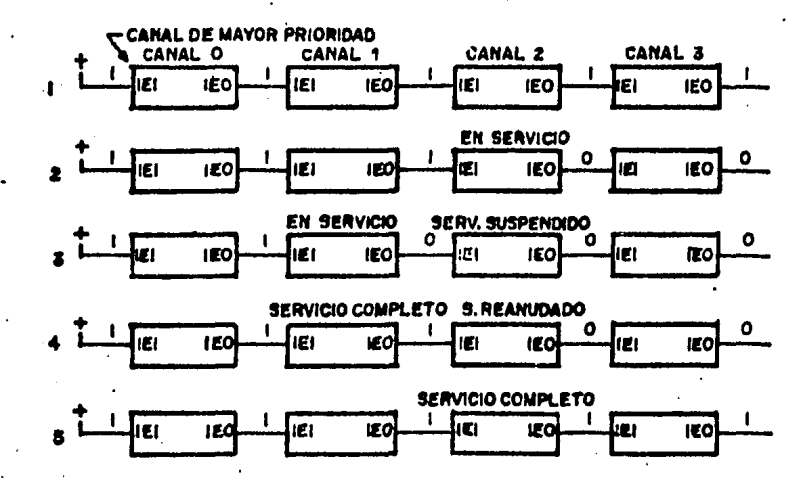

## SERVICIO DE INTERRUPCION"DAISY CHAIN"

MODOS DE CONTEO Y MARCADOR DE TIEMPO.

EN EL MODO CONTADOR EL FLANCO DE SUBIDA O BAJADA DE LA ENTRADA CLK CAUSA UN DECREMENTO EN EL CONTADOR. **ESTE FLANCO** ES DETECTADO TOTALMENTE ASINCRONO Y DEBE TENER UN ANCHO MINIMO DE PULSO. SIN EMBARGO, EL CONTADOR ESTA SINCRONIZADO CON EL RELOJ DEL SISTEMA (0) Y POR LO TANTO DEBE ALCANZARSE UN TIEMPO DE ESTABILIZACION, CUANDO SE DESEA TENER EL CONTADOR DECREMENTADO POR EL SIGUIENTE FLANCO DE SUBIDA DE 0.

EN EL MUDO MARCADOR DE TIEMPO EL DIVISOR PUEDE SER HABILITADO POR UN FLANCO DE SUBIDA O BAJADA EN LA ENTRADA COMO EN EL MODO CONTADOR, EL FLANCO ES DETECTADO TOTALMENTE ASINCRONO Y DEBE TENER UN ANCHO MINIMO DE PULSO. SIN EMBARGO CUANDO EL CONTEO ES INICIADO CON RESPECTO AL SIGUIENTE FLANCO DE SUBIDA DE 0, DEBE ALCANZAR5E UN TIEMPO DE ESTADILIZACION. EL DIVISOR CUENTA FLANCOS DE SUBIDA DE ID.

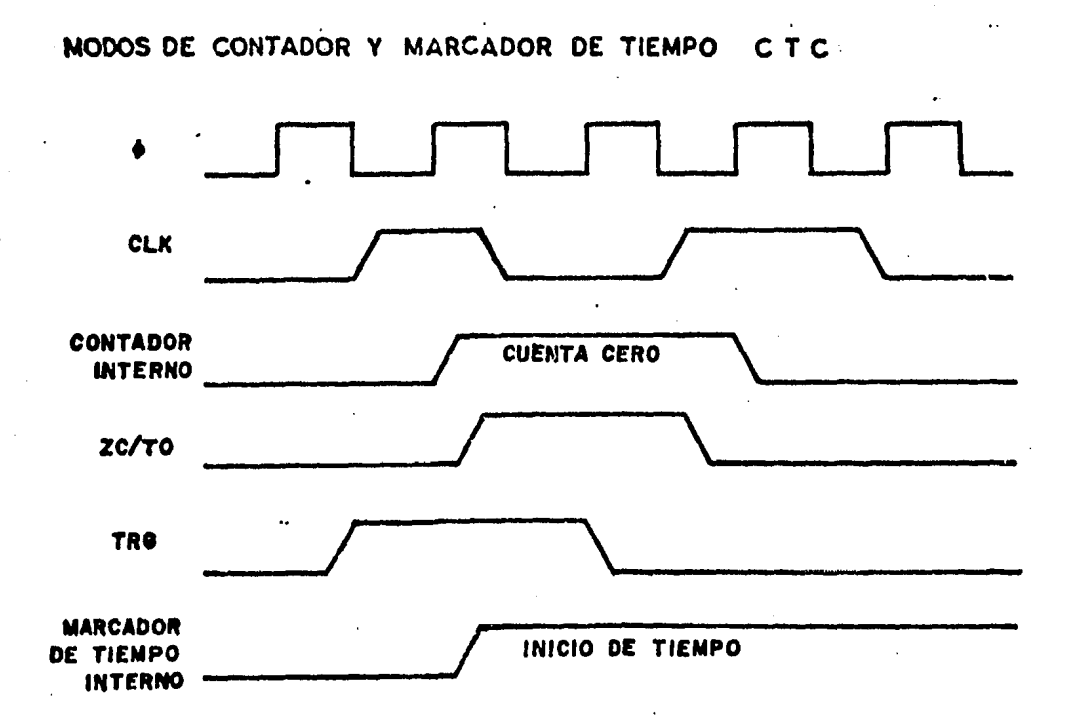

#### PROQRAHACION DEL CTC

SELECCIONANDO UN MODO DE OPERACION.

CUANDO SE SELECCIONA UN MODO DE OPERACION DE UN CANAL, EL BIT O ES UN 1 PARA INDICAR QUE ESTA PALABRA DEBE SER GUARDADA EN EL REGISTRO DE CONTROL DEL CANAL.

### REGISTRO DE CONTROL DE CANAL

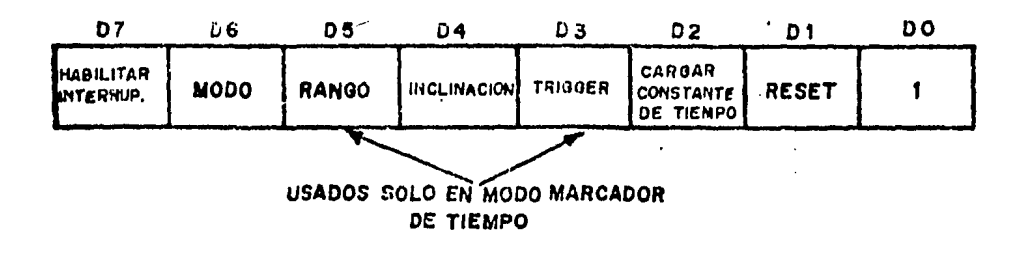

- DESHABILITAR INTERRUPCION DEL CANAL **DIT** O HABILITAR INTERRUPCION DEL CANAL PARA OCURRIR **BIT** 1 CADA VEZ QUE EL CONTADOR DESCENDENTE ALCANZA UN CONTEO DE CERO. MODO MARCADOR DE TIEMPO. **BIT**  $\Omega$ EL CONTADOR A DESCENDENTE ES DECREMENTADO POR EL DIVISOR. EL PERIODO DE CONTEO ES te.P.TC te = PERIODO DEL RELOJ DEL SISTEMA P. -DIVISION POR 16 0 256 TC = CONSTANTE DE TIEMPO PROGRAMABLE BINARIA DE 8 BITS (256 MAXIMA) **BIT** 6  $-1$ MODO CONTADOR. EL CONTADOR DESCENDENTE ES DECREMENTADO POR UNA SEMAL EXTERNA DE RELOJ. EL DIVISOR NO ES USADO. **BIT** SOLAMENTE EN MODO MARCADOR DE TIEMPO. EL  $\blacksquare$  0 5 RELOJ DEL SISTEMA ES DIVIDIDO POR 16.
- SOLAMENTE EN MODO MARCADOR DE TIEMPO. EL RELOJ **BIT**  $\mathbf{1}$ DEL SISTEMA ES DIVIDIDO POR 256.
- MODO MARCADOR DE TIEMPO: UNA SERAL DE **BIT** O DISPARO DE FLANCO NEGATIVO EMPIEZA LA OPERACION. MODO CONTADOR: UN FLANCO POSITIVO DECREMENTA EL CONTADOR DESCENDENTE.

 $\cdot$ 

MODO MARCADOR DE TIEMPO: UNA SENAL DE 1 DISPARO DE FLANCO POSITIVO EMPIEZA LA OPERACION. MODO CONTADOR: UN FLANCO POSITIVO DECREMENTA EL CONTADOR DESCENDENTE.

- SOLAMENTE MODO MARCADOR DE TIEMPO. LA **BIT**  $3 = 0$ OPERACION COMIENZA CON EL FLANCO DE BAJADA DE T2 DEL CICLO DE MAQUINA SIGUIENTE AL QUE CARGA LA CONSTANTE DE TIEMPO.
- SOLAMENTE MODO MARCADOR DE TIEMPO. UNA SENAL BIT  $2 - 1$ DE DISPARO EXTERNA ES VALIDA PARA EMPEZAR LA OPERACION DESPUES DEL FLANCO DE BAJADA DEL CICLO DE MAQUINA SIGUIENTE AL QUE CARGA LA CONSTANTE DE TIEMPO. EL DIVISOR ES DECREMENTADO DOS CICLOS DE RELOJ DESPUES DE QUE SE ALCANZA EL TIEMPO DE ESTABILIZACION, DE OTRA FORMA SE DECREMENTA DESPUES DE TRES CICLOS DE RELOJ.
- **DIT** 2  $\bullet$  0 NINGUNA CONSTANTE DE TIEMPO SEGUIRA A LA PALABRA DE CONTROL DEL CANAL. UNA CONSTANTE DE TIEMPO DEBE SER ESCRITA EN ESTE PARA INICIAR LA OPERACION.
- LA CONSTANTE DE TIEMPO PARA EL CONTGOUR **BIT**  $2 - 1$ DESCENDENTE SERA LA SIGUIENTE PALABRA ESCRITA PARA EL CANAL SELECCIONADO. **SI UNA CONSTANTE** DE TIEMPO ES CARGADA MIENTRAS UN CANAL ESTA CONTANDO, EL PRESENTE CONTEO SERA COMPLETADO ANTES DE QUE ESTA NUEVA CONSTANTE SEA CARGADA DENTRO DEL CONTADOR DESCENDENTE.
	- EL CANAL CONTINUA CONTANDO **BIT** . .

**ATT** 

PARAR LA OPERACION. **ATT**  $1 - 1$ SI EL BIT  $2 = 1$  EL CANAL RESUMIRA LA OPERACION DESPUES DE CARGAR UNA CONSTANTE DE TIEMPO; DE OTRO MODO UNA NUEVA PALABRA DE CONTROL DEBE SER CARGADA.

### CARGANDO UNA CONSTANTE DE TIEMPO.

UNA CONSTANTE DE TIEMPO DE 8 BITS ES CARGADA DENTRO DEL REGISTRO CORRESPONDIENTE, DESPUES DE UNA PALABRA DE CONTROL DEL CANAL CON EL BIT 2 = 1. TODOS LOS BITS EN CERO INDICAN UNA CONSTANTE DE TIEMPO DE 256.

### REGISTRO DE CONSTANTE DE TIEMPO

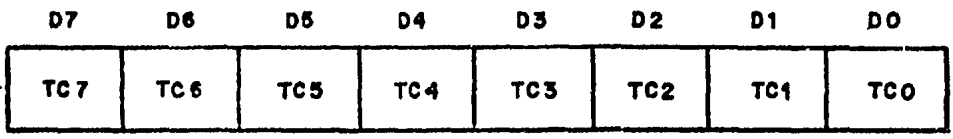

#### CARGANDO UN VECTOR DE INTERRUPCION.

EL CPU REQUIERE QUE UN VECTOR DE INTERRUPCION SEA PROVISTO POR EL CANAL QUE ESTE INTERRUMPIENDO, FORMANDO ASI LA DIRECCION PARA LA RUTINA DE SERVICIO DEL CANAL USANDO ESTE VECTOR. DURANTE UN CICLO DE RECONOCIMIENTO DE INTERRUPCION EL VECTOR ES COLOCADO EN EL 'BUS" DE DATOS POR EL CANAL DE MAS ALTA PRIORIDAD. REQUIRIENDO SERVICIO EN ESTE TIEMPO. EL VECTOR DE INTERRUPCION DESEADO ES CARGADO DENTRO DEL CTC ESCRIBIENDO DENTRO DEL CANAL CERO CON UN 0 EN DO. D7-D3 CONTIENEN EL MENCIONADO VECTOR, D2 Y D1 NO SON USADOS EN LA CARGA DEL MISMO. CUANDO EL CTC RESPONDE A UN RECONOCIMIENTO DE INTERRUPCION ESOS DOS BITS CONTIENEN EL CODIGO BINARIO DEL CANAL DE MAS ALTA PRIORIDAD EL CUAL REQUIERE LA INTERRUPCION Y DO CONTIENE UN CERO YA QUE LA DIRECCION DE LA RUTINA DE SERVICIO COMIENZA CON UN BYTE PAR. EL CANAL CERO TIENE LA MAS ALTA PRIORIDAD.

VECTOR DE INTERRUPCION C T.C.

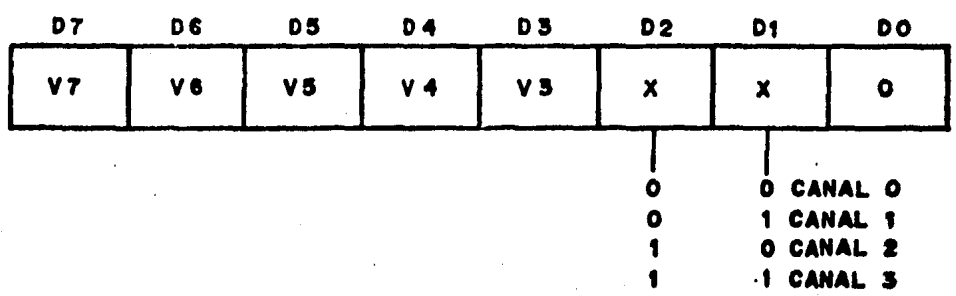

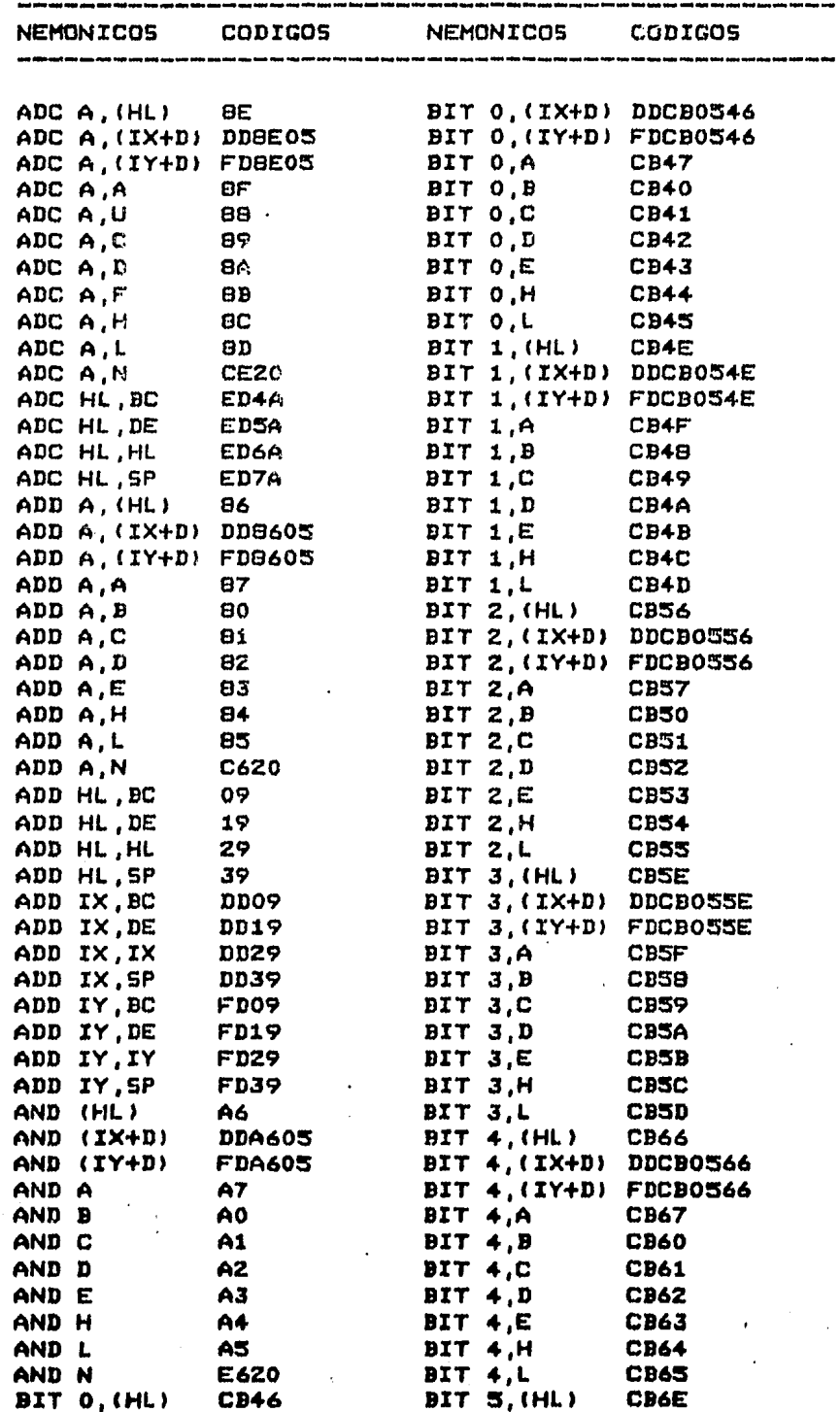

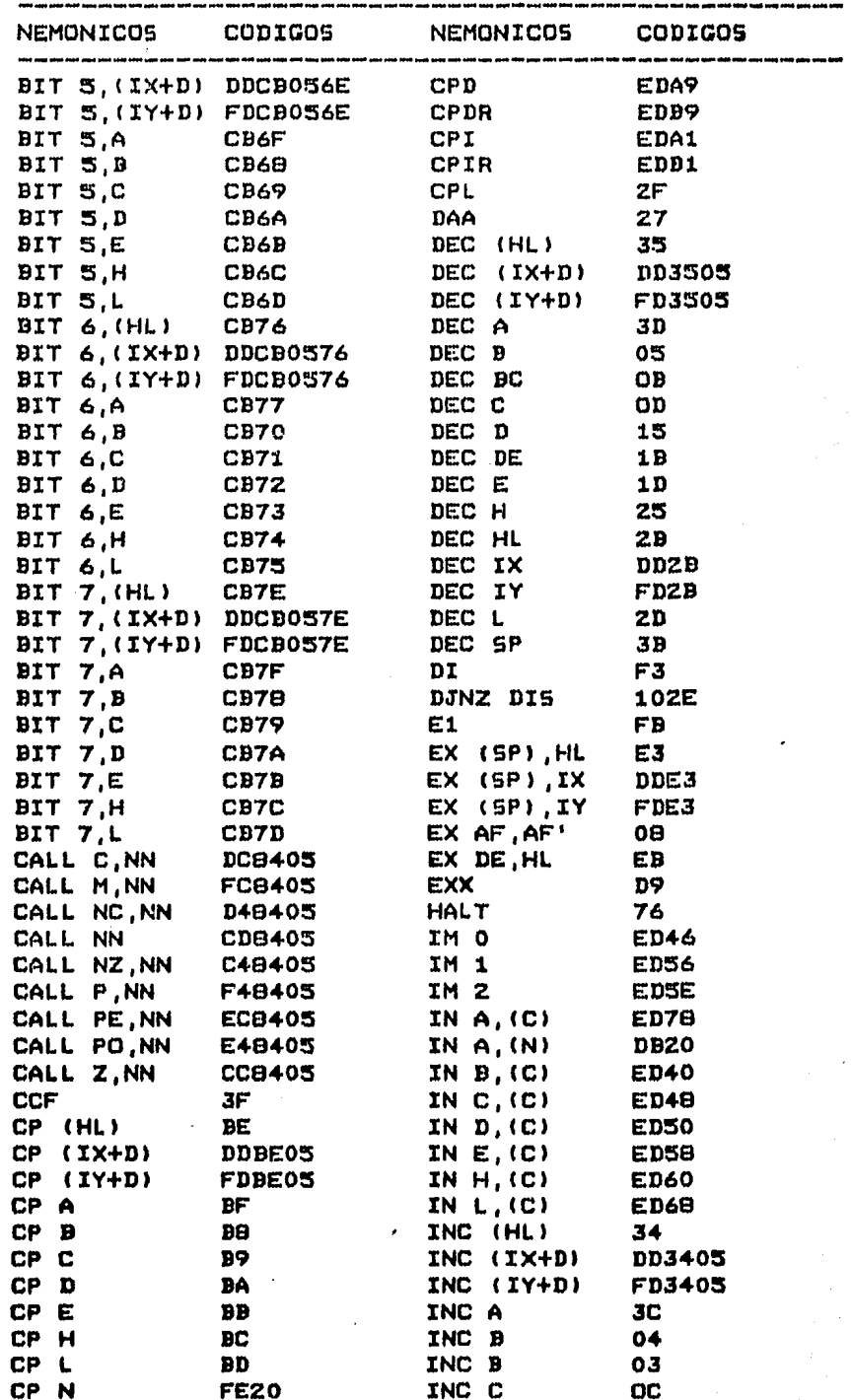

 $\ddot{\phantom{0}}$ 

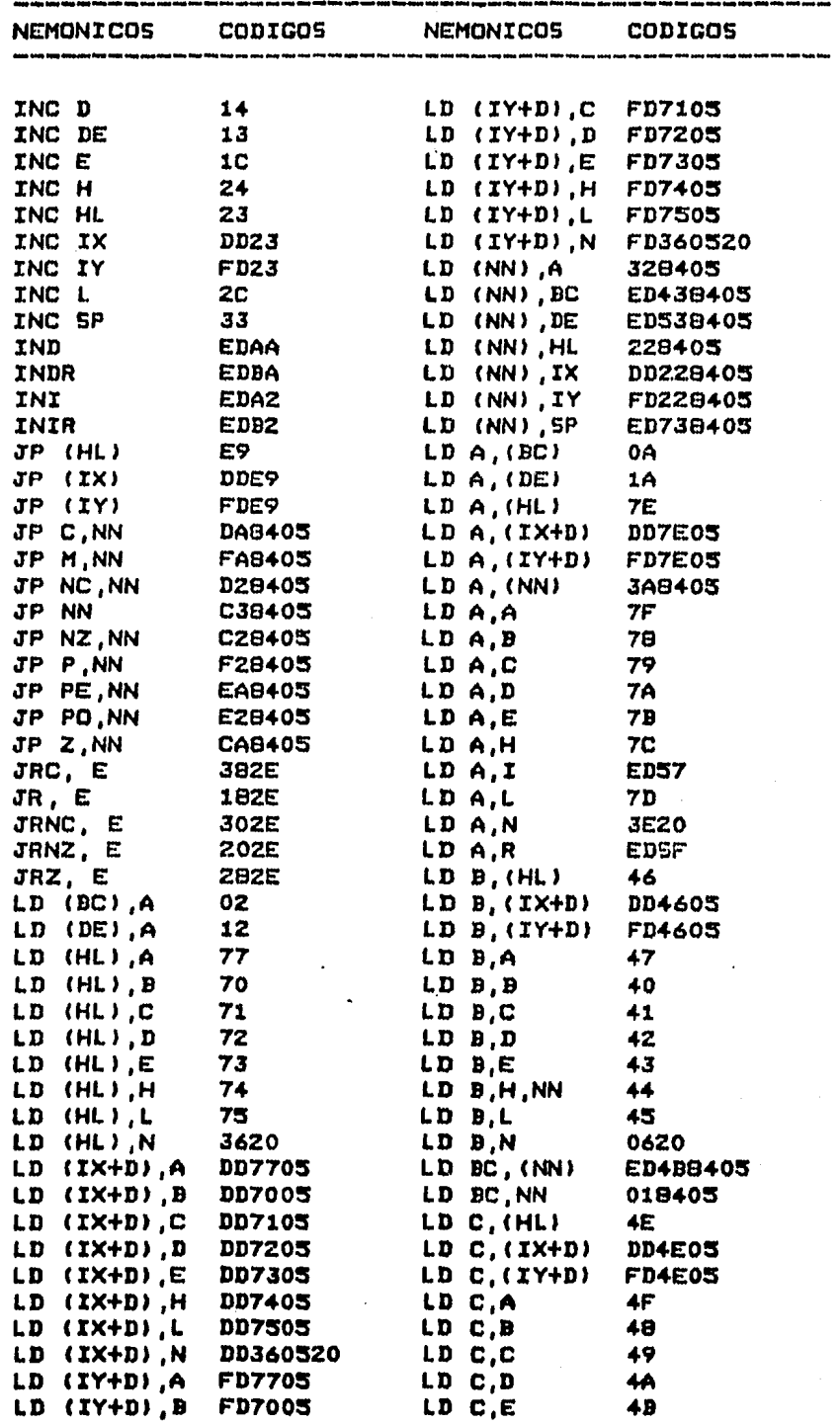

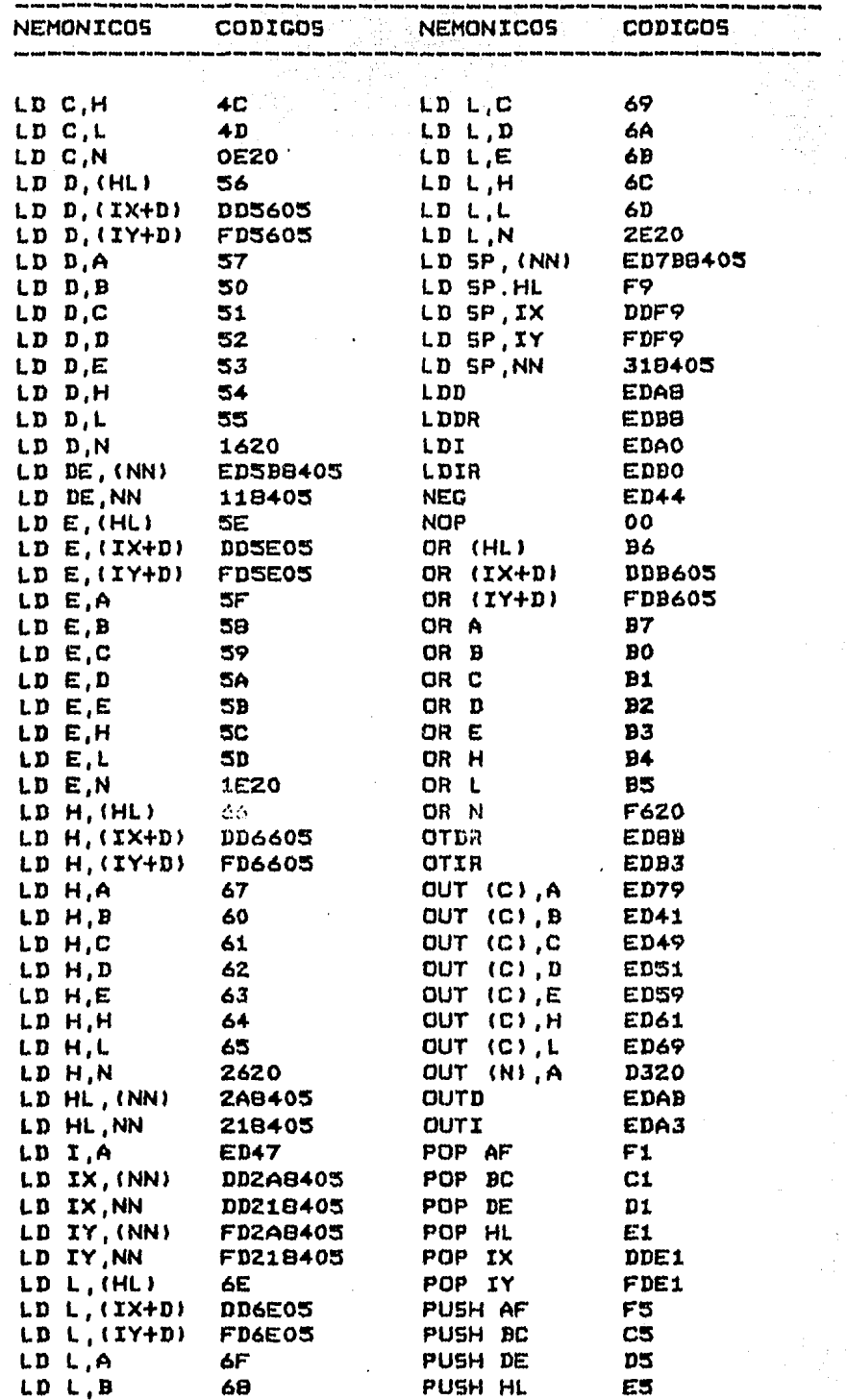

j,  $\overline{a}$ 

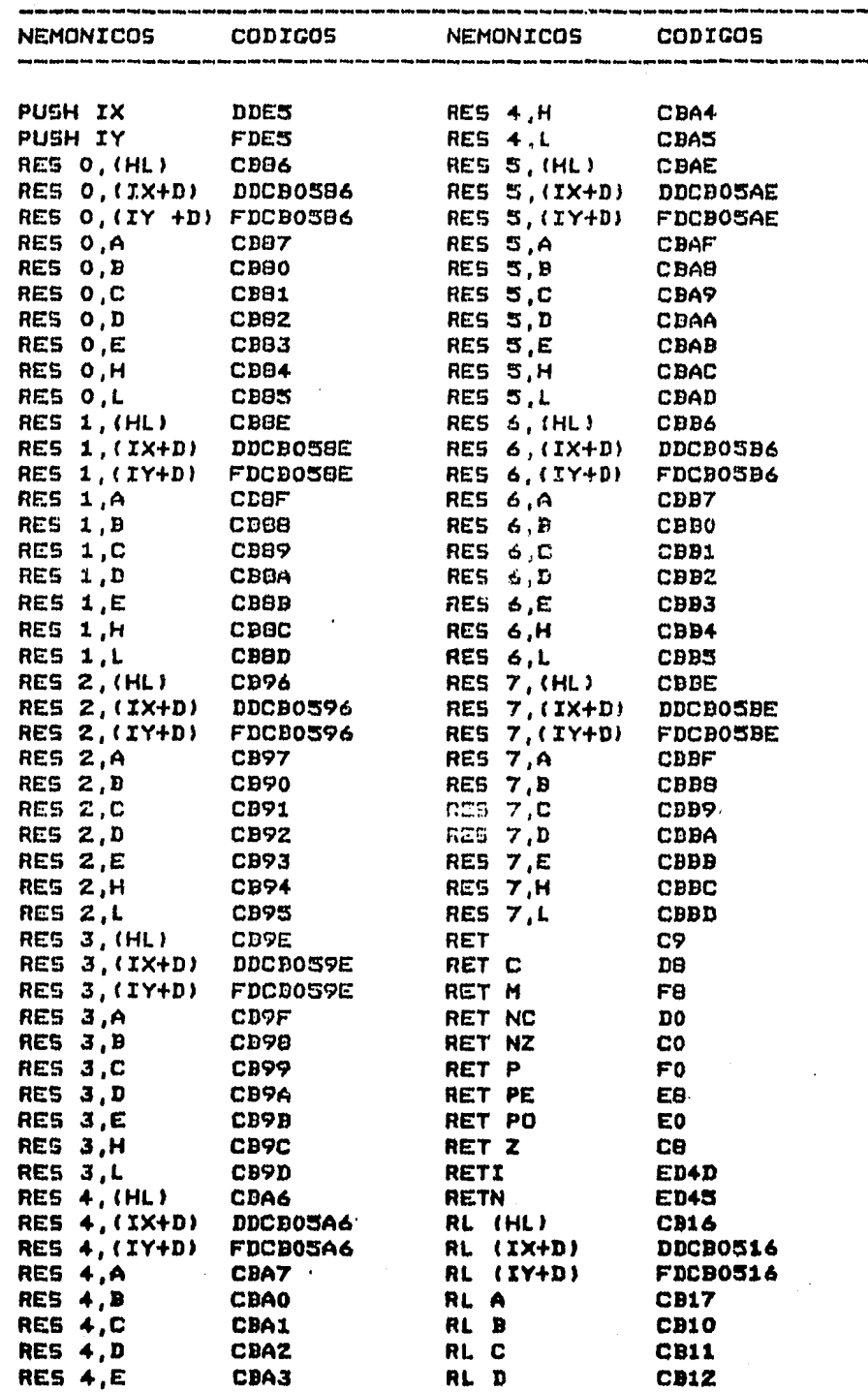

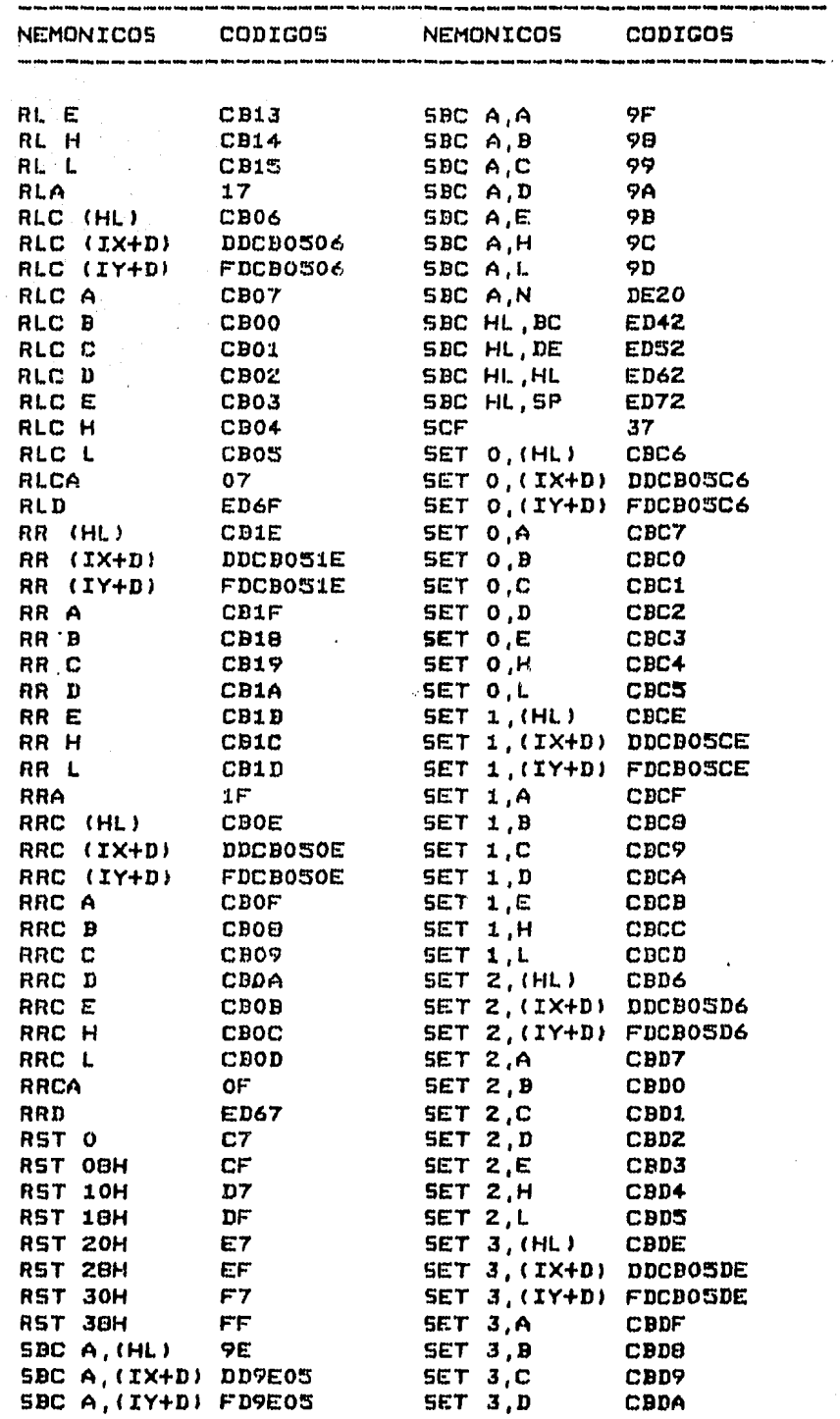

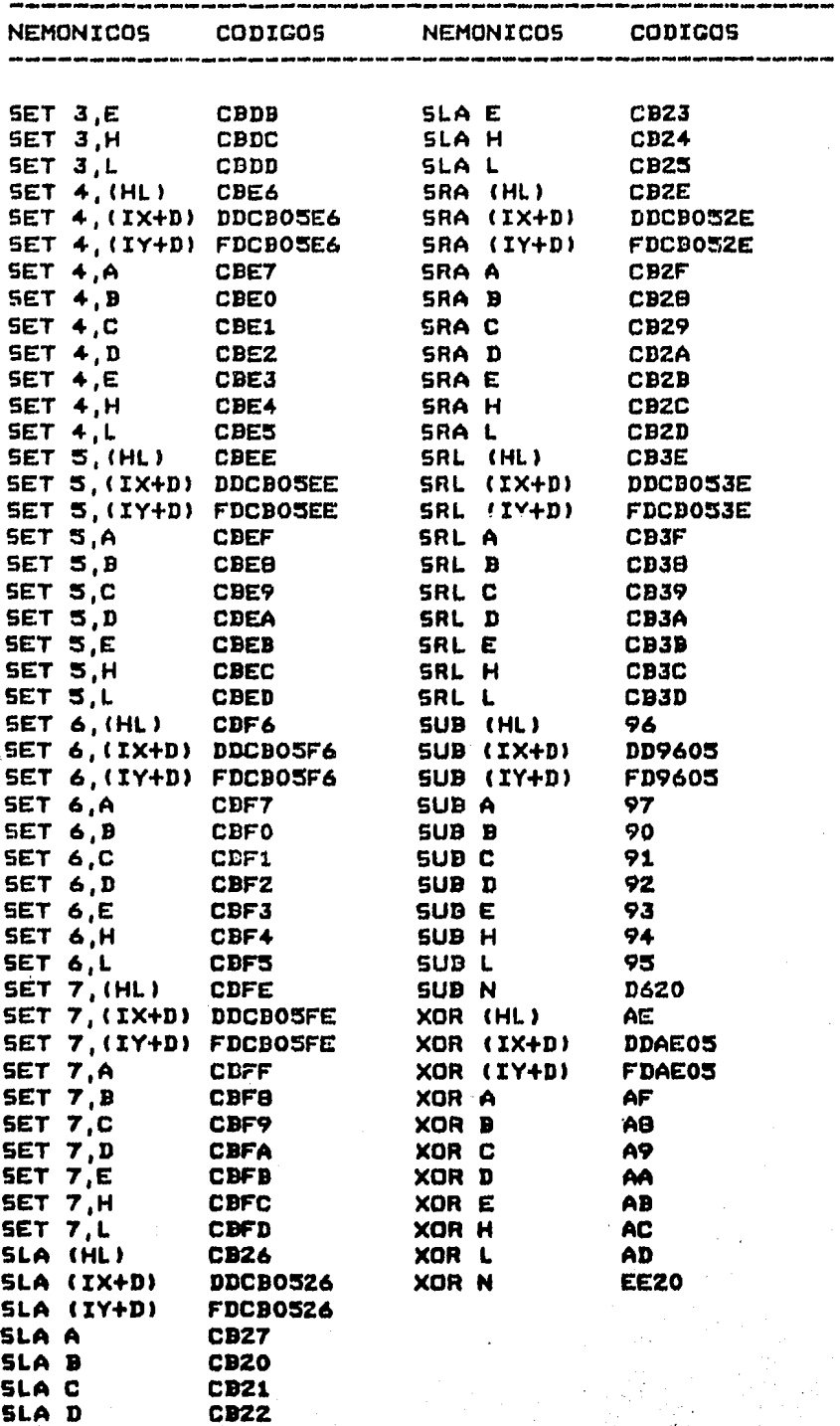

### **REFERENCIAS**

MOSTEK ZOO MICROCOMPUTER DEVICES TECHNICAL MANUAL MK 3880 CENTRAL PROCESSING UNIT **TEXAS, USA; 1977** 

MOSTEK Z80 MICROCOMPUTER DEVICES TECHNICAL MANUAL MK 3881 PARALLEL I/O CONTROLLER **TEXAS, USA; 1977** 

MOSTEK Z80 MICROCOMPUTER DEVICES TECHNICAL MANUAL MK 3882 COUNTER TIMER CIRCUIT **TEXAS, USA; 1977** 

PROGRAMMING THE Z80 RODNAY ZAKS SYBEX. CALIFORNIA. USA: 1980

THE TTL DATA BOOK FOR DESIGN ENGINEERS TEXAS INSTRUMENTS INC. TEXAS, USA; 1973

INTRODUCTION TO SWITCHING THEORY & LOGICAL DESIGN HILL AND PETERSON JOHN WILEY & SONS INC. NEW YORK, USA; 1979

MICROPROCESSORS. THEORY AND APPLICATIONS STREITMATTER AND FIORE PRENTICE-HALL CO. VIRGINIA, USA; 1982

CIENCIA Y DESARROLLO, COMPUTACION Y CAMBIO SOCIAL CONSEJO NACIONAL DE CIENCIA Y TECNOLOGIA ENERO-FEBRERO 1984/NUM. 54/AND IX

SOFTWARE INTERPRETERS NATIONAL TECHNICAL INFORMATION SERVICE VIRGINIA USA; 1983

WORKSHOP ON HICROPROCESSORS AND EDUCATION PITTSBURG UNIV., PA. DEPT. OF ELECTRICAL ENCINNERINC NATIONAL SCIENCE FOUNDATION WASHINGTON D.C USA; 1976

THE EFFECTS OF MICROPROCESSORS ON INDUSTRY, SOCIETY AND EMPLOYMENT HARRIS, N.D.C. SCIENCIE AND TECHNOLOGY EDUCATION CENTER 8ATH UNIV., ENGLAND; 1979

EDUCATIONAL IHPLICATIONS OF HICROELECTRDNICS AND HICROPROCESSORS HARRIS, N.D.C. SCIENCE AND TECHNOLOGY EDUCATION CENTER BATH UNIV., ENGLAND; 1979

INTERFACE DATA BOOK NATIONAL SEMICONDUCTOR CALIFORNIA, USA; 1980

HEMORY DATA BOOK NATIONAL SEMICONDUCTOR CALIFORNIA, USA; 1990

VOLTACE REQULATOR HANDBOOK NATIONAL SEMICONDUCTOR CALIFORNIA, USA; 1902

LOQIC DATA BOOK NATIONAL SEMICONDUCTOR CALIFORNIA, USA; 1981

C HOS DATA BOOK NATIONAL SEMICONDUCTOR CALIFORNIA, USA; 1980

THE INTERFACE CIRCUITS DATA BOOK TEXAS INSTRUHENTS TEXAS, USA; 1981

THE OPTOELECTRONICS DATA BOOK TEXAS INSTRUMENTS TEXAS, USA; 198Z

HICROCOMPUTER CDHPONENTS ZILOG USA; 1980

HICROPROCESSOR AND DIGITAL COHPUTER TECHNOLOGY OLEKSY AND RUTKOWSKI PRENTICE HALL NEW JERSEY, USA; 191

DESIGNINC HICROPROCESSORS BASED INSTRUHENTATION .TOSEPH J. CARA PRENTICE HALL VIRGINIA, USA; 1982